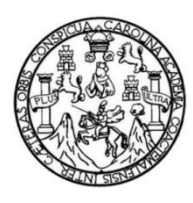

Universidad de San Carlos de Guatemala Facultad de Ingeniería Escuela de Ingeniería de Ciencias y Sistemas

# **SISTEMA DE TRADUCCIÓN DE FRASES FRECUENTES DEL IDIOMA ESPAÑOL A LENGUA DE SEÑAS GUATEMALTECO**

### **José Francisco Puac Ixcamparic**

Asesorado por el Ing. Mario Jose Bautista Fuentes

Guatemala, noviembre de 2022

UNIVERSIDAD DE SAN CARLOS DE GUATEMALA

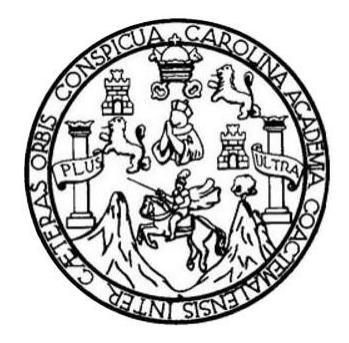

FACULTAD DE INGENIERÍA

# **SISTEMA DE TRADUCCIÓN DE FRASES FRECUENTES DEL IDIOMA ESPAÑOL A LENGUA DE SEÑAS GUATEMALTECO**

TRABAJO DE GRADUACIÓN

## PRESENTADO A LA JUNTA DIRECTIVA DE LA FACULTAD DE INGENIERÍA POR

#### **JOSÉ FRANCISCO PUAC IXCAMPARIC**

ASESORADO POR EL ING. MARIO JOSE BAUTISTA FUENTES

AL CONFERÍRSELE EL TÍTULO DE

#### **INGENIERO EN CIENCIAS Y SISTEMAS**

GUATEMALA, NOVIEMBRE DE 2022

# UNIVERSIDAD DE SAN CARLOS DE GUATEMALA FACULTAD DE INGENIERÍA

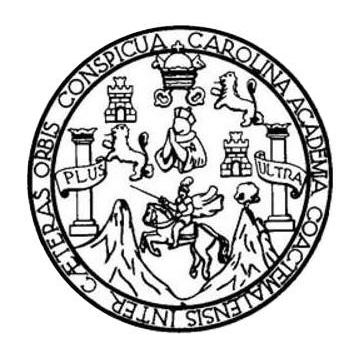

#### **NÓMINA DE JUNTA DIRECTIVA**

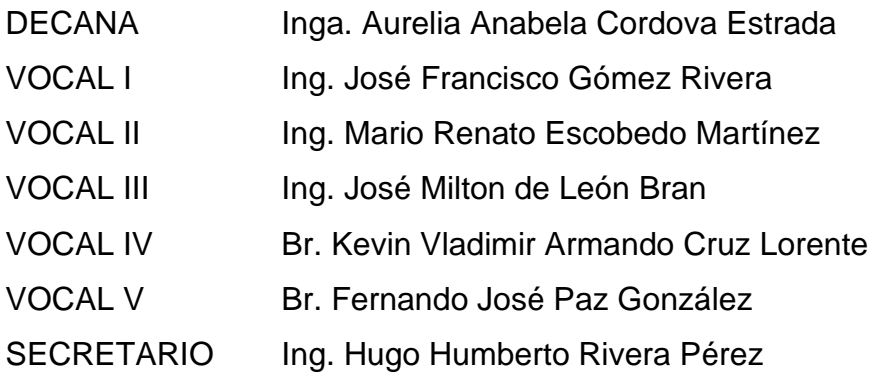

### **TRIBUNAL QUE PRACTICÓ EL EXAMEN GENERAL PRIVADO**

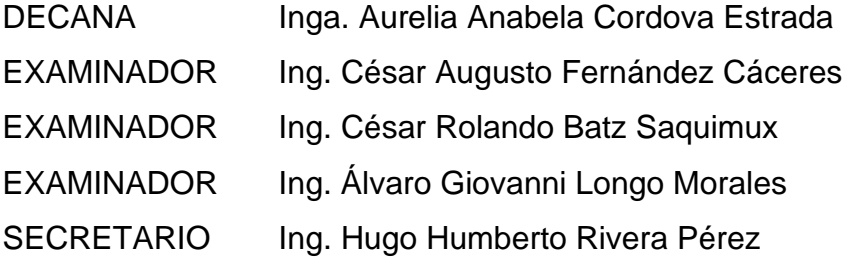

## **HONORABLE TRIBUNAL EXAMINADOR**

En cumplimiento con los preceptos que establece la ley de la Universidad de San Carlos de Guatemala, presento a su consideración mi trabajo de graduación titulado:

# **SISTEMA DE TRADUCCIÓN DE FRASES FRECUENTES DEL IDIOMA ESPAÑOL A LENGUA DE SEÑAS GUATEMALTECO**

Tema que me fuera asignado por la Dirección de la Escuela de Ingeniería de Ciencias y Sistemas, con fecha 23 de febrero de 2021.

**José Francisco Puac Ixcamparic**

Guatemala, 10 de agosto de 2022

Ingeniero **Carlos Alfredo Azurdia Coordinador de Privados y Trabajos de Tesis Escuela de Ingeniería en Ciencias y Sistemas Facultad de Ingeniería – USAC**

Respetable Ingeniero Azurdia:

Por este medio hago de su conocimiento que en mi rol de asesor de trabajo de investigación realizado por el estudiante J**OSÉ FRANCISCO PUAC IXCAMPARIC** con carné **201700342** y CUI **3010 48983 0101** titulado **"SISTEMA DE TRADUCCIÓN DE FRASES FRECUENTES DEL IDIOMA ESPAÑOL A LENGUA DE SEÑAS GUATEMALTECO"**, lo he revisado y luego de corroborar que el mismo se encuentra completo y que cumple con los objetivos propuestos respectivo protocolo, procedo a la aprobación respectiva.

Al agradecer su atención a la presente, aprovecho la oportunidad para suscribirme.

Atentamente,

Slegiado. 10017 **Ing. Mario Jose Bautista Fuentes** Colegiado No. 10017 Cel. 58651708

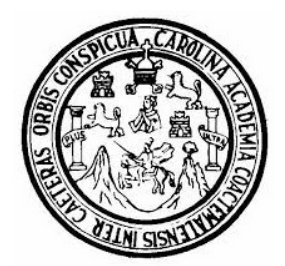

Universidad San Carlos de Guatemala Facultad de Ingeniería Escuela de Ingeniería en Ciencias y Sistemas

Guatemala 17 de agosto de 2022

Ingeniero Carlos Gustavo Alonzo Director de la Escuela de Ingeniería En Ciencias y Sistemas

Respetable Ingeniero Alonzo:

Por este medio hago de su conocimiento que he revisado el trabajo de graduación del estudiante JOSÉ FRANCISCO PUAC IXCAMPARIC con carné 201700342 y CUI 3010 48983 0101 titulado "SISTEMA DE TRADUCCIÓN DE FRASES FRECUENTES DEL IDIOMA ESPAÑOL A LENGUA DE SEÑAS GUATEMALTECO" y a mi criterio el mismo cumple con los objetivos propuestos para su desarrollo, según el protocolo aprobado.

Al agradecer su atención a la presente, aprovecho la oportunidad para suscribirme,

Atentamente,

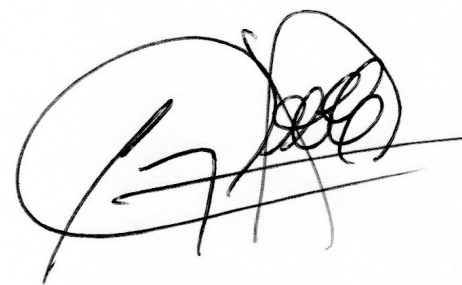

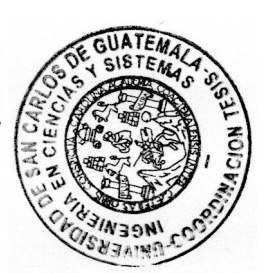

Ing. Carlos Alfredo Azurdia Coordinador de Privados y Revisión de Trabajos de Graduación

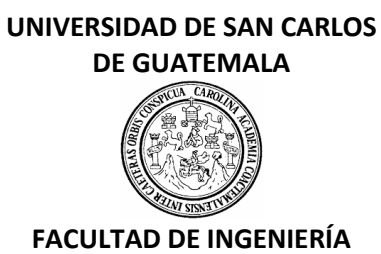

#### LNG.DIRECTOR.208.EICCSS.2022

El Director de la Escuela de Ingeniería en Ciencias y Sistemas de la Facultad de Ingeniería de la Universidad de San Carlos de Guatemala, luego de conocer el dictamen del Asesor, el visto bueno del Coordinador de área y la aprobación del área de lingüística del trabajo de graduación titulado: **SISTEMA DE TRADUCCIÓN DE FRASES FRECUENTES DEL IDIOMA ESPAÑOL A LENGUA DE SEÑAS GUATEMALTECO**, presentado por: **José Francisco Puac Ixcamparic**, procedo con el Aval del mismo, ya que cumple con los requisitos normados por la Facultad de Ingeniería.

"ID Y ENSEÑAD A TODOS"

Msc. Ing. Carlos Gustavo Alonzo **Director** Escuela de Ingeniería en Ciencias y Sistemas

Guatemala, octubre de 2022

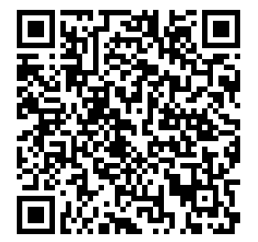

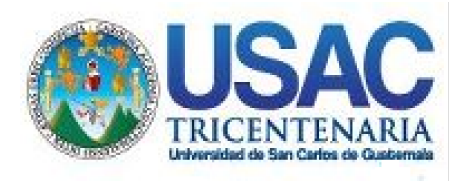

**Decanato** Facultad de Ingeniería 24189101- 24189102 secretariadecanato@ingenieria.usac.edu.gt

LNG.DECANATO.OI.690.2022

La Decana de la Facultad de Ingeniería de la Universidad de San Carlos de Guatemala, luego de conocer la aprobación por parte del Director de la Escuela de Ingeniería en Ciencias y Sistemas, al Trabajo de Graduación titulado: **SISTEMA DE TRADUCCIÓN DE FRASES FRECUENTES DEL IDIOMA ESPAÑOL A LENGUA DE SEÑAS GUATEMALTECO,** presentado por: **José Francisco Puac Ixcamparic,** después de haber culminado las revisiones previas bajo la responsabilidad de las instancias correspondientes, autoriza la<br>impresión del mismo impresión del mismo. **STS3** 

SPICUA, CAR

IMPRÍMASE:

UNVERSIDAD DE SAN CARLOS DE GUATEMALA **DECANA FACULTAD DE INGENIERÍA** Inga. Aurelia Anabela Cordova Estrada ╈

Decana

Guatemala, noviembre de 2022

#### AACE/gaoc

Escuelas: Ingeniería Civil, Ingeniería Mecánica Industrial, Ingeniería Química, Ingeniería Mecánica Eléctrica, - Escuela de Ciencias, Regional de Ingeniería Sanitaria y Recursos Hidráulicos (ERIS). Post-Grado Maestría en Sistemas Mención Ingeniería Vial. Carreras: Ingeniería Mecánica, Ingeniería Electrónica, Ingeniería en Ciencias y Sistemas. Licenciatura en Matemática. Licenciatura en Física. Centro de Estudios Superiores de Energía y Minas (CESEM). Guatemala, Ciudad Universitaria, Zona 12. Guatemala, Centroamérica.

# **ACTO QUE DEDICO A:**

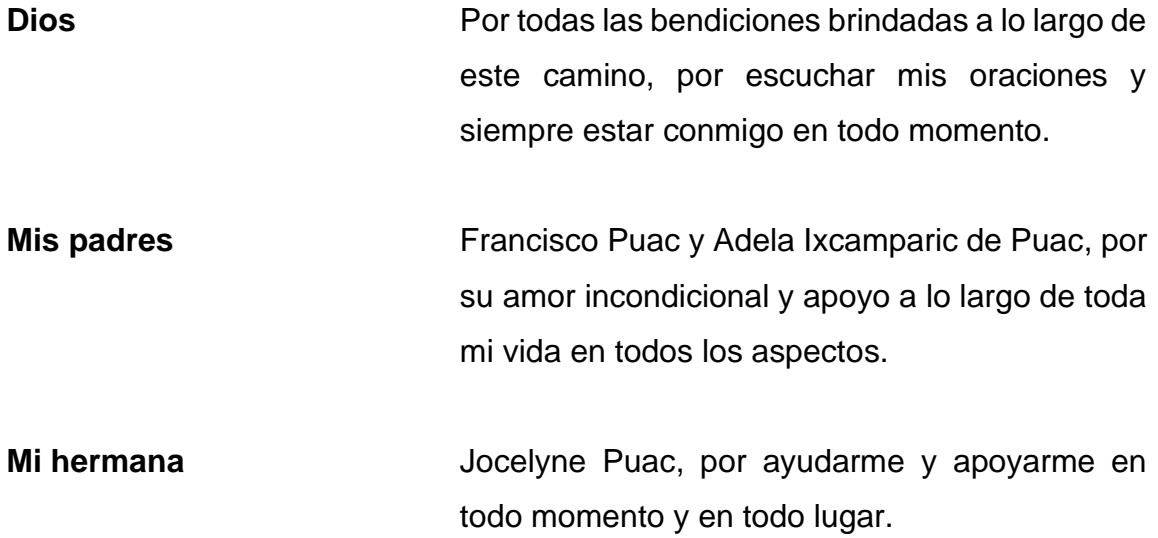

# **AGRADECIMIENTOS A:**

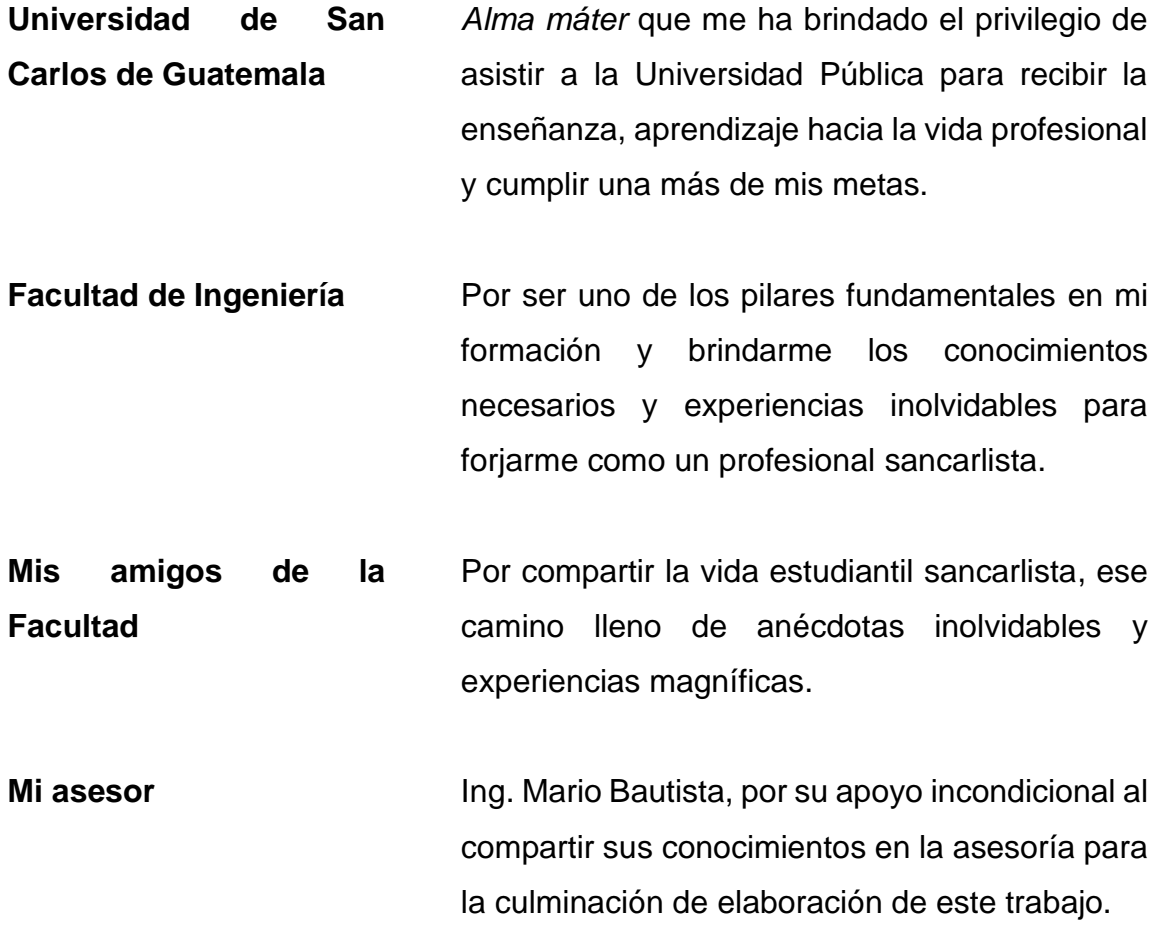

# ÍNDICE GENERAL

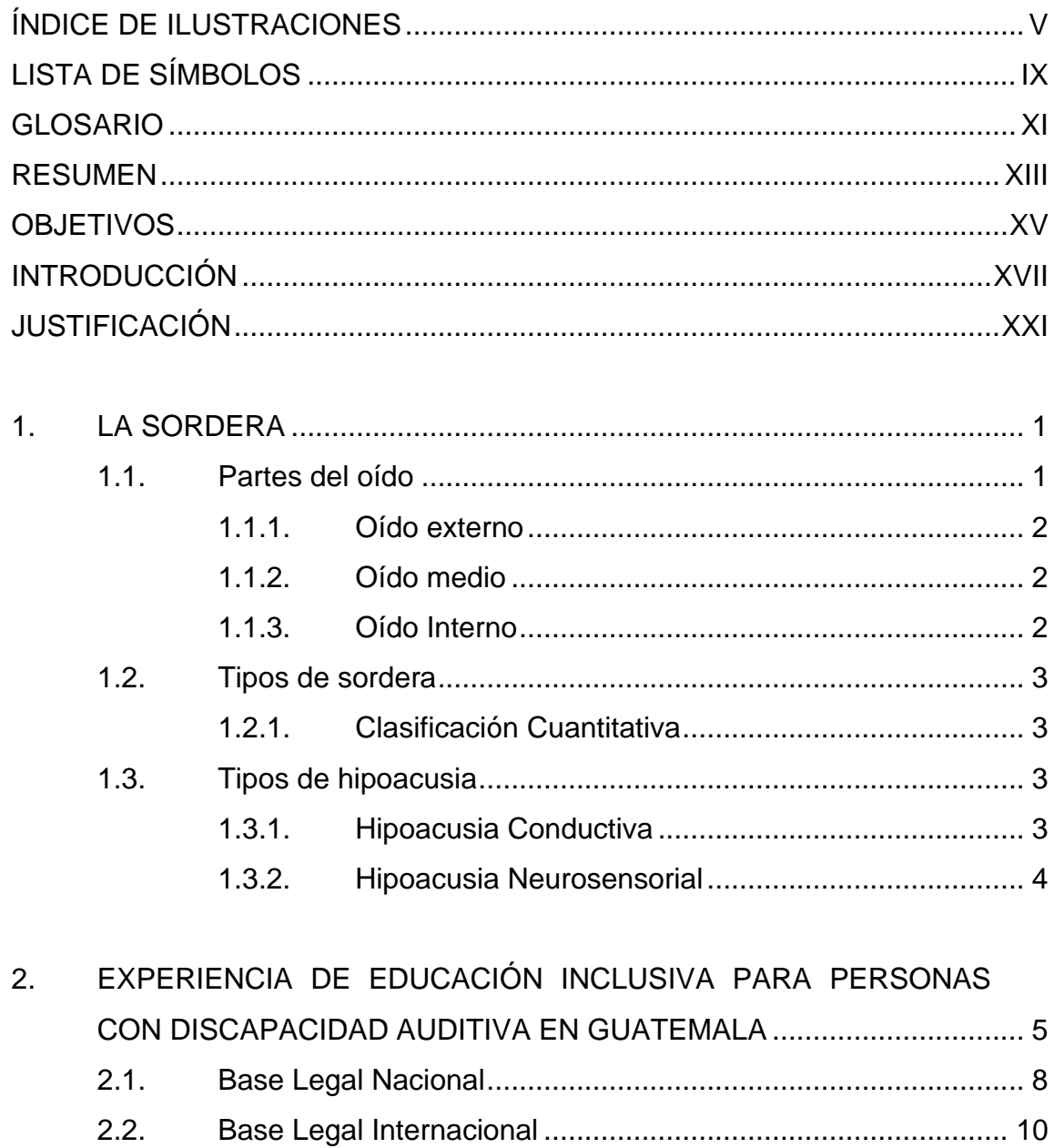

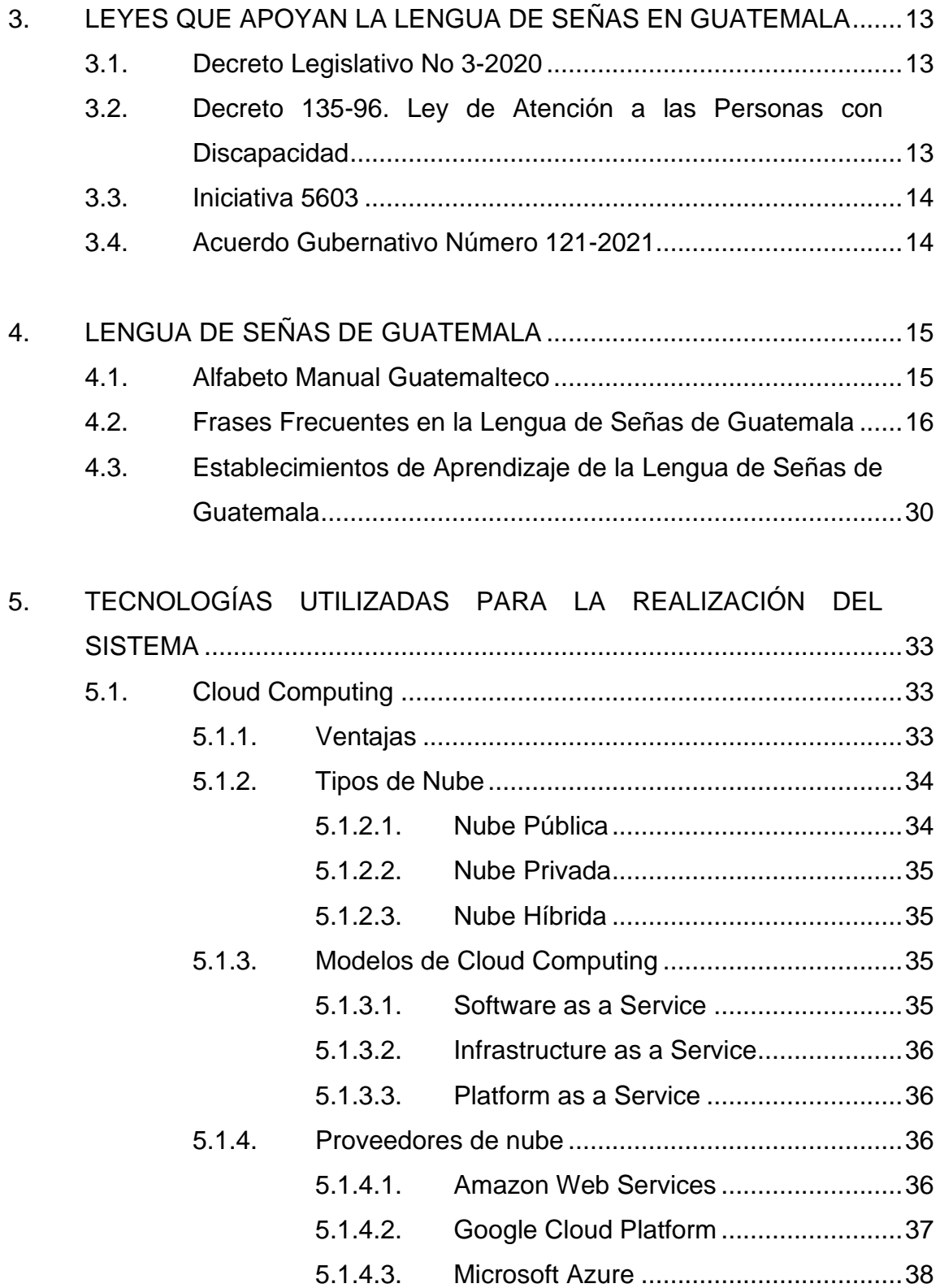

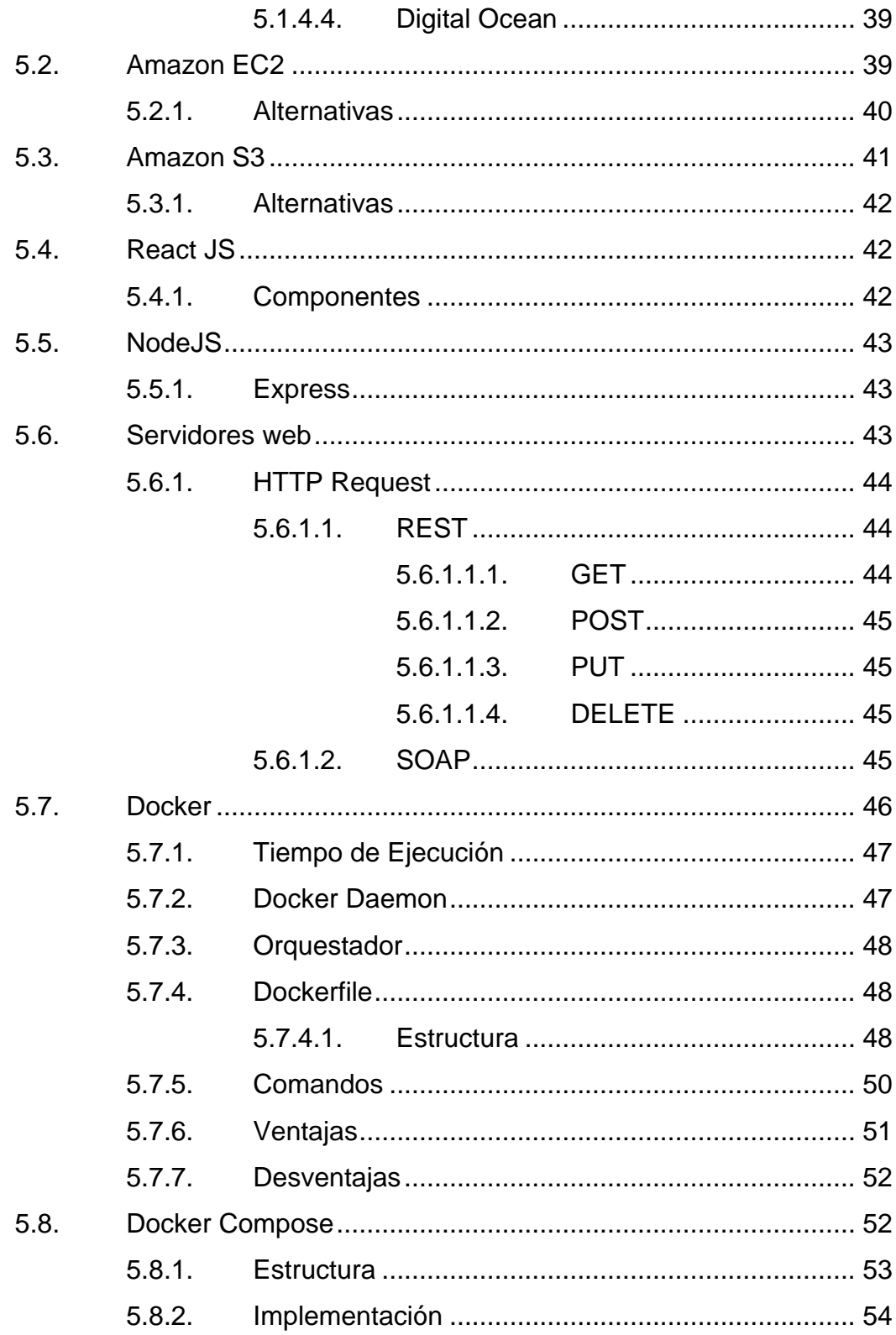

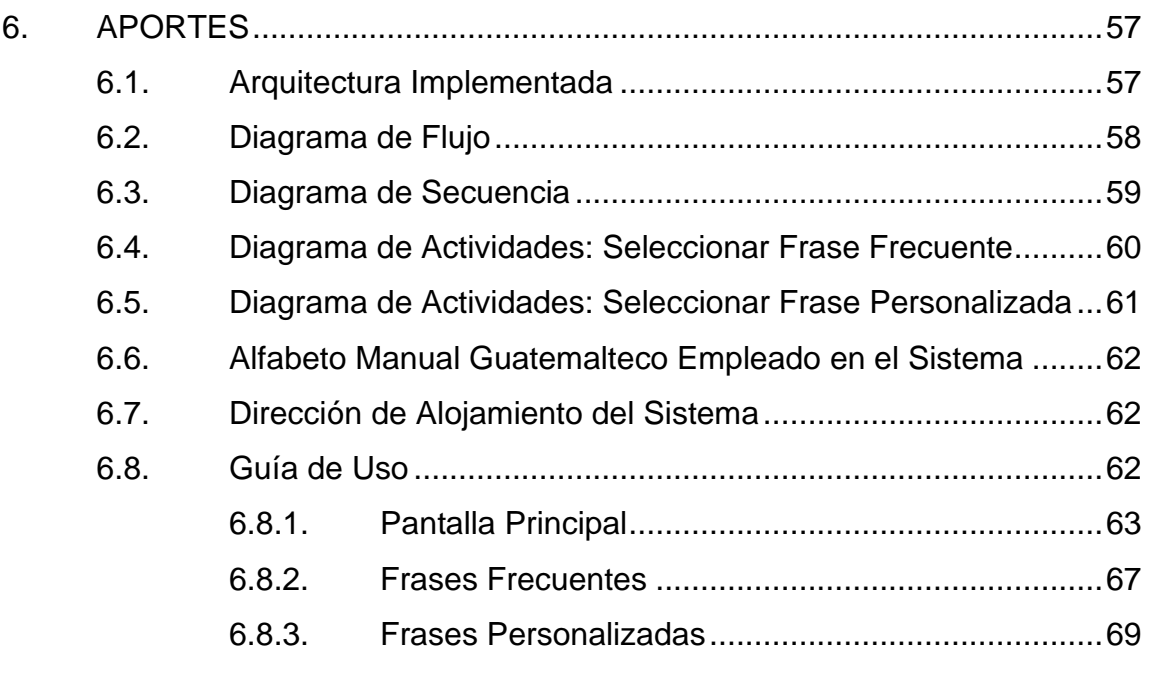

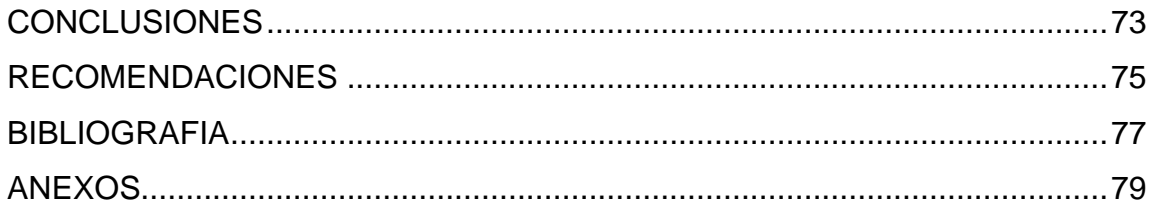

# <span id="page-20-0"></span>**ÍNDICE DE ILUSTRACIONES**

### **FIGURAS**

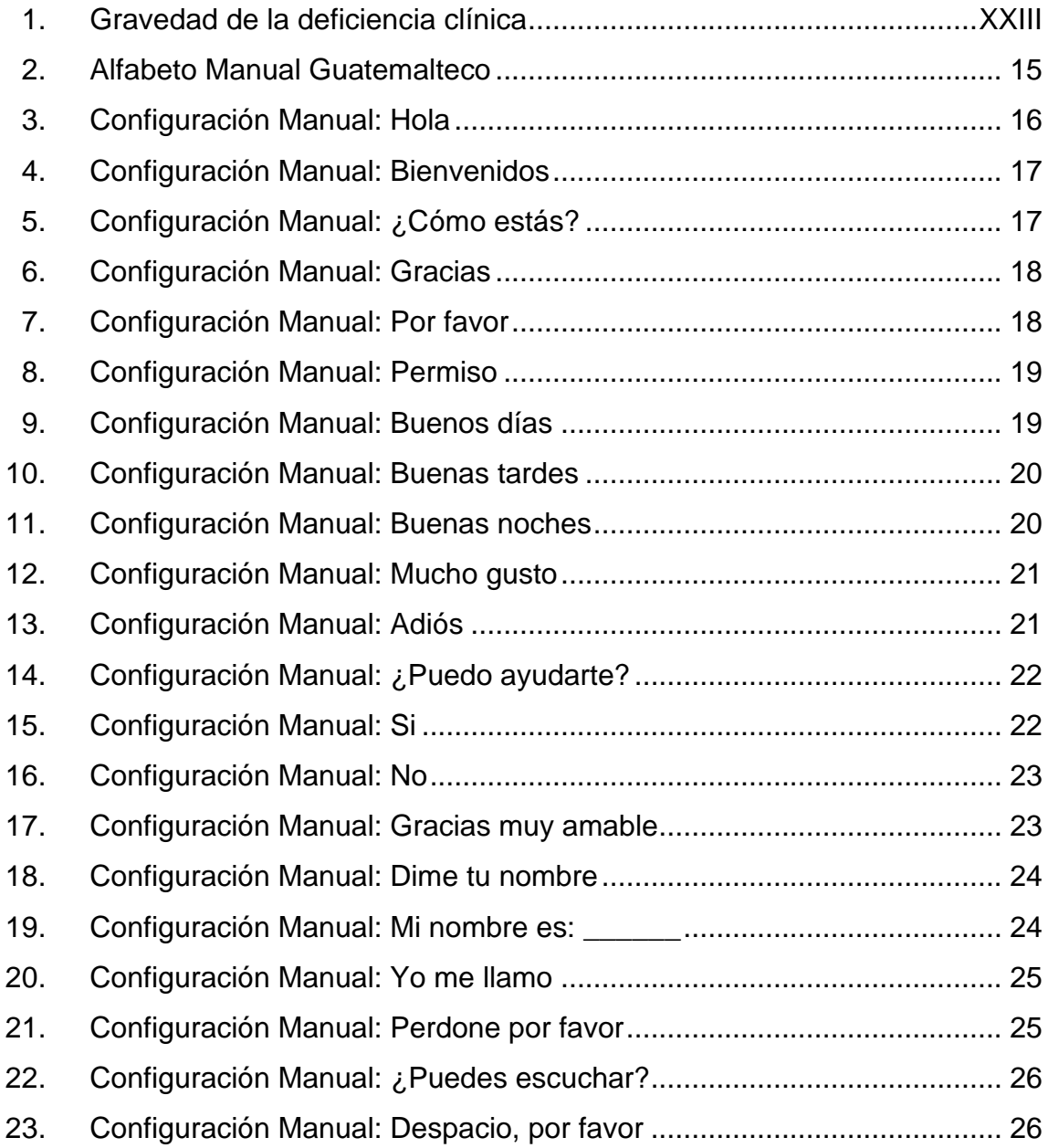

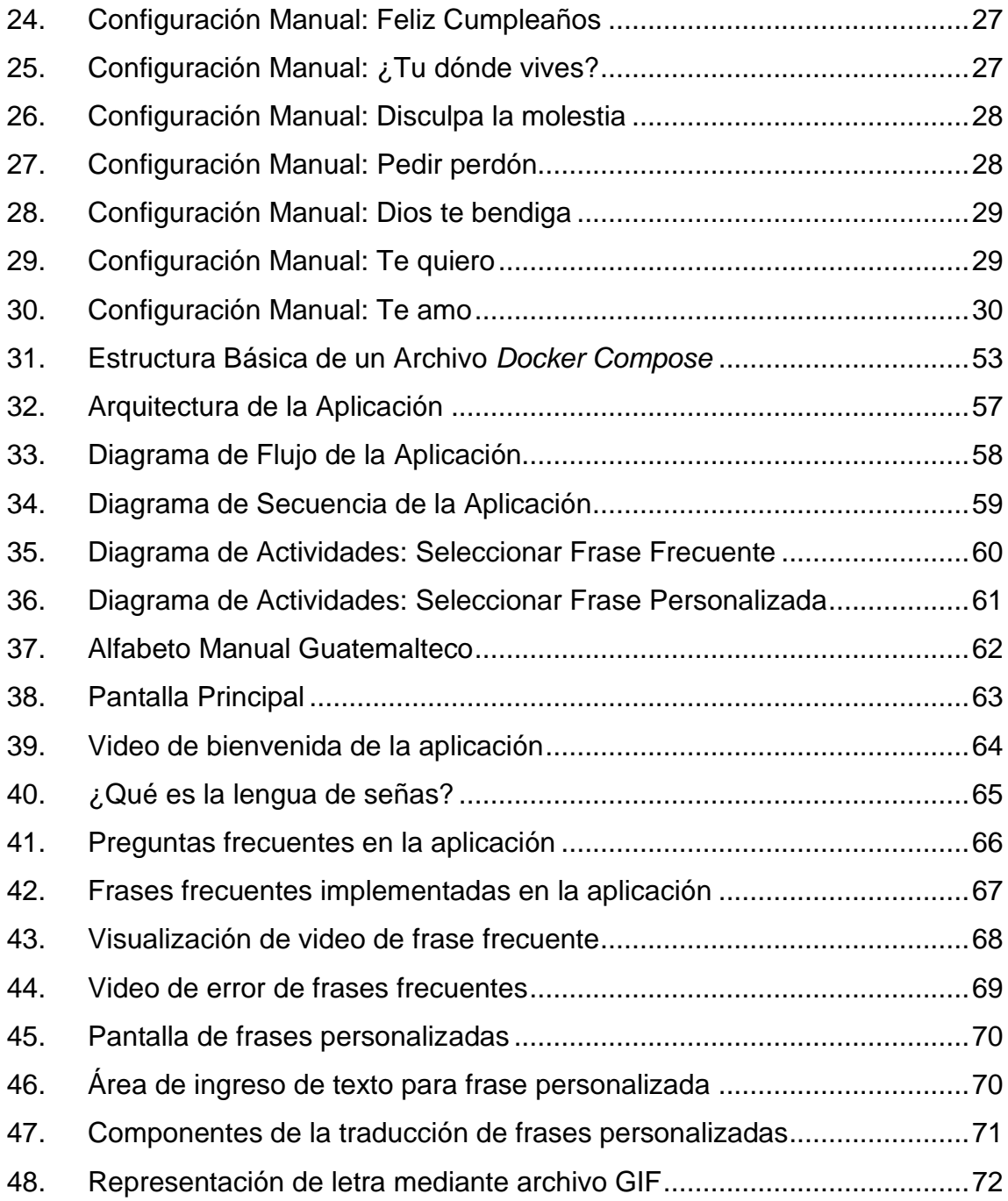

## **TABLAS**

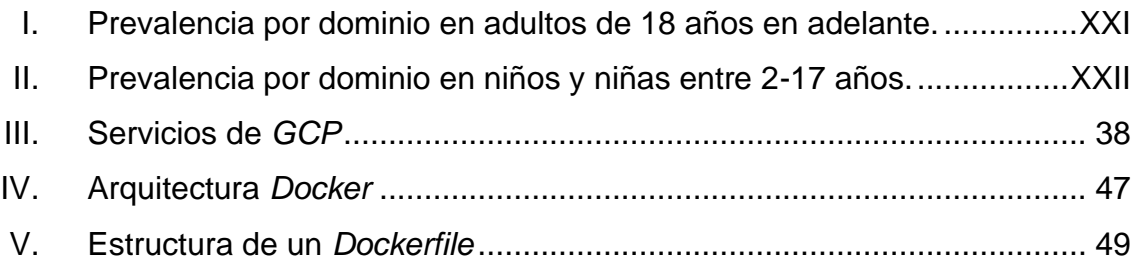

<span id="page-23-0"></span>VIII

# **LISTA DE SÍMBOLOS**

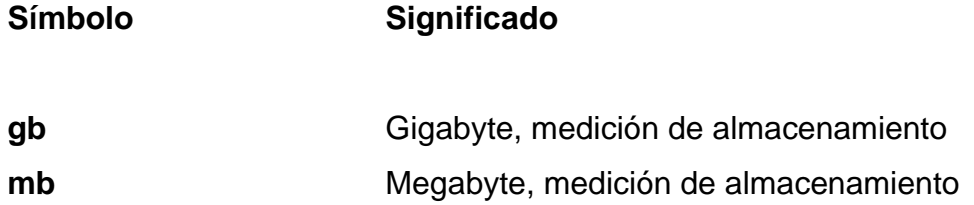

X

# **GLOSARIO**

<span id="page-26-0"></span>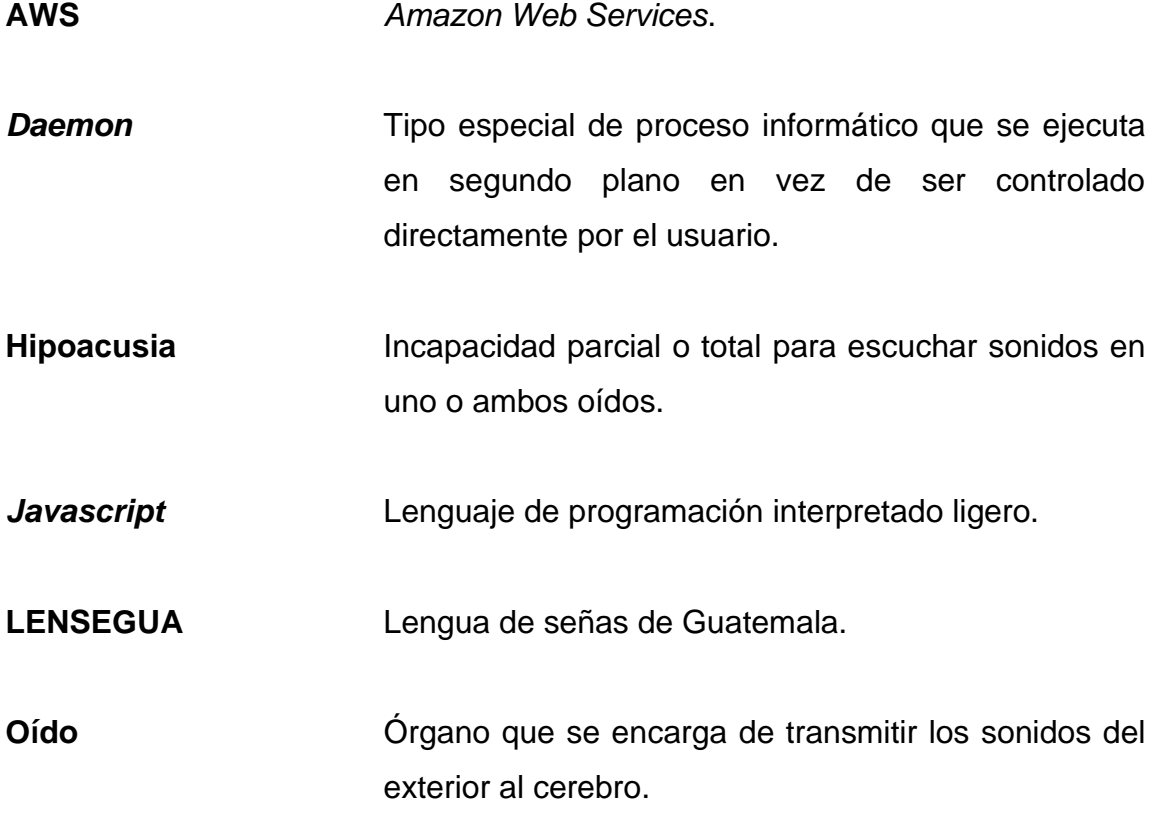

XII

#### **RESUMEN**

<span id="page-28-0"></span>En la actualidad, existen muy pocas herramientas tecnológicas de beneficio para las personas que tienen alguna discapacidad auditiva, debido que no existe una cultura sólida y poco fomento de la lengua de señas. El oyente debe aprender lengua de señas para que realmente exista una verdadera inclusión hacia la comunidad sorda.

En nuestro país existe un traductor para Lengua de Señas de Guatemala (LENSEGUA), que ayuda de gran manera a la comunicación con su entorno diario, dando la opción de poder comunicarse con ellos de una forma amigable, brindando frases que se utilizan de forma frecuente en formato de video y también ofrece un sistema de deletreo para frases personalizadas, presentadas en formato GIF.

Además de ser un sistema de traducción para comunicarse con la comunidad que tiene discapacidad auditiva de Guatemala, también es una herramienta que cualquier persona pueda aprender el conocimiento básico de la lengua de señas y así poder aplicarla en su vida cotidiana para comunicarse y ser más empático e inclusivo.

XIII

XIV

### **OBJETIVOS**

#### <span id="page-30-0"></span>**General**

Crear un sistema capaz de traducir las frases más frecuentes del idioma español a la lengua de señas guatemalteco.

#### **Específicos**

- 1. Informar sobre los beneficios que ofrece el aprender una lengua de señas.
- 2. Brindar un *software* de calidad que sea de ayuda para un sector con discapacidad auditiva.
- 3. Aplicar parte de los conocimientos adquiridos en la carrera de Ingeniería en Sistemas en la realización del *software* para la comunidad con discapacidad auditiva.
- 4. Dar a conocer las principales causas por las cuales se utiliza la lengua de señas.
- 5. Acercar la tecnología por medio de la aplicación del *software* de expresiones básicas de forma amigable a la comunidad con discapacidades auditivas.

XV

XVI

### **INTRODUCCIÓN**

<span id="page-32-0"></span>La inclusión y atención para las personas con discapacidad ha sido un reto desde tiempos inmemorables.

Las personas que padecen alguna discapacidad visibilizan de una manera diferente las relaciones que existen en su entorno y el ambiente social, ya que experimentan directamente la vivencia respecto a las limitaciones, el diseño y la estructura de su entorno, la tecnología y la actitud de la población en general. Tienen que lidiar todos los días, con barreras físicas, sociales, tecnológicas y culturales, que son un obstáculo para su participación y su desarrollo pleno. "Muchas veces son víctimas de la estigmatización*"* <sup>1</sup> y discriminación social por su condición con insultos, ataques y culturalmente se les cataloga como un grupo social inferior.

En Guatemala, la mayoría de las personas con discapacidad, tanto en la ciudad, departamentos y municipios, no tienen la oportunidad de tener acceso a: salud, educación y a un empleo digno, ni recibir los servicios acordes con su condición, por consiguiente, se ven excluidos de las actividades sociales, laborales, culturales, académicas, entre otros.

La Convención de las Naciones Unidas sobre los Derechos de las Personas con Discapacidad (CDPD), define a las personas con discapacidad como: *"*aquellas que tengan deficiencias físicas, mentales, intelectuales o sensoriales a largo plazo que, al interactuar con diversas barreras, puedan impedir su

<sup>1</sup> CUYÚN, Miriam. *Política Nacional en Discapacidad*. p. 21.

participación plena y efectiva en la sociedad, en igualdad de condiciones con las demás*,"* <sup>2</sup> considerándose como una cuestión de derechos humanos.

En Guatemala, a través del Acuerdo Gubernativo 91-2007, aprueba la Política Nacional en Discapacidad como Política de Estado, que busca crear

oportunidades de integración y participación en la sociedad guatemalteca, tienen que ver con el acceso equitativo, en igualdad de oportunidades y sin ninguna discriminación; en salud, educación, cultura, recreación, deporte, empleo, actividades generadoras de ingresos y ocupación, así como a la justicia, seguridad ciudadana y derechos humanos*.* 3

<sup>2</sup> HAYE, Anne. *CONVENCIÓN SOBRE LOS DERECHOS DE LAS PERSONAS CON DISCAPACIDAD.* p. 4

<sup>3</sup> CUYÚN, Miriam. *Política Nacional en Discapacidad*. p. 24

La Universidad de San Carlos de Guatemala también ha hecho esfuerzos para la inclusión de las personas con discapacidad y por medio del Punto Séptimo, inciso 7.5 del Acta No. 19-2014, aprueba las Políticas de Atención a la Población con Discapacidad en la Universidad de San Carlos de Guatemala para fortalecer las medidas de inclusión, promover el acceso a la educación superior, fortalecer la planificación universitaria, promover la igualdad de oportunidades, motivar las condiciones culturales adecuadas que eliminen la discriminación y aportar alternativas de solución para ser una institución de educación superior inclusiva, en donde se implementen y formulen proyectos en las unidades administrativas y académicas.

En nuestro país existe una brecha muy grande para la comunicación con personas que tienen discapacidad auditiva. Para reducir esa brecha con otras personas el Congreso de la República, aprobó a través del Decreto Legislativo 3- 2020 la Ley que reconoce la Lengua de Señas en Guatemala LENSEGUA *"*que tienen por objeto regular lo relativo a las definiciones, los principios, reconocimiento, aprobación, desarrollo, utilización, uso, fomento, manejo y la autoridad administrativa de la Lengua de Señas de Guatemala LENSEGUA*"* <sup>4</sup> que "garantiza en este país, que todas las personas sordas o sordas ciegas, no importando su tipo de sordera o idioma, tendrá derecho a la enseñanza por medio de la lengua de señas como primera lengua"<sup>5</sup>.

La lengua de señas es un lenguaje natural de expresión y configuración gestual-espacial, que utilizan las personas con algún grado de hipoacusia; medio por el cual pueden establecer un canal de comunicación con su entorno social.

<sup>4</sup> RODRÍGUEZ, Allan. *CONGRESO DE LA REPÚBLICA DE GUATEMALA, DECRETO NÚMERO 3-2020.* p. 2*.*

<sup>5</sup> Ibíd*.* p. 3.

Para fortalecer las medidas de inclusión y aportar alternativas de solución en correspondencia con las Políticas de Atención a la Población con Discapacidad en la Universidad de San Carlos de Guatemala, se crea un sistema de traducción de texto a Lengua de Señas para mejorar la comunicación entre cualquier persona con una persona con discapacidad auditiva, desde cualquier dispositivo que posea un navegador y una conexión a internet estable.

Este sistema utiliza servicios *web* de *Amazon Web Services* para el almacenamiento de imágenes y vídeos, así como funciones *serverless* para su acceso mediante una página *web* realizada en *React* alojada en un contenedor utilizando *Docker* en una máquina virtual de *Elastic Cloud Computing*.

<span id="page-35-0"></span>Este traductor posee las frases que se dicen con más frecuencia en la lengua de señas, accediendo a su reproducción seleccionando la frase deseada. También cuenta con el deletreo en lengua de señas para frases personalizadas que el usuario necesite decirle a la persona con discapacidad auditiva.
# **JUSTIFICACIÓN**

De las más recientes fuentes de información respecto a la discapacidad en el país, se encuentra que, en el año 2016, se realizó la II Encuesta Nacional de Discapacidad en Guatemala (ENDIS 2016), que aparte de la información total de discapacidad también se encuentra el estimado de prevalencia de hombres y mujeres con deficiencia de la audición fue del 4,0 % en adultos mayores de 18 años.

### Tabla I. **Prevalencia por dominio en adultos de 18 años en adelante.**

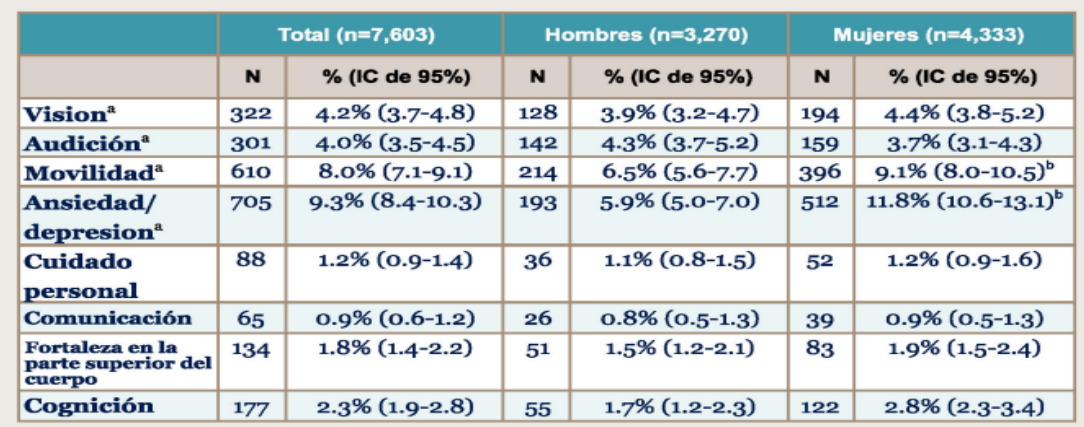

<sup>a</sup>lncluye limitación funcional significativa informada y/o impedimento clínico significativo<br><sup>b</sup>Diferencia significativa en la prevalencia por sexo (p<0.05)

Fuente: DIONICIO, Carlos. *INFORME DE LA II ENCUESTA NACIONAL DE DISCAPACIDAD EN GUATEMALA, ENDIS 2016*. p. 38.

En niños y niñas entre 2 y 17 años el 0,6 %.

### Tabla II. **Prevalencia por dominio en niños y niñas entre 2-17 años.**

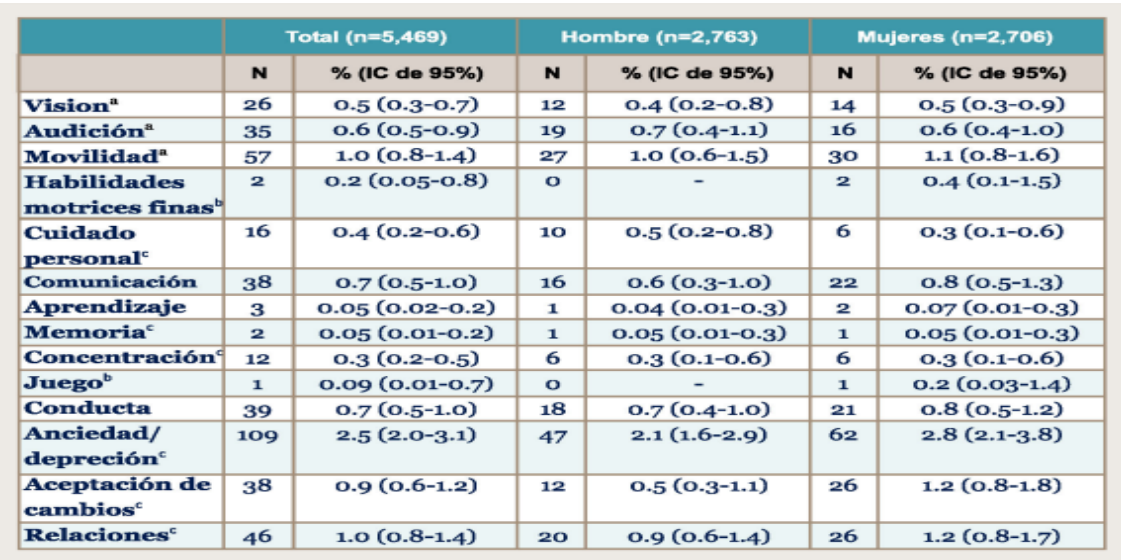

 $^{8}$ Entre edades de 5-17: incluye limitación funcional significativa informada y/o impedimento clínico significativo<br><sup>b</sup>Solo niños y niñas de 2-4 <sup>colo</sup>niños y niñas de 5-17

# Fuente: DIONICIO, Carlos. *INFORME DE LA II ENCUESTA NACIONAL DE DISCAPACIDAD EN GUATEMALA, ENDIS 2016*. p. 39.

Otro dato importante que se encuentra en la ENDIS 2016 es la prevalencia clínica de la deficiencia auditiva, que es de 2,4 %; dividida en: moderada (38 %), severa (35 %) y sordera profunda (27 %).

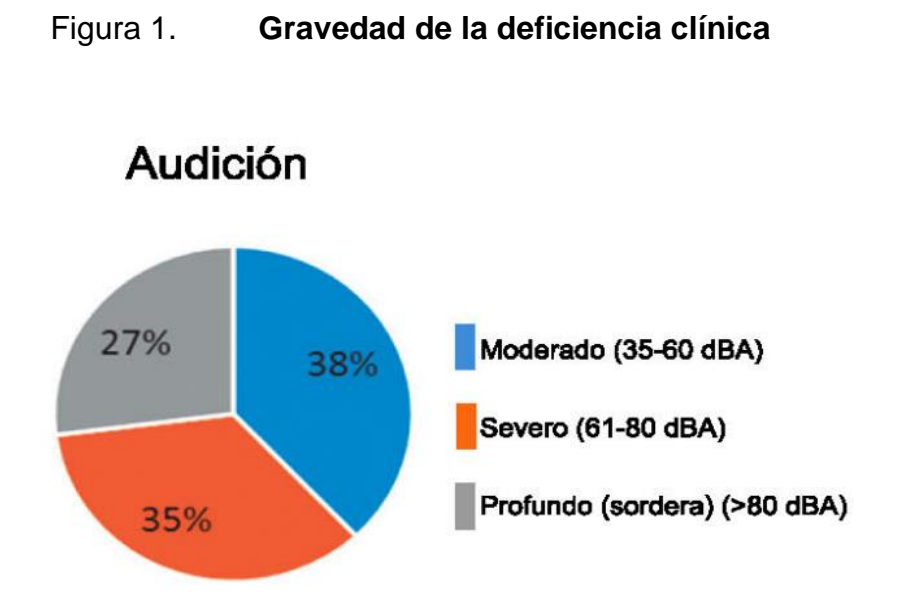

# Fuente: DIONICIO, Carlos. *INFORME DE LA II ENCUESTA NACIONAL DE DISCAPACIDAD EN GUATEMALA, ENDIS 2016*. p. 45.

La comunidad sorda de nuestro país está conformada por una minoría, sociocultural que está integrada de forma heterogénea por sordos, quienes se comunican a través de un mismo código de comunicación que es la lengua de señas.

Tiene una cultura visual, con valores, historia, tradiciones y costumbres distintivas, a aquella de los oyentes. La comunidad sorda se ha consolidado y vuelto más visible en los últimos años, y está en busca de su inclusión e integración en diferentes ambientes que son en su mayoría generados y utilizados por los oyentes, pero que satisfacen también, necesidades de diferente índole que los sordos presentan*.* 6

Es importante, hacer que la inclusión y accesibilidad universal, no solo trate de la construcción de rampas de acceso, sino que, además, existan cambios de actitud para la atención con personas con discapacidad y en particular con la

<sup>6</sup> SUÁREZ, Ana Beatriz. *Intérprete de lengua de señas.* https://www.grc-

salud.com/blog/comunidad-sorda-y-acceso-a-la-salud. Consulta: 29 de mayo de 2022.

comunidad sorda que usa la lengua de señas. Por lo que es pertinente, que tengan acceso a medios informativos, culturales, educativos, servicios de salud y medios tecnológicos para facilitar su comunicación.

# **1. LA SORDERA**

*"*La sordera es el déficit funcional de la capacidad auditiva en cualquier grado posible. Esta discapacidad suele presentarse de forma unilateral, cuando afecta solamente a uno de los dos oídos; o bilateral, que ocurre cuando afecta ambos oídos. "<sup>7</sup>

Existe un término con significado parecido a la sordera, el cual es la hipoacusia. Estos términos se diferencian en que las personas con hipoacusia sufren una pérdida de audición no mayor a los 70 decibeles (dB) y las personas con sordera sufren pérdida de audición mayor a los 70 dB.

La audición es un proceso realizado por el cuerpo humano el cual las ondas sonoras que percibe se transforman en señales eléctricas, que el nervio auditivo es capaz de detectar y envía al cerebro. La capacidad de oír está estrechamente ligada con el funcionamiento de la estructura del oído, el nervio auditivo y el área del cerebro encargada de recibir e interpretar los sonidos del mundo exterior.

### **1.1. Partes del oído**

El oído está compuesto de tres partes.

<sup>7</sup>BERDEJO, Ignacio. *Clinic Barcelona*.

https://www.clinicbarcelona.org/asistencia/enfermedades/sordera#: ~:text=Se%20denomina%20sordera%20o%20hipoacusia,bilateral%2C%20cuando%20afecta %20ambos%20o%C3%ADdos. Consulta: 29 de mayo de 2022.

### **1.1.1. Oído externo**

El oído externo está formado por el pabellón auricular y el conducto auditivo externo. Esta parte debe de tener un buen cuidado debido a que están en el exterior del cuerpo y pueden dañarse al lastimarlas físicamente. El conducto auditivo externo recibo el sonido y lo traslada hacia el odio medio por medio del tímpano que empieza a vibrar a medida que las ondas sonoras impactan en él.

### **1.1.2. Oído medio**

Está conformado por 3 huesos llamados: martillo, yunque y estribo. La unión de estos tres huesos forma un puente entre el tímpano y la entrada del oído interno a través de la ventana oval que recubre la cóclea.

### **1.1.3. Oído Interno**

La parte del oído más profunda, la cual incluye la cóclea que posee una forma parecida a un caracol y es conformada por un laberinto óseo con muchas secciones rellenas de membrana.

También en esta parte se incluye el órgano de Corti, que cumple la función de transformar la energía mecánica de las ondas sonoras en energía nerviosa, para así poder convertirla en impulsos eléctricos que se envían al cerebro a través del nervio auditivo.<sup>8</sup>

<sup>8</sup>EFETA. *Partes del Oído*. https://www.efeta.es/salud-auditiva/partes-del-oido.php. Consulta: 29 de mayo de 2022.

### **1.2. Tipos de sordera**

La sordera puede ser clasificada de 3 maneras diferentes.

# **1.2.1. Clasificación Cuantitativa**

Esta clasificación toma en cuenta la repercusión de la sordera y la cantidad de pérdida auditiva que posee la persona. La cantidad de pérdida auditiva se divide en:

- Leve: Umbral de audición menor a 30 dB.
- Moderada: Umbral de audición entre 30 dB y 50 dB.
- Grave: Umbral de audición entre 50 dB y 80 dB.
- Profunda: Umbral de audición entre 80 dB y 95 dB.
- Cofosis: También llamada pérdida total, con un umbral de audición mayor a los 95 dB.

# **1.3. Tipos de hipoacusia**

La hipoacusia es la incapacidad parcial o total de escuchar sonidos en uno o ambos oídos, complicando la interpretación auditiva.

# **1.3.1. Hipoacusia Conductiva**

También conocido como de transmisión, ocurre por una alteración en el oído externo o medio que no permite que las ondas sonoras sean percibidas por el oído interno. Dependiendo de en qué parte del oído se encuentra la alteración, la complejidad de este puede llegar a ser de leve a grave.

La hipoacusia conductiva puede darse por infecciones en el oído, obstrucciones por un cuerpo extraño, otitis externa u otitis media crónica, así como por manipulación inadecuada del pabellón o conducto auditivo externo con objetos ajenos al oído.

# **1.3.2. Hipoacusia Neurosensorial**

Pérdida auditiva que ocurre por la pérdida sensorial que implica al oído interno o por una pérdida neutral relacionada por el nervio auditivo.

# **2. EXPERIENCIA DE EDUCACIÓN INCLUSIVA PARA PERSONAS CON DISCAPACIDAD AUDITIVA EN GUATEMALA**

Uno de los logros que se ha adoptado ha sido difundir la lengua de señas en las escuelas y las comunidades, que permitan la integración y comunicación eficiente con los y las estudiantes que poseen discapacidad auditiva.

Se han realizado talleres en comunidades en referencia a la inclusión de personas con discapacidad auditiva en la aldea Suchiate, en el departamento San Marcos.

Para promover la inclusión de la discapacidad auditiva con los niños se contó con el apoyo académico de la Coordinación Departamental de Educación Especial, del Ministerio de Educación que brindó documentos con información para atender discapacidad auditiva y una guía de adecuaciones curriculares en el área de Comunicación y Lenguaje de las escuelas. Los maestros investigaron diversos métodos y técnicas de enseñanza a estudiantes con discapacidad auditiva, creando material de enseñanza especial. Sin embargo, solo se tuvo apoyo financiero por los padres de los estudiantes que sufrían de esta discapacidad, lo cual daba como consecuencia fondos insuficientes para realizar el programa, por lo cual los padres de familia proporcionaron el 50 % del costo total del material con el que trabajaban los niños, mientras que el 50 % restante fue un aporte por el docente.

En la Universidad de San Carlos de Guatemala, desde la aprobación de las Políticas de Atención a la Población con Discapacidad, también han tenido

experiencias educativas. En la Escuela de Ciencias Psicológicas imparte tres carreras técnicas, que abordan el tema de la deficiencia: educación especial, terapia del lenguaje y terapia ocupacional y recreativa. Desde el año 2016 en postgrado se imparte la maestría en Análisis Social de la Discapacidad y la Facultad de Ciencias Médicas, imparte los postgrados en oftalmología, medicina física y rehabilitación y traumatología; y realiza prácticas gratuitas en el Sistema Hospitalario Nacional.

En la Facultad de Humanidades de la USAC, ha suscrito Convenio con el Comité Pro ciegos y han implementado el lenguaje de señas, como resultado desde el mes de mayo de 2017, se realizó la graduación de la Primera Promoción de Profesores en Enseñanza Media (PEM), integrada por 22 graduandos con discapacidad auditiva, que recibieron título en tres especialidades: Administración Educativa, Expresión Artística, y Promotor de Derechos Humanos y Cultura de Paz y en el año 2014 en la Escuela de Ciencia Política se graduó el primer estudiante que hizo su tesis en el lenguaje Braille.

Como parte de un acuerdo de trabajo entre el Comité de Pro Ciegos y Sordos de Guatemala y certificado por la Escuela de Ciencias Lingüísticas de la USAC, recientemente culminaron 26 estudiantes de la primera cohorte del "Diplomado Preparatorio de Interpretación de Lengua de Señas, que se impartió en modalidad virtual del 12 de julio al 29 de noviembre de 2021*."* 9

<sup>9</sup> LOZANO, Edson. *USAC y el Comité ProCiegos y Sordos gradúan a la primera promoción de interpretación en lengua de señas*. https://soy.usac.edu.gt/?p=17373. Consulta: 29 de mayo de 2022.

La Convención de las Naciones Unidas sobre los Derechos de las Personas con Discapacidad (CDPD), define a las personas con discapacidad como: *"*aquellas que tengan deficiencias físicas, mentales, intelectuales o sensoriales a largo plazo que, al interactuar con diversas barreras, puedan impedir su participación plena y efectiva en la sociedad, en igualdad de condiciones con las demás*,"*<sup>10</sup> considerándose como una cuestión de derechos humanos.

En Guatemala, a través del Acuerdo Gubernativo 91-2007, aprueba la Política Nacional en Discapacidad como Política de Estado, que busca crear

oportunidades de integración y participación en la sociedad guatemalteca, tienen que ver con el acceso equitativo, en igualdad de oportunidades y sin ninguna discriminación; en salud, educación, cultura, recreación, deporte, empleo, actividades generadoras de ingresos y ocupación, así como a la justicia, seguridad ciudadana y derechos humanos.<sup>11</sup>

La Universidad de San Carlos de Guatemala también ha hecho esfuerzos para la inclusión de las personas con discapacidad y por medio del Punto Séptimo, inciso 7.5 del Acta No. 19-2014, aprueba las Políticas de Atención a la Población con Discapacidad en la Universidad de San Carlos de Guatemala para fortalecer las medidas de inclusión, promover el acceso a la educación superior, fortalecer la planificación universitaria, promover la igualdad de oportunidades, motivar las condiciones culturales adecuadas que eliminen la discriminación y aportar alternativas de solución para ser una institución de educación superior inclusiva, en donde se implementen y formulen proyectos en las unidades administrativas y académicas.

<sup>10</sup> HAYE, Anne. *CONVENCIÓN SOBRE LOS DERECHOS DE LAS PERSONAS CON DISCAPACIDAD.* p. 1.

<sup>11</sup> CUYÚN, Miriam. *Política Nacional en Discapacidad*. p. 24.

#### **2.1. Base Legal Nacional**

Constitución Política de la República -artículos 71-74 Educación: Sección cuarta, se establece que "Es obligación del Estado proporcionar y facilitar educación a sus habitantes sin discriminación alguna". Educación obligatoria: Los habitantes tienen el derecho y la obligación de recibir la educación inicial, preprimaria, primaria y básica dentro de los límites de edad que fije la ley. El estado promoverá la educación especial, la diversidad y la extraescolar.

Ley de Educación Nacional, Decreto Legislativo No 12-91- Artículos 48 al 51 Se especifican las finalidades de la Educación Especial y se determina propiciar el desarrollo integral de las personas con necesidades educativas especiales, así como, promover la integración y normalización de las personas con discapacidad. Delimitando las funciones del Ministerio de Educación con relación a la Educación Especial.

Ley de Atención a las Personas con Discapacidad- Decreto 135- 96 - Artículos del 25 al 33 Esta ley establece que la persona con discapacidad tiene derecho a la educación desde la estimulación temprana hasta la educación superior, siempre y cuando su limitación física o mental se lo permita. Esta disposición incluye, tanta la educación pública como a la privada. El Ministerio de Educación promoverá la formulación de programas educativos que contengan las necesidades especiales de las personas con discapacidad. El Estado deberá desarrollar los medios necesarios para que las personas con discapacidad participen en los servicios educativos que favorezcan su condición y desarrollo. En los artículos se delimitan las responsabilidades que le competen a educación, para que se brinde una educación inclusiva y de calidad en todo el sistema educativo.

8

Reforma Educativa - Área de Equidad La realidad educativa guatemalteca se ha caracterizado por la falta de equidad, que se manifiesta en la población indígena y no indígena. Uno de los baluartes de la Reforma Educativa es propiciar la equidad con respeto a los derechos de toda población, facilitándole oportunidades para el desarrollo socioeconómico y cultural. Dentro de las políticas de equidad se encuentran la atención a la población con necesidades educativas especiales. Entre sus estratégicas están el desarrollo de modalidades descentralizadas de cobertura, la formación de personal especializado en áreas de educación especial, la formación de personal especializado en áreas de educación especial, técnica y ocupacional para personas con discapacidad y el diseño de metodologías y materiales apropiados.

Acuerdo Gubernativo-156- 95 -Todos los artículos Con este acuerdo se crea el Departamento de Educación Especial del Ministerio de Educación para desarrollar las estrategias y acciones de Educación Especial en el Sistema Educativo.

Política y Normativa de Acceso a la Educación para la Población con Necesidades Educativas Especiales, Acuerdo Ministerial No. 830-2003 Establece los procedimientos técnicos y administrativos que deben implementarse para atender a las y los alumnos con necesidades educativas especiales asociadas o no a discapacidad, en el sistema educativo nacional promoviendo la integración e inclusión de esta población. Promueve una educación partiendo de las capacidades, habilidades y destrezas de las y los alumnos y propicia la atención educativa lo más tempranamente posible, con participación de las y los docentes, padres y madres de familia y comunidad educativa.

9

Política de educación inclusiva En ella se contempla una nueva visión de la educación dirigida a la población con necesidades educativas especiales y de la necesidad de una educación para todos en ambientes menos restringidos. Se definen los objetivos y las líneas estratégicos para su aplicación en los próximos cinco años. Además, se definen los roles de los actores que intervienen en la educación de la población con necesidades educativas especiales con y sin discapacidad.

### **2.2. Base Legal Internacional**

Guatemala ha participado en acuerdos, convenios y tratados internacionales, para impulsar la atención a la diversidad, y se han establecido los derechos de los estudiantes con mayores desventajas de vulnerabilidad, entre los que se encuentran las y los alumnos con necesidades educativas especiales con y sin discapacidad. Así mismo, plantean una concepción educativa que promueve un cambio de paradigmas, desde la perspectiva de los derechos humanos, con enfoques integradores e inclusivos para esta población en el sistema educativo regular, entre ellos se pueden mencionar:

La Convención sobre los Derechos del Niño, ratificada por Guatemala el 10 de mayo de 1990.

Normas Uniformes sobre la Igualdad de Oportunidades para las Personas con Discapacidad, aprobadas en 1993 por la Asamblea General de las Naciones Unidas. Estas tienen como finalidad garantizar que niños, mujeres y hombres con discapacidad tengan los mismos derechos y obligaciones que los demás, con el firme compromiso de los Estados de adoptar medidas para lograr la igualdad de oportunidades.

10

Conferencia Mundial sobre Necesidades Educativas Especiales: "Acceso y Calidad", Salamanca, España, 1994. Establece las bases para una educación de calidad y garantizar el acceso de toda la población a las escuelas y centros de enseñanza, haciendo énfasis en la población con necesidades educativas especiales con o sin discapacidad.

Convención Interamericana para la eliminación de todas las formas de discriminación contra las personas con discapacidad, OEA 7 de junio 1999.

Declaración Mesoamericana de Educación Inclusiva, octubre 2004, ratificada por los ministros de Educación en ese mismo año en reunión realizada en Costa Rica.

Conferencia Mundial sobre Educación para Todos y el Marco de Acción para Satisfacer las Necesidades Básicas de Aprendizaje", Jomtien, Tailandia, 1990.

# **3. LEYES QUE APOYAN LA LENGUA DE SEÑAS EN GUATEMALA**

#### **3.1. Decreto Legislativo No 3-2020**

Aprobado por el Organismo Legislativo el martes 28 de enero de 2020, este decreto hace énfasis a la Ley que reconoce la Lengua de Señas de Guatemala LENSEGUA, la cual busca la inclusión de las personas con discapacidad visual y auditiva.

Este decreto permite que las personas sordas o sordomudas tengan derecho a acceder a la enseñanza de la Lengua de Señas como primera lengua.

Esta ley establece que se debe de implementar en establecimientos públicos y privados, así como en la televisión nacional. También establece que toda persona sorda tendrá derecho a acceder a la enseñanza de la lengua de señas sin ningún tipo de discriminación.

### **3.2. Decreto 135-96. Ley de Atención a las Personas con Discapacidad**

En este decreto se declara de beneficio social el desarrollo integral de las personas con discapacidad física, sensorial, y psíquica (mental), en igualdad de condiciones, para su participación en el desarrollo económico, social, cultural y político del país.

Se considera persona con capacidades diferentes a todo ser humano que presente alguna limitación de manera temporal o permanente, pérdida o disminución de sus facultades físicas, intelectuales o sensoriales, para realizar actividades connaturales.

### **3.3. Iniciativa 5603**

Esta iniciativa de ley presentada el 14 de agosto de 2019 tiene como propósito regular lo relativo a las definiciones, principios, reconocimiento, aprobación, desarrollo, utilización, uso, fomento, manejo y la autoridad administrativa de la Lengua de señas de Guatemala, LENSEGUA.

## **3.4. Acuerdo Gubernativo Número 121-2021**

Esta ley tiene como fin la creación de un reglamento para la Lengua de Señas de Guatemala, LENSEGUA; donde se indica su objeto y aplicación de esta. Este acuerdo indica las acciones a realizar por el Ministerio de Educación, MINEDUC, para divulgar LENSEGUA, entendiendo la posición de las personas con esta discapacidad, brindando los lugares para obtener certificados oficiales de habla de esta lengua, materiales educativos y financiamiento.

# **4. LENGUA DE SEÑAS DE GUATEMALA**

### **4.1. Alfabeto Manual Guatemalteco**

El alfabeto manual o de fechas es una simbología que representa de forma oral las letras del abecedario de las lenguas escritas a mano o de boca.

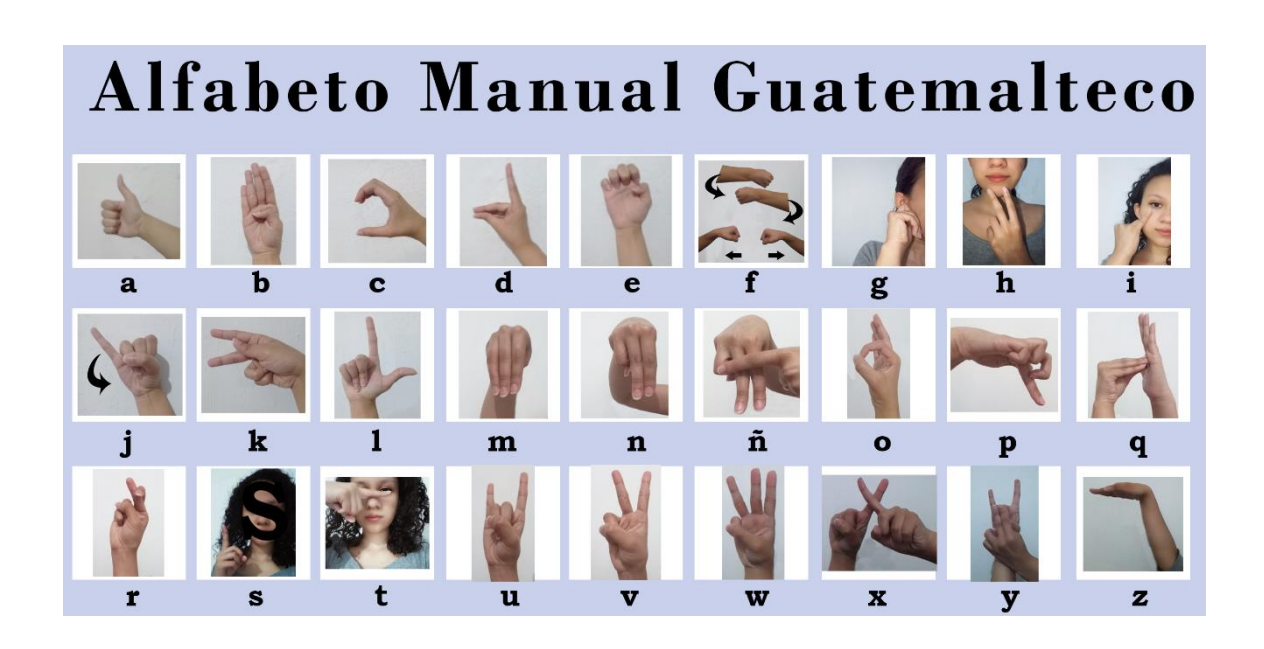

Figura 2. **Alfabeto Manual Guatemalteco**

Fuente: CORDERO, Fátima. *Alfabeto Manual Guatemalteco*. Consulta: 3 de abril de 2021.

En general, es un error común definir el alfabeto manualmente con lenguajes de señas, cuando en realidad se trata de una notación cinética (espacial-gestual-visual) a través de las manos de las letras del lenguaje oral, o más bien de su gramática escrita.

## **4.2. Frases Frecuentes en la Lengua de Señas de Guatemala**

Las frases frecuentes son creadas en la aplicación principalmente para obtener una respuesta rápida y comprensible para la persona con discapacidad auditiva.

• Hola

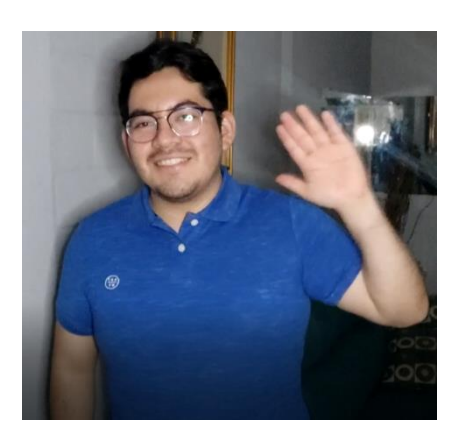

# Figura 3. **Configuración Manual: Hola**

**Bienvenidos** 

Figura 4. **Configuración Manual: Bienvenidos**

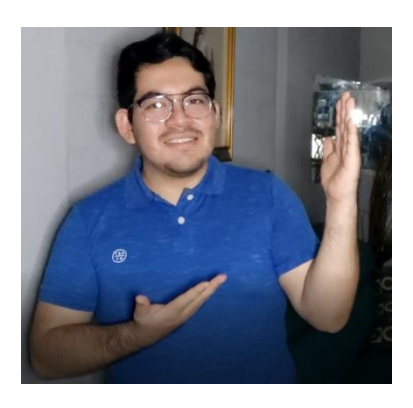

Fuente: elaboración propia, zona 11 de Mixco, Guatemala.

¿Cómo estás?

Figura 5. **Configuración Manual: ¿Cómo estás?**

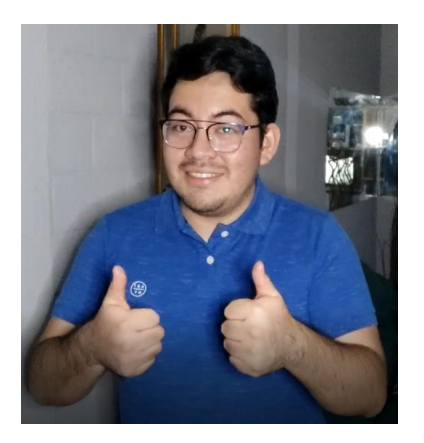

**Gracias** 

# Figura 6. **Configuración Manual: Gracias**

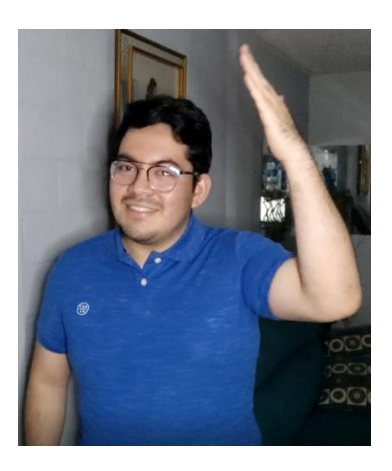

Fuente: elaboración propia, zona 11 de Mixco, Guatemala.

Por favor

# Figura 7. **Configuración Manual: Por favor**

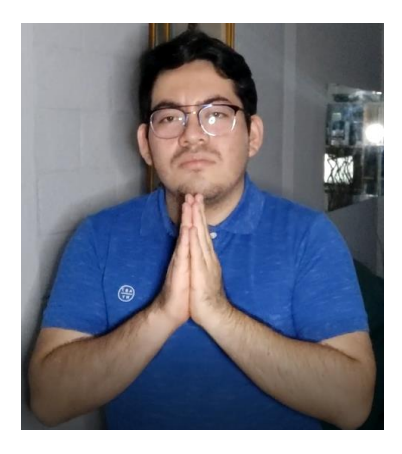

- **Permiso**
- Figura 8. **Configuración Manual: Permiso**

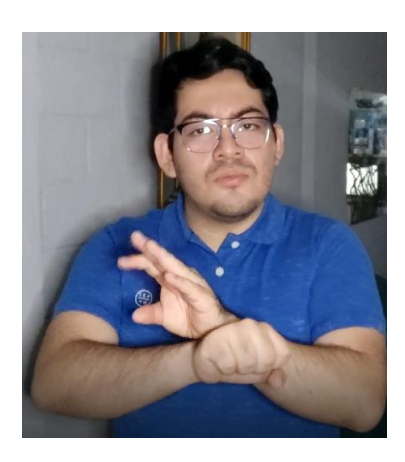

Fuente: elaboración propia, zona 11 de Mixco, Guatemala.

Buenos días

Figura 9. **Configuración Manual: Buenos días**

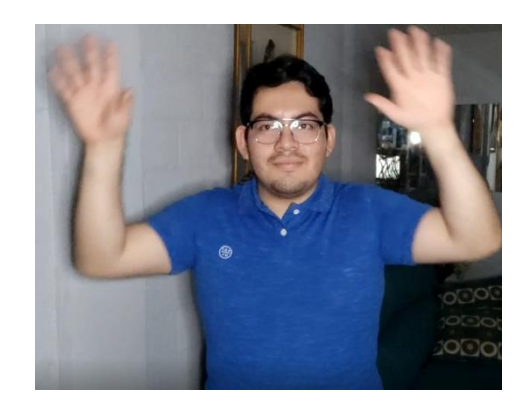

• Buenas tardes

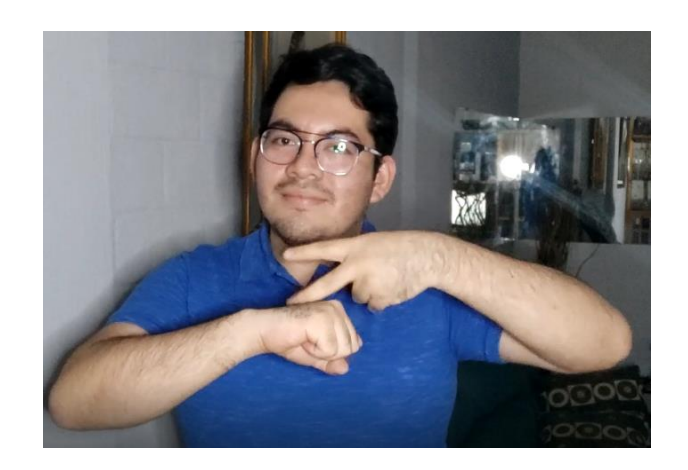

Figura 10. **Configuración Manual: Buenas tardes**

Fuente: elaboración propia, zona 11 de Mixco, Guatemala.

• Buenas noches

# Figura 11. **Configuración Manual: Buenas noches**

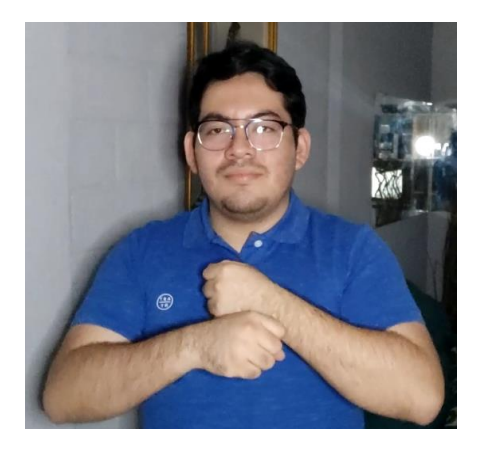

Mucho gusto

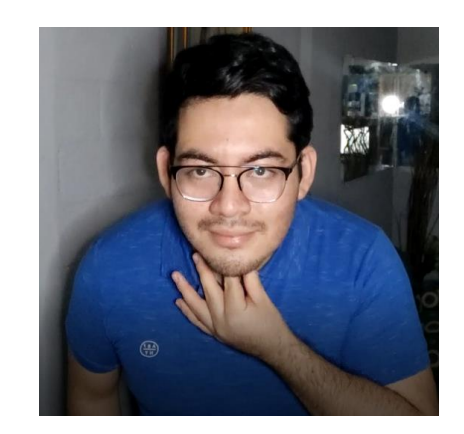

Figura 12. **Configuración Manual: Mucho gusto**

Fuente: elaboración propia, zona 11 de Mixco, Guatemala.

• Adiós

Figura 13. **Configuración Manual: Adiós**

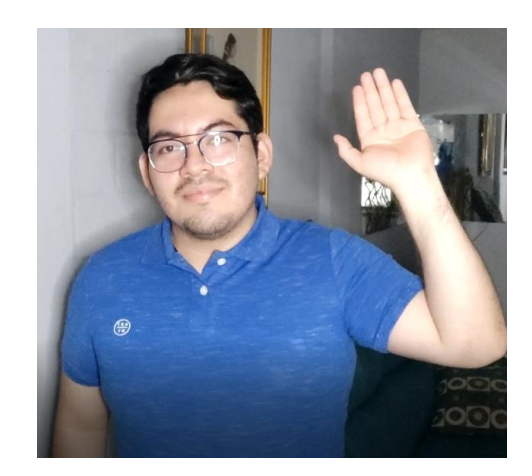

- ¿Puedo ayudarte?
	- Figura 14. **Configuración Manual: ¿Puedo ayudarte?**

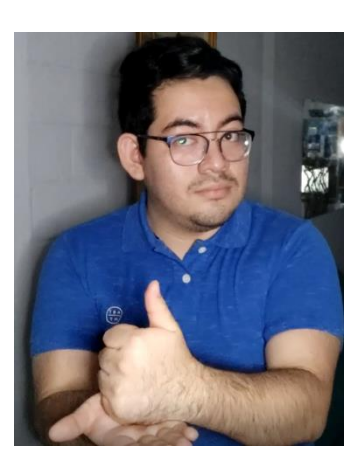

Fuente: elaboración propia, zona 11 de Mixco, Guatemala.

• Si

Figura 15. **Configuración Manual: Si**

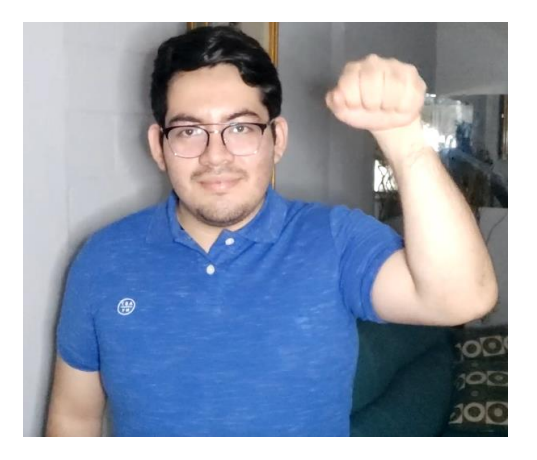

• No

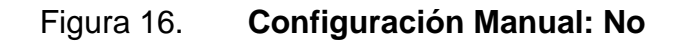

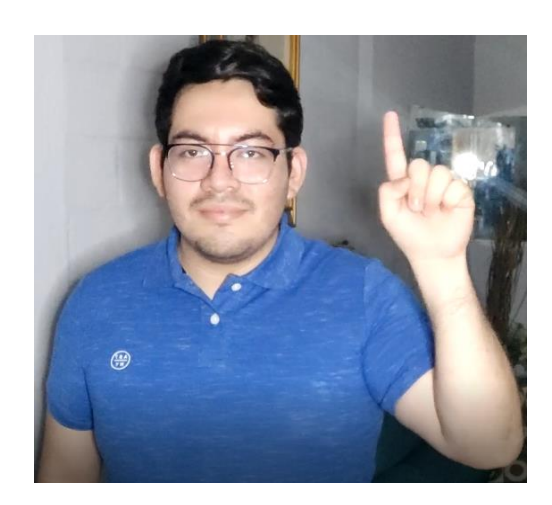

Fuente: elaboración propia, zona 11 de Mixco, Guatemala.

Gracias muy amable

Figura 17. **Configuración Manual: Gracias muy amable**

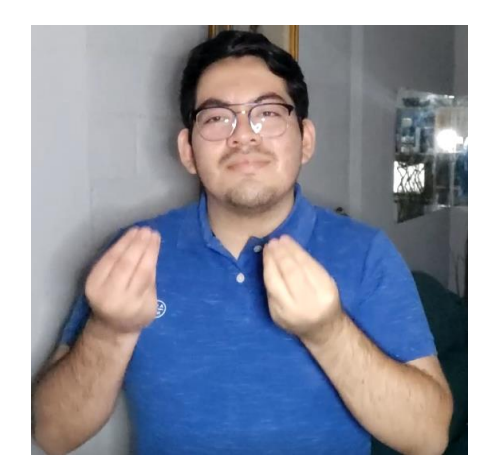

- Dime tu nombre
	- Figura 18. **Configuración Manual: Dime tu nombre**

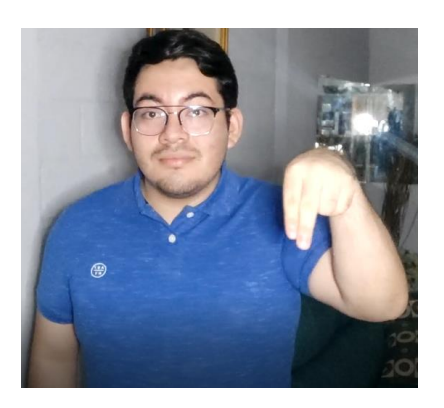

Fuente: elaboración propia, zona 11 de Mixco, Guatemala.

- Mi nombre es: \_\_\_\_\_\_
	- Figura 19. **Configuración Manual: Mi nombre es: \_\_\_\_\_\_**

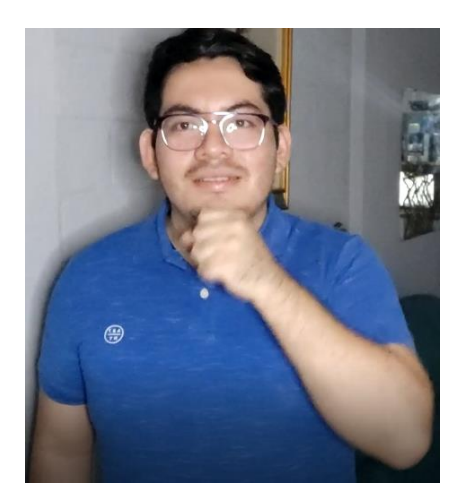

• Yo me llamo

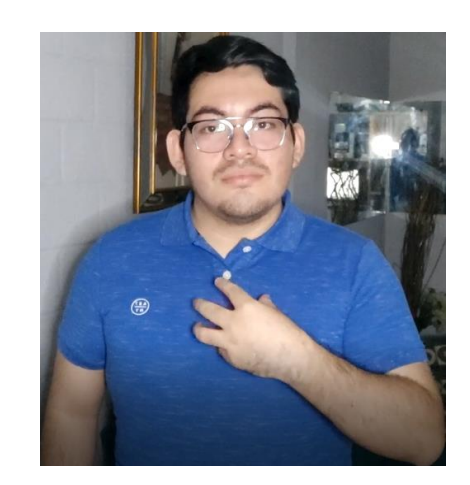

Figura 20. **Configuración Manual: Yo me llamo**

Fuente: elaboración propia, zona 11 de Mixco, Guatemala.

• Perdone por favor

Figura 21. **Configuración Manual: Perdone por favor**

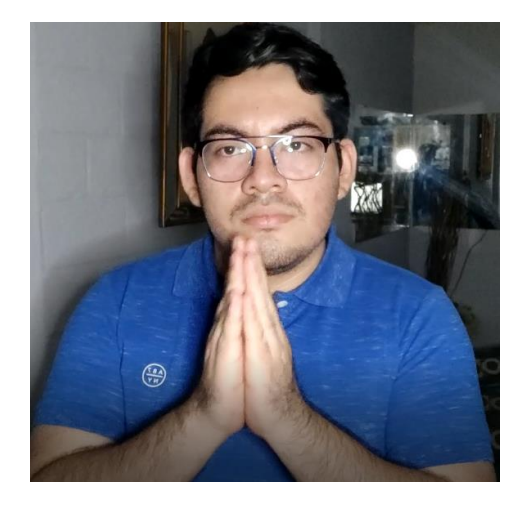

- ¿Puedes escuchar?
	- Figura 22. **Configuración Manual: ¿Puedes escuchar?**

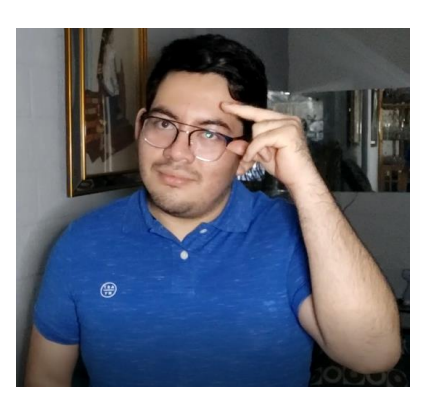

Fuente: elaboración propia, zona 11 de Mixco, Guatemala.

Despacio, por favor

## Figura 23. **Configuración Manual: Despacio, por favor**

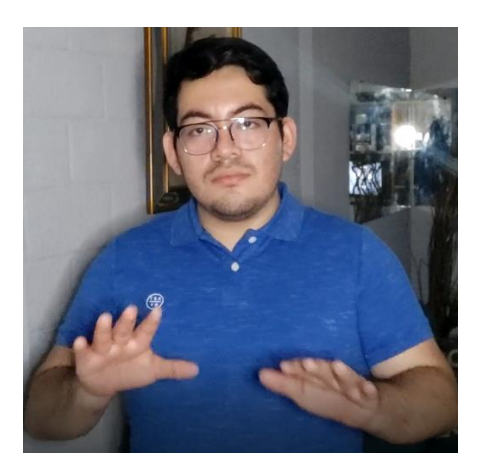

• Feliz Cumpleaños

Figura 24. **Configuración Manual: Feliz Cumpleaños**

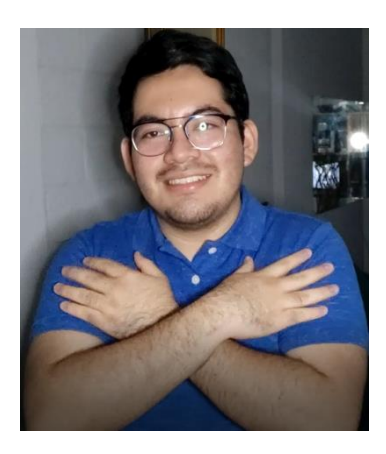

Fuente: elaboración propia, zona 11 de Mixco, Guatemala.

• ¿Tu dónde vives?

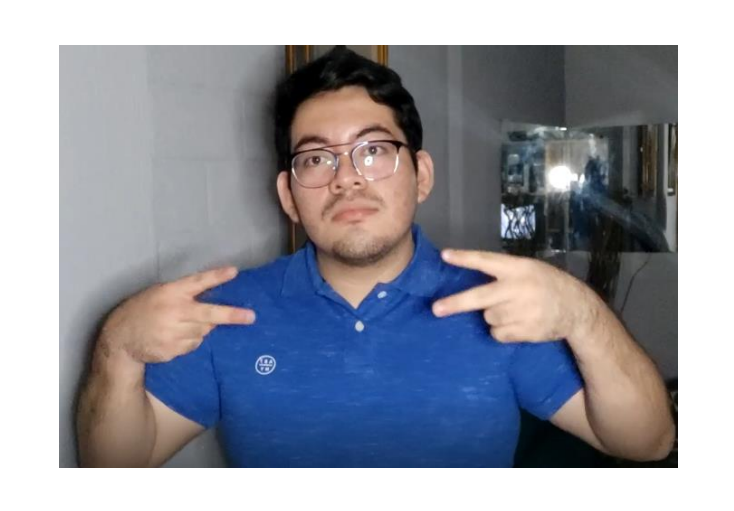

Figura 25. **Configuración Manual: ¿Tu dónde vives?**

- Disculpa la molestia
	- Figura 26. **Configuración Manual: Disculpa la molestia**

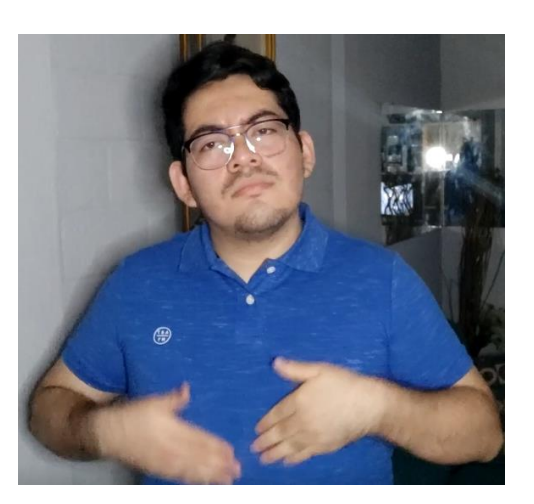

Fuente: elaboración propia, zona 11 de Mixco, Guatemala.

- Pedir perdón
	- Figura 27. **Configuración Manual: Pedir perdón**

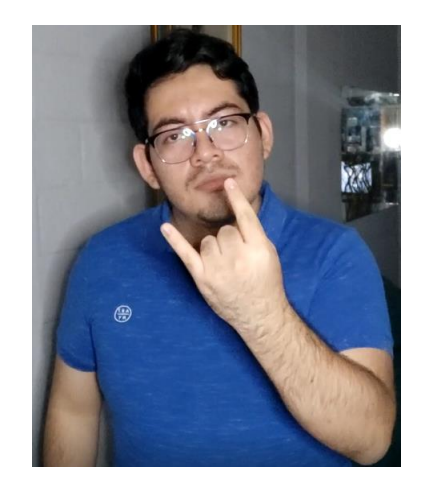

Dios te bendiga

Figura 28. **Configuración Manual: Dios te bendiga**

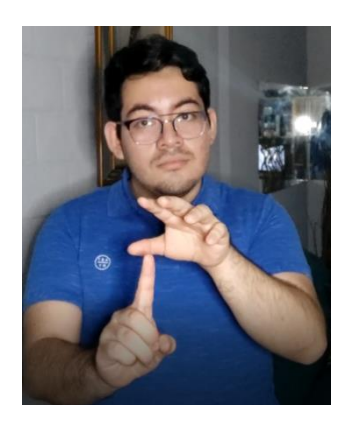

Fuente: elaboración propia, zona 11 de Mixco, Guatemala.

• Te quiero

Figura 29. **Configuración Manual: Te quiero**

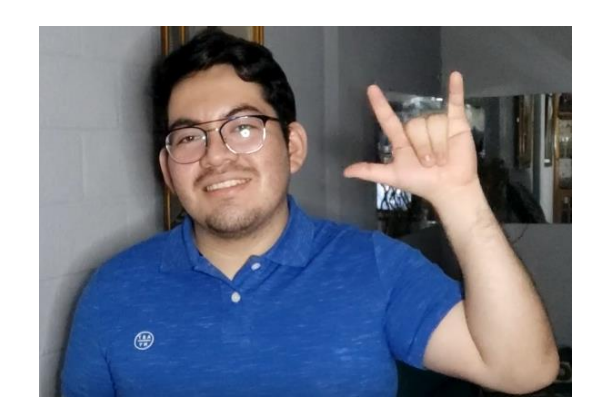

• Te amo

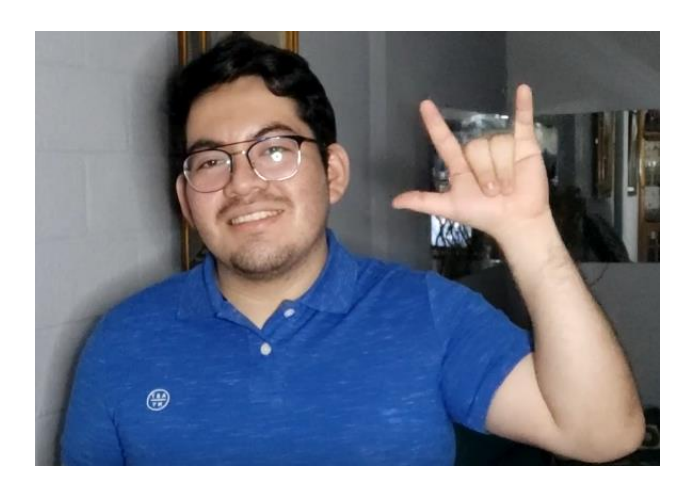

# Figura 30. **Configuración Manual: Te amo**

Fuente: elaboración propia, zona 11 de Mixco, Guatemala.

# **4.3. Establecimientos de Aprendizaje de la Lengua de Señas de Guatemala**

La institución más reconocida para la enseñanza de la Lengua de Señas de Guatemala es el Benemérito Comité Pro-Ciegos y Sordos de Guatemala, es cual es una institución privada no lucrativa, social y educativa; que brinda servicios educativos y de rehabilitación a niños, adolescentes, adultos y adultos mayores. Esta institución cuenta con cinco centros educativos para personas que posean algún grado de discapacidad auditiva distribuidos en Quetzaltenango, Zacapa, Retalhuleu y la Ciudad de Guatemala. La innovación constante de estos establecimientos ha permitido que sean inclusivos, integrando a personas con cualquier tipo de discapacidad.

Además, la Municipalidad de Guatemala realiza talleres de aprendizaje de Lengua de Señas Guatemalteca periódicamente de forma virtual.

Asimismo, como profesores particulares, para un aprendizaje más personalizado.
## **5. TECNOLOGÍAS UTILIZADAS PARA LA REALIZACIÓN DEL SISTEMA**

#### **5.1. Cloud Computing**

El término *Cloud* se refiere a un entorno de *IT* distinto que está diseñado con el propósito de aprovisionar de forma remota recursos de *IT* escalables y medidos. *Cloud Computing* es una forma especializada de computación distribuida que presenta modelos de utilización para el aprovisionamiento remoto de recursos medidos y escalables.

Este concepto utiliza la conectividad y gran escala de internet para hospedar los más variados recursos, programas e información, donde permite que el usuario pueda ingresar a esos recursos mediante cualquier dispositivo con conexión a internet.

#### **5.1.1. Ventajas**

Este concepto trajo consigo varias ventajas, las cuales son las siguientes:

- Reducción de costos en infraestructura. En donde la empresa no debe de invertir grandes cantidades de dinero en comprar dispositivos físicos.
- Economización de espacio.
- Información altamente centralizada. Se evita que los datos estén en diferentes lugares de almacenamiento, teniendo muchas credenciales para acceder a los datos.
- Teletrabajo. Los trabajadores pueden acceder a los recursos necesarios para trabajar sin tener que estar físicamente donde se encuentra la información.
- Obtención de los recursos necesarios que requiere el usuario. Aumentando o disminuyendo, dependiendo de la necesidad.

#### **5.1.2. Tipos de Nube**

Existen diferentes tipos de nube, en donde cada una tiene unos clientes en específico, ya sea por su accesibilidad o escalabilidad.

## **5.1.2.1. Nube Pública**

Este tipo de nube está conformada por todos los servicios computación disponibles para todo público que quiera contratarlos. El cliente se hace responsable de todo lo relacionado con la data que se manejará, como archivos, aplicaciones; mientras el proveedor se encarga del mantenimiento, seguridad, y gestión de los recursos.

Normalmente, esta nube se comparte con más usuarios, pero la información se almacena de forma separada, al igual que los recursos en ella, lo cual hace que estén organizados de una forma estandarizada. Esta es la solución más económica.

#### **5.1.2.2. Nube Privada**

La nube privada es utilizada mayormente por organizaciones que deben de seguir restricciones especiales y normas específicas sobre la seguridad y privacidad de los datos. Estas instituciones utilizan protocolos de autenticación para asegurar la información almacenada en esa nube, por lo cual muy pocas personas tienen acceso a ella. Un ejemplo de estas son las instituciones gubernamentales o bancarias.

#### **5.1.2.3. Nube Híbrida**

Es la unión de la nube pública y la nube privada, donde algunos recursos pueden ser accedidos mediante cualquier lugar, mientras que otros poseen estándares de seguridad y solo los usuarios que posean acceso a esa información puede acceder.

#### **5.1.3. Modelos de** *Cloud Computing*

Estos modelos se diferencian en la cantidad de recursos que administran tanto el proveedor como el cliente.

#### **5.1.3.1.** *Software as a Service*

En este modelo el proveedor del servicio es el encargado de administrar y ejecutar todo el servicio. El cliente no debe de estar al pendiente de cómo administrar los componentes del servicio, solo debe de preocuparse de cómo utilizar el sistema de *software*.

Normalmente este producto es la aplicación con la que interactúa el usuario final.

#### **5.1.3.2.** *Infrastructure as a Service*

En este modelo el cliente se encarga de la infraestructura a utilizar, dando la posibilidad de manejar la red de las máquinas virtuales o *software* dedicado que utilicen, así como los sistemas operativos con los que se esté trabajando. Este modelo presenta un alto nivel de control, por lo cual el cliente debe de configurarlo de manera correcta para no poseer vulnerabilidades que afecten el funcionamiento del servicio.

#### **5.1.3.3.** *Platform as a Service*

El modelo de plataforma como servicio se caracteriza como el servicio donde los clientes no deben de preocuparse de administrar la infraestructura, sino que el proveedor se encarga de ello, y deja que el cliente pueda enfocarse más en la administración de las aplicaciones que implemente.

#### **5.1.4. Proveedores de nube**

Los proveedores de nube son empresas que brindan servicios de nube a usuarios u otras empresas para facilitar la creación y manejo de servicios *web*.

## **5.1.4.1.** *Amazon Web Services*

*Amazon Web Services* (*AWS*) es una plataforma en la nube que nos brinda una amplia gama de servicios *web*. Se puede visualizar como una gran caja de

herramientas con una gran cantidad de herramientas especializadas que pueden llevar a cabo una variedad de tareas de infraestructura.

*AWS* nos brinda servicios de *Cloud Computing* sin la necesidad de comprar un servidor físico, los cuales excesivamente caros para pequeñas o medianas empresas, por lo cual lo brinda de una forma alquilada, donde el usuario solo paga por los recursos que utiliza.

Los gastos operativos son todo lo que se paga por utilizar los servicios en la nube, los cuales para las empresas que no utilizarían tantos servicios en la nube, les resulta mucho más barato utilizar *AWS* que comprar servidores físicos para sus operaciones.

## **5.1.4.2.** *Google Cloud Platform*

Es una plataforma que ofrece servicios *web*, brindando servicios en la nube. En la actualidad, *Google Cloud Platform* incluye una gran cantidad de productos y servicios que cubren una gran cantidad de casos de uso e industrias. Los servicios básicos, como *Compute Engine* o *Cloud Storage*, permiten a los equipos crear cualquier solución, mientras que muchos servicios especializados en otras soluciones, como la *API* de *Cloud Vision* o *Google Maps*, reducen en gran medida la barrera de entrada para que los equipos aborden espacios con problemas específicos, brindando soluciones eficientes y personalizadas.

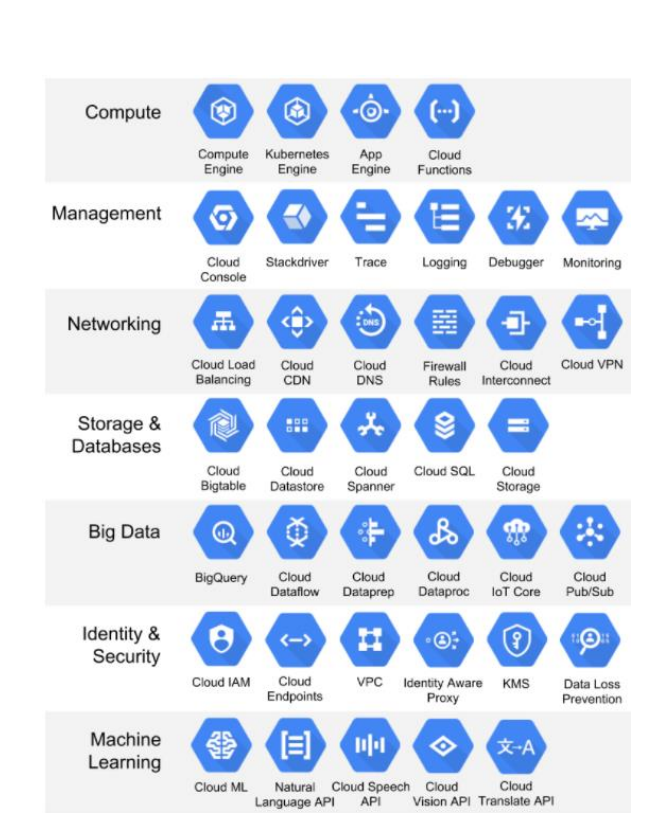

Tabla III. **Servicios de** *GCP*

Fuente: HUNTER, Ted. *Google Cloud Platform for Developers.* p. 71.

#### **5.1.4.3.** *Microsoft Azure*

*Microsoft Azure* es un proveedor de nube pública que ofrece diversos servicios *web*, orientados principalmente hacia organizaciones modernas. La nube de *Azure* posee varios componentes clave, como computación, almacenamiento, bases de datos y redes. Estos componentes sirven como cimientos para cualquier organización que quiera aprovechar los beneficios que ofrece la nube.

*Microsoft Azure* ofrece una pila de análisis en la nube, que nos ayuda a crear soluciones de análisis modernas, extraer datos de las instancias físicas y de la nube; y con ello utilizar los datos para la toma de decisiones, buscando patrones en los datos e implementando aplicaciones de aprendizaje automático.

#### **5.1.4.4.** *Digital Ocean*

Es un proveedor de hospedaje en la nube y que cuenta con opciones personalizadas en sus servicios *web*. Una de sus principales cualidades son la escalabilidad, lo que permite contar con más recursos a medida que la presencia digital del cliente se fortalece. Para implementar un ambiente de IaaS en *Digital Ocean*, los clientes crean una instancia privada de máquina virtual llamada "*Droplet*". Los clientes eligen el tamaño de los *Droplet* y la región geográfica para ser ejecutada. Este proveedor brinda las siguientes opciones de distribuciones *Linux*: *Ubuntu, CentOS, Debian, Fedora, CoreOS o FreeBSD*.

## **5.2.** *Amazon EC2*

Las instancias *EC2* (*Elastic Compute Cloud*) son servidores virtuales donde se pueden ejecutar diversas versiones de sistemas operativos, de las cuales las más populares son las instancias de *Windows* y de *Linux*. Cada instancia se configura con una cantidad seleccionada de memoria, núcleos de *CPU* virtuales, almacenamiento y ancho de banda de red. El uso de *Amazon EC2* elimina la necesidad de invertir inicialmente en *hardware*, de manera que puede desarrollar e implementar aplicaciones en menos tiempo.

*EC2* ofrece las siguientes características:

- Entornos informáticos virtuales.
- Plantillas preconfiguradas para las instancias, donde se puede configurar las aplicaciones a instalar antes de lanzar la máquina.
- Configuraciones de *CPU*, memoria, almacenamiento y capacidad de la red de las instancias.
- Pares de claves utilizadas para acceder a las instancias.
- Volúmenes de almacenamiento para datos temporales que se eliminan cuando una instancia se detiene, se termina o se pone en modo de hibernación.
- Volúmenes de almacenamiento persistentes.
- Un *firewall* que cuenta con grupos de seguridad, los cuales configuran los puertos que se encuentren abiertos para todo público.
- Direcciones *IPv4* estáticas y elásticas.
- Redes virtuales, donde se pueden configurar subredes públicas y privadas para aumentar la seguridad de nuestras instancias.

## **5.2.1. Alternativas**

Dado que *Amazon EC2* es un servicio de *AWS*, los demás proveedores poseen servicios similares.

• *Compute Engine* de *Google Cloud*: Estas instancias pueden ejecutar imágenes públicas de *Linux* y *Windows Server* que proporciona *Google*, así como las imágenes personalizadas privadas que puede crear o importar un usuario desde su sistema.

- Máquinas Virtuales en *Azure*: Permiten la implementación de una serie de aplicaciones y programas informáticos en un sistema virtualizado.
- *Droplets* de *Digital Ocean*: Máquinas virtuales solamente basadas en Linux que se pueden utilizar como parte de una configuración basada en la nube o como una unidad independiente para almacenar aplicaciones en todas sus regiones disponibles.

#### **5.3.** *Amazon S3*

*Amazon Simple Storage Service* (*S3*) es un servicio de almacenamiento en línea. Se utiliza para almacenar y obtener cualquier dato a través de peticiones *REST* y *SOAP*. *Amazon S3* es un almacenamiento confiable y escalable que almacena archivos u objetos, a un precio nominal con alta seguridad. El precio de este servicio se define por el tamaño total almacenado y por las peticiones que se realizan a los objetos del *Bucket*.

*Amazon S3* tiene una interfaz de servicios *web* simple que puede utilizarse para almacenar y recuperar cualquier cantidad de datos, en cualquier momento y en cualquier parte del mundo, por medio de internet. Ofrece a cualquier usuario acceso a la misma infraestructura de datos económica, altamente escalable, fiable, segura y rápida que utiliza *Amazon* para mantener su propia red global de sitios *web*. Además, es posible de configurar aplicaciones *web* estáticas, donde se configura una página *web* estática y conectarla a la dirección del *Bucket* de *Amazon S3*.

#### **5.3.1. Alternativas**

- *Spaces* de *Digital Ocean*: *Spaces* es la solución de almacenamiento de objetos de *Digital Ocean*. Este servicio tiene un cargo mínimo de \$5. En este servicio no existen cargos adicionales por lecturas, escrituras u otras operaciones de la *API*, a diferencia de *Amazon S3*, donde si existen costos por esas operaciones.
- *Blob Storage* de *Azure*: Este servicio es el más similar en *Amazon S3* en cuestiones de complejidad y precios, pero con la diferencia que Blob Storage está más dirigido a un uso empresarial, por lo cual no se recomienda su uso para usuarios pequeños.
- *Cloud Storage* de *Google Cloud*: Otra alternativa a nivel de *Blob Storage* y *S3*, *Cloud Storage* es un servicio para almacenamiento de objetos donde los archivos tienen una duración mínima de almacenamiento de 365 días.

## **5.4.** *React JS*

*React JS* es una pequeña biblioteca para creación de aplicaciones *web responsive*. Con esta biblioteca se pueden crear interfaces de usuario interactivas de forma sencilla mediante componentes que se actualizan y renderizan de forma automática.

#### **5.4.1. Componentes**

Los componentes son parecidos a las funciones de *Javascript*. Aceptan entradas arbitrarias que devuelven a *React* elementos que describen lo que debe renderizarse y aparecer en pantalla. Los componentes pueden referirse a otros componentes en su salida. Esto nos permite utilizar la misma abstracción de componente para cualquier nivel de detalle. Un botón, un cuadro de diálogo, un formulario, una pantalla; todos estos componentes son expresados como componentes en aplicaciones de *React*.

#### **5.5.** *NodeJS*

Plataforma para desarrollar aplicaciones *web*, servidores de aplicaciones, cualquier tipo de servidor o cliente de red y programación de propósito general.

*NodeJS* está diseñado para trabajar con *Javascript*, y programación tanto síncrona como asíncrona.

#### **5.5.1.** *Express*

*Express* es un *framework web* transigente, escrito en *Javascript* y alojado dentro del entorno de ejecución de *NodeJS*. Este *framework* proporciona mecanismos de escritura de manejadores de peticiones con diferentes verbos *HTTP* en diferentes rutas, posee integración con motores de renderización de vistas, para generar respuestas mediante la introducción de datos en plantillas, establecimiento de ajustes de aplicaciones *web* que se pueden usar para conectar y renderizar la respuesta, así como añadir procesamiento de peticiones adicional para cualquier punto del flujo del manejo de la petición.

#### **5.6. Servidores** *web*

Un servidor *web* o servidor *HTTP* es un programa informático que procesa una aplicación del lado del servidor, realizando conexiones bidireccionales o unidireccionales y síncronas o asíncronas con el cliente y generando o cediendo

43

una respuesta en cualquier lenguaje o aplicación del lado del cliente. El código recibido por el cliente es renderizado por un navegador *web*. Para la transmisión de todos estos datos suele utilizarse algún protocolo. Generalmente se usa el protocolo *HTTP* para estas comunicaciones.

#### **5.6.1.** *HTTP Request*

Las peticiones *HTTP* son acciones que se realizan en un recurso identificado por una *URL* de solicitud determinada. Los métodos de solicitud distinguen entre mayúsculas y minúsculas y siempre deben indicarse en mayúsculas. Las peticiones *HTTP* funcionan como método de transporte intermediario entre un cliente o aplicación, y un servidor *web*. El cliente envía una petición *HTTP* al servidor, el servidor interpreta el mensaje que le envían, y con base en ello, le devuelve al cliente una respuesta en específico.

#### **5.6.1.1.** *REST*

Los servidores que trabajan con peticiones *REST* contienen una interfaz para conectar varios sistemas basados en el protocolo *HTTP*. Obtiene y generar datos y operaciones, devolviendo esos datos en formatos muy específicos, como *XML* y *JSON*.

El formato más usado en la actualidad es el formato *JSON*, ya que es más ligero y legible en comparación al formato *XML*.

#### **5.6.1.1.1.** *GET*

El método *GET* solicita una representación de un recurso específico. Las peticiones que usan el método *GET* sólo deben recuperar datos.

44

#### **5.6.1.1.2.** *POST*

El método *POST* se utiliza para enviar una entidad a un recurso en específico, causando a menudo un cambio en el estado o efectos secundarios en el servidor.

#### **5.6.1.1.3.** *PUT*

La petición *HTTP PUT* crea un nuevo elemento o reemplaza una representación del elemento de destino con los datos de la petición.

La diferencia entre el método *PUT* y el método *POST* es que *PUT* es un método idempotente: llamarlo una o más veces de forma sucesiva tiene el mismo efecto (sin efectos secundarios), mientras que una sucesión de peticiones *POST* idénticas pueden tener efectos adicionales, como enviar una orden varias veces.

#### **5.6.1.1.4.** *DELETE*

El método *DELETE* borra un recurso en específico.

#### **5.6.1.2.** *SOAP*

Este es un protocolo de acceso a servicios *web* basado en estándares que existe desde hace mucho tiempo, originalmente desarrollado por *Microsoft*. *SOAP* se basa exclusivamente en *XML* para proporcionar servicios de mensajería. *Microsoft* desarrolló originalmente *SOAP* para reemplazar las tecnologías más antiguas que no funcionan bien en Internet, como el Modelo de objetos componentes distribuidos y la Arquitectura de agente de solicitud de objetos comunes. Estas tecnologías fallan porque dependen de la mensajería

binaria. La mensajería *XML* que emplea *SOAP* funciona mejor a través de Internet. *SOAP* es altamente extensible, pero solo usa las piezas que necesita para una tarea en particular.

#### **5.7.** *Docker*

*Docker* es una tecnología que se especializa principalmente en ejecutar y administrar de manera óptima contenedores de aplicaciones.

Los contenedores son una de las mejores alternativas para desplegar microservicios actualmente, debido a que no se necesitan de múltiples máquinas virtuales para poder ejecutarse; sino de contenedores que crean un ambiente aislado, para ejecutar múltiples instancias de aplicaciones de *software*, que pueden estar corriendo en el mismo puerto, que pueden ser redireccionadas a otro diferente para no generar conflicto al momento de ejecutarlas.

#### Tabla IV. **Arquitectura** *Docker*

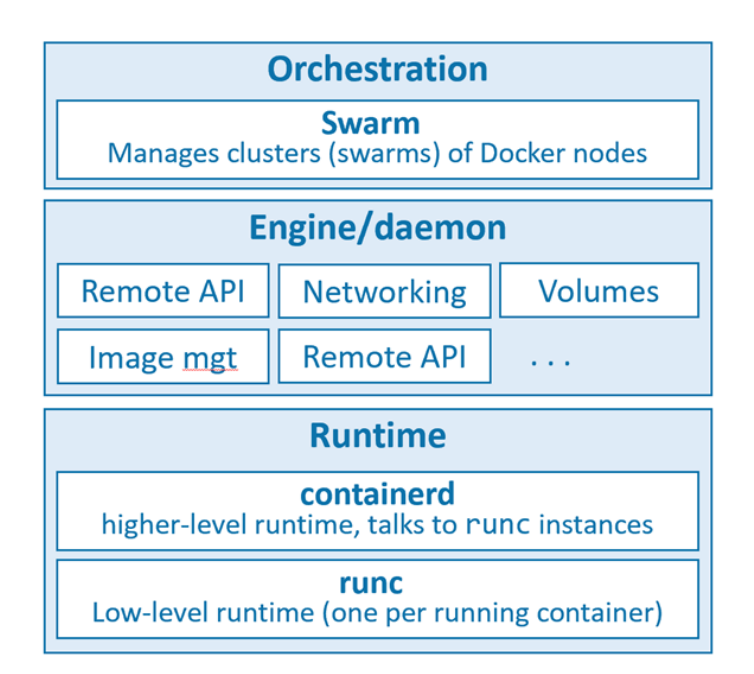

Fuente: POULTON, Nigel. *Docker* – *Docker Deep Dive.* p. 12.

#### **5.7.1. Tiempo de Ejecución**

El tiempo de ejecución es el responsable de iniciar y detener los contenedores, incluyendo la parte de la construcción de las imágenes y su etiquetado, en donde se implementan tiempos de ejecución de alto y bajo nivel que operan en conjunto para obtener mayores resultados. El tiempo de ejecución de bajo nivel es llamado *runc* y el de alto nivel es llamado *containerd*.

### **5.7.2. Docker Daemon**

El daemon (demonio) de *Docker* llamado *dockerd*, es el motor para ejecutar las tareas de exponer la *API* remota del contenedor y mapearla a otro puerto distinto, así como administrar imágenes, volúmenes y redes.

#### **5.7.3. Orquestador**

*Docker* posee soporte para administrar clústeres de nodos que ejecutan contenedores. Esta tecnología nativa es llamada *Docker Swarm*. Esta tecnología trabaja mediante enjambres (*swarms*) para podes tener una óptima administración de clústeres de *Docker*.

### **5.7.4.** *Dockerfile*

*Dockerfile* es un archivo de texto que normalmente se llama literalmente *Dockerfile*. Este archivo contiene instrucciones de cómo crear una imagen de contenedor personalizada. Es una forma declarativa de construir imágenes. Con otras palabras, el archivo *Dockerfile* es necesario para la imagen que queramos construir.

## **5.7.4.1. Estructura**

Para que un contenedor se despliegue correctamente, se debe de llevar un orden en la estructura de las instrucciones a ejecutar.

Tabla V. **Estructura de un** *Dockerfile*

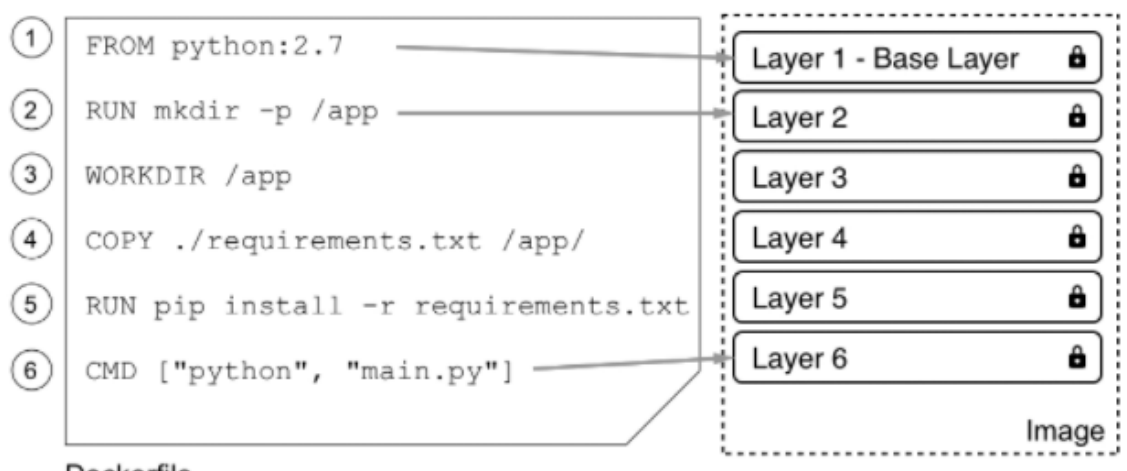

Dockerfile

Fuente: SCHENKER, Gabriel. *Learn Docker – Fundamentals of Docker 19.x – Second Edition*. p.18.

- *Instrucción FROM: Todo Dockerfile* comienza con esta palabra. Con esta directriz, definimos desde qué imagen base queremos comenzar a construir nuestra imagen personalizada. Aquí se detalla el sistema operativo, tecnología, o lenguaje de programación o base de datos que estará albergando nuestro contenedor.
- Instrucción *RUN*: Esta instrucción nos sirve para ejecutar cualquier comando válido de *Linux*. Si usamos más de una línea, se necesita poner una línea invertida ( \ ) al final de las líneas para indicarle a la consola que el comando continúa en la siguiente línea.
- Instrucciones *COPY* y *ADD*: Estas directrices nos sirven para agregar contenido a una imagen base existente para convertirla en una imagen

personalizada. La mayoría de las veces, estos archivos contienen la información necesaria para ejecutar una aplicación en el contenedor.

- Instrucción *WORKDIR*: Esta instrucción define el directorio de trabajo o el contexto que se utiliza cuando se ejecuta un contenedor desde la imagen personalizada.
- Instrucciones CMD y *ENTRYPOINT*: Estas directrices son parecidas a la directiva *RUN*, a diferencia que estas instrucciones se ejecutan al momento que se inicie el contenedor desde la imagen definida. Cuando se crea un contenedor se crea con base en una imagen definida por un *Dockerfile*, se necesita saber cuál es el proceso o la aplicación que debe ejecutarse dentro de ese contenedor.

## **5.7.5. Comandos**

Los comandos de *Docker* son de gran utilidad, ya que nos ayudan a visualizar los diferentes comportamientos que pueden abarcar las imágenes.

- *docker run*. Crea y comienza un contenedor.
- *docker rm*. Borra un contenedor.
- *docker start*. Comienza un contenedor si no está iniciado.
- *docker stop*. Detiene un contenedor.
- *docker ps*. Muestra los contenedores que están en ejecución.
- *docker images*. Muestra todas las imágenes descargadas en el sistema.
- *docker inspect*. Muestra toda la información de un contenedor.
- *docker exec*. Ejecuta un comando en el contenedor, normalmente para entrar al contenedor y trabajar con base en él.

## **5.7.6. Ventajas**

- Modularidad: la creación de contenedores se centra en la capacidad de tomar una parte de una aplicación ya creada, actualizarla o repararla, sin tener la necesidad de tomar innecesariamente todos los elementos para la aplicación. Debido a esta característica, *Docker* se ha convertido en la principal tecnología en las aplicaciones basadas en microservicios, en donde se pueden compartir procesos entre varios servicios de la manera que funciona la arquitectura orientada a servicios.
- Capas y Control de Versión de la Imagen: cada archivo de una imagen de *Docker* está conformado por una serie de capas. Todas estas capas terminan combinándose en una sola imagen *Docker* reutiliza todas las capas para construir nuevos contenedores, lo cual hace mucho más rápido el proceso de construcción de una imagen ya existente. Los cambios intermedios se comparten entre imágenes, mejorando la velocidad, el tamaño y la eficiencia de la construcción de una imagen.
- Restauración: debido que una imagen de *Docker* se compone de diferentes capas, esta tiene la capacidad de restaurarse a una versión anterior, restaurando solamente las capas afectadas. Esta resulta en una

gran ayuda para los procesos de integración continua y despliegue continuo.

• Implementación Rápida: los contenedores de *Docker* pueden reducir el tiempo de implementación considerablemente, debido que, al crear un contenedor para cada proceso, esto puede compartir procesos similares con nuevos contenedores.

#### **5.7.7. Desventajas**

- Orquestación necesaria al tener alta cantidad de contenedores, debido a que resulta complicado realizar la separación en cientos de piezas, por lo que normalmente se debe retroceder el progreso y agrupar los contenedores para proporcionar servicios en todos los contenedores.
- Con *Docker* no se obtiene la misma funcionalidad tipo *UNIX* que se obtiene con los contenedores *Linux* tradicionales, como la limpieza de los procesos después de terminar con los procesos hijo o la capacidad de utilizar procesos especiales que solo se encuentran en las distribuciones *Linux* tradicionales.

#### **5.8.** *Docker Compose*

*Docker Compose* es una herramienta que administra e implementa aplicaciones que consisten en el uso de múltiples contenedores en los nodos de *Docker* que se ejecutan en un modo de motor único, creando una red propia para este conjunto de contenedores y facilitar su comunicación entre ellos. Esta configuración se realiza mediante archivos *YAML*, de esta forma es más sencillo crear contenedores que se relacionen entre sí, conectarlos, habilitar puertos, volúmenes, redes, entre otros.

#### **5.8.1. Estructura**

Para que un grupo de contenedores se despliegue correctamente mediante *Docker Compose*, se debe de llevar un orden en la estructura de las instrucciones a ejecutar.

#### Figura 31. **Estructura Básica de un Archivo** *Docker Compose*

```
version: "2.4"
services:
web:
    image: fundamentalsofdocker/ch11-web:2.0
   build: web
   ports:
   -80:3000db:image: fundamentalsofdocker/ch11-db:2.0
   build: db
    volumes:
    - pets-data:/var/lib/postgresql/data
volumes:
pets-data:
```
Fuente: SCHENKER, Gabriel. *Learn Docker – Fundamentals of Docker 19.x – Second Edition*. p. 294.

En la mayoría de los casos, las aplicaciones no constan de un solo bloque monolítico, sino de varios servicios de aplicaciones que funcionan juntos. Cuando se utilizan contenedores de *Docker*, cada servicio de aplicación se ejecuta en su propio contenedor. Cuando se quiere ejecutar una aplicación con múltiples servicios, se pueden iniciar todos los contenedores con el comando *dockercompose up*. Para esto se configura un archivo .yml con las siguientes directrices.

- *version*: Se especifica la versión del formato de *Docker Compose* que se quiera utilizar.
- *services*: En este apartado se especifican todos los servicios que componen la aplicación.
- *web*: Este es un servicio que está utilizado una imagen en específico, que, al no estar en la memoria caché de las imágenes, se crea a partir del archivo *Dockerfile* carpeta que se encuentre el archivo .yml. Este servicio también nos indica que se está publicando en el puerto 3000 del contenedor, y mapeándolo al puerto 80 del sistema.
- db: Este servicio es una base de datos PostgreSQL personalizada, la cual de la misma manera se verifica si está en caché o se construye mediante el *Dockerfile* de la ruta. También se está montando un volumen llamado en el contenedor de la base de datos.
- *volumes*: Estos listan los volúmenes utilizados por cualquiera de los servicios.

#### **5.8.2. Implementación**

Para construir los contenedores con ayuda de *Docker Compose* se debe de utilizar el siguiente comando en la ruta donde se encuentre el archivo:

## *docker-compose build*

También se puede realizar la inicialización de este con el comando "*dockercompose up*". Este comando levantará las imágenes creadas en el paso anterior. Si se quisiera volver a construir las imágenes e iniciarlas se hace una combinación de los dos comandos, dando como resultado "*docker-compose up - -build*"

## **6. APORTES**

## **6.1. Arquitectura Implementada**

La arquitectura del *software* describe las tecnologías implementadas para realizar el sistema de traducción.

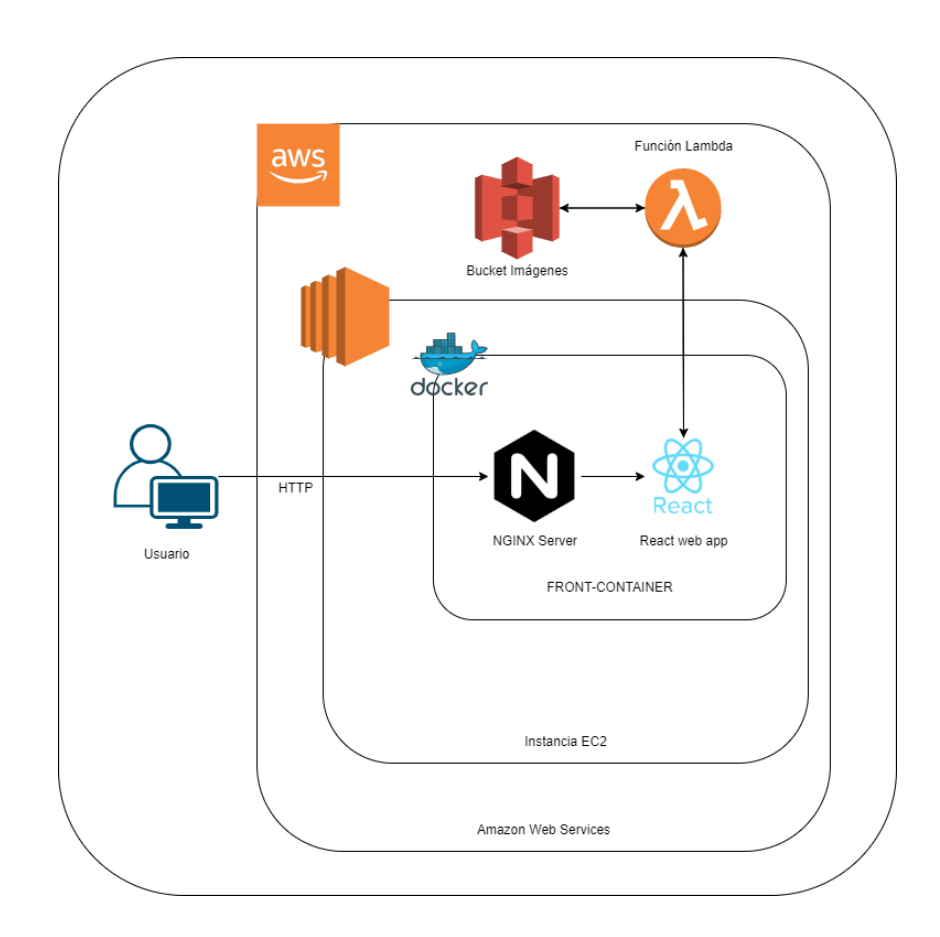

Figura 32. **Arquitectura de la Aplicación**

## **6.2. Diagrama de Flujo**

El diagrama de flujo describe el comportamiento de la aplicación, dependiendo de las decisiones que realice el usuario.

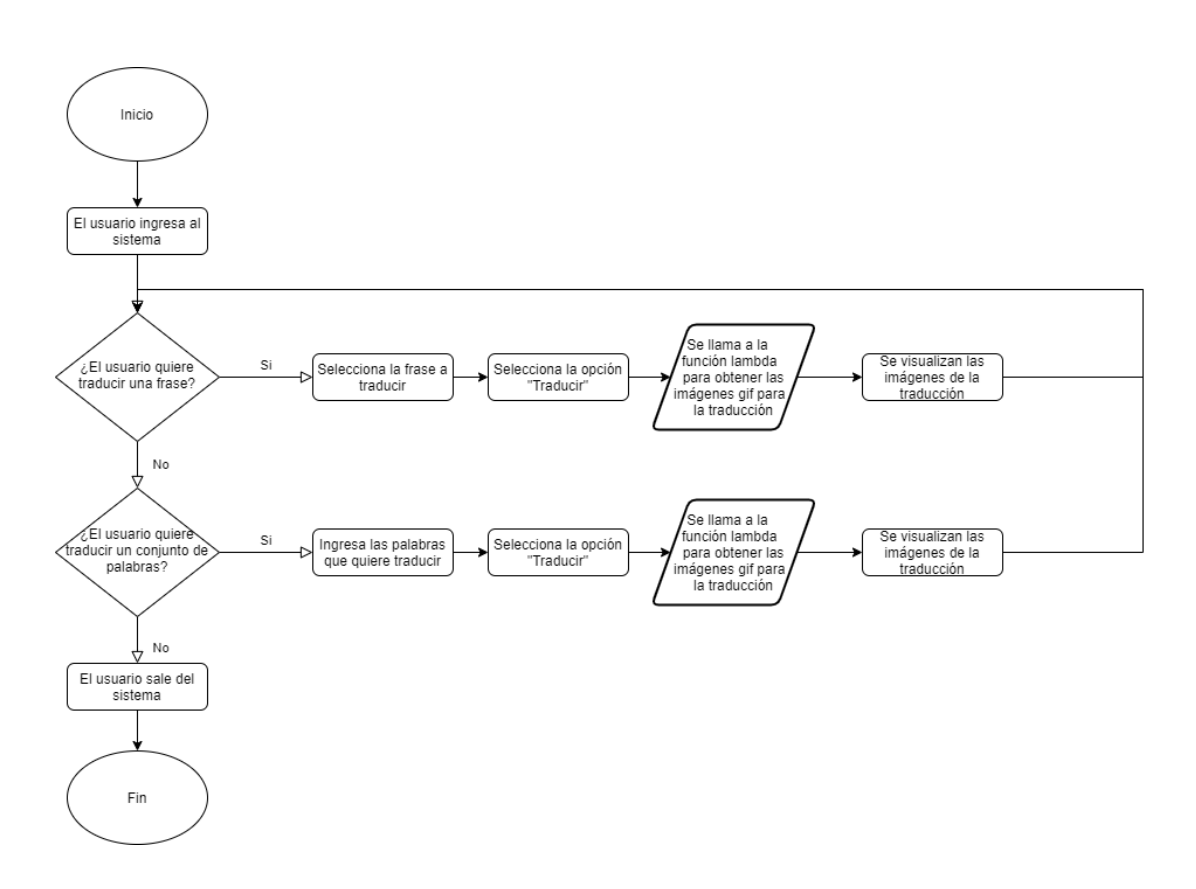

Figura 33. **Diagrama de Flujo de la Aplicación**

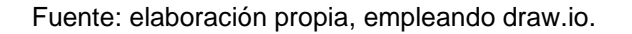

## **6.3. Diagrama de Secuencia**

El diagrama de secuencia describe el orden de las interfaces y funciones con las que interactúa el usuario mediante la aplicación.

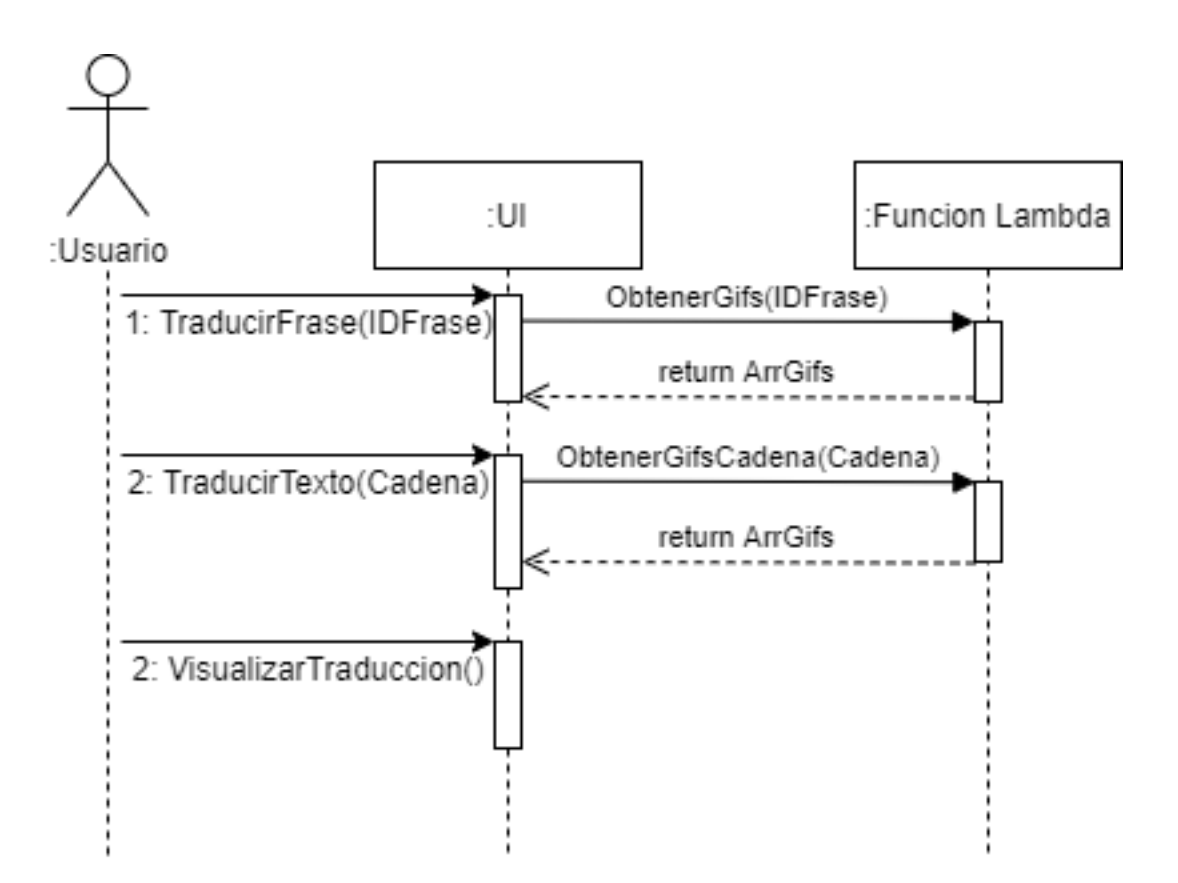

Figura 34. **Diagrama de Secuencia de la Aplicación**

## **6.4. Diagrama de Actividades: Seleccionar Frase Frecuente**

El diagrama de actividades describe el orden de las actividades que se realizan mientras el usuario selecciona una frase frecuente.

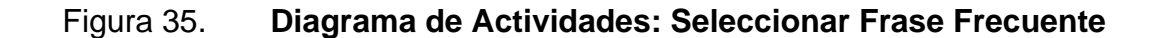

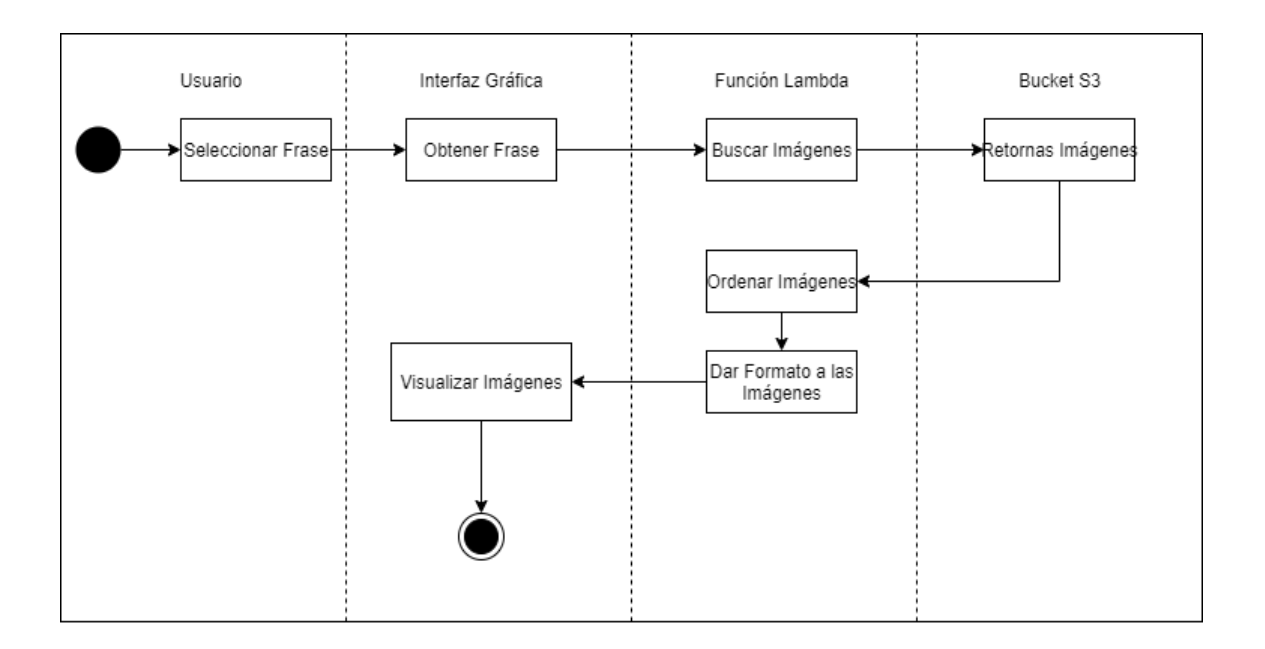

## **6.5. Diagrama de Actividades: Seleccionar Frase Personalizada**

El diagrama de actividades describe el orden de las actividades que se realizan mientras el usuario selecciona una frase personalizada.

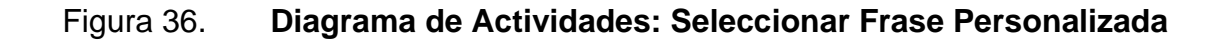

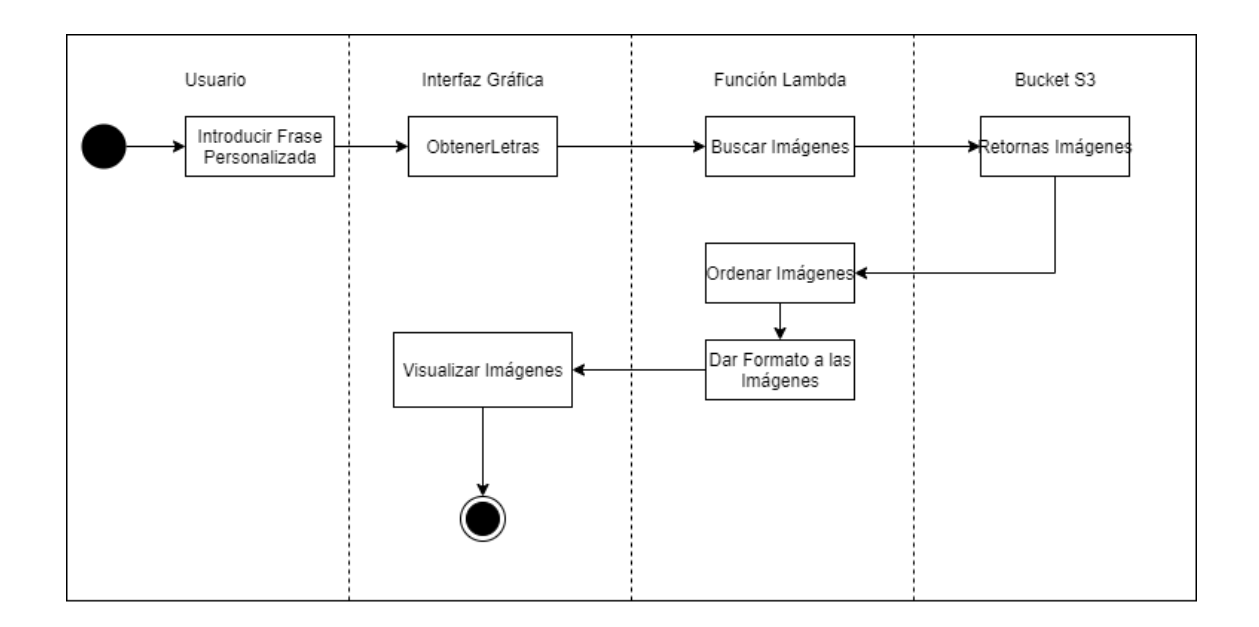

#### **6.6. Alfabeto Manual Guatemalteco Empleado en el Sistema**

El alfabeto manual empleado para la aplicación es el utilizado en Guatemala, ya que la lengua de señas no es universal.

Figura 37. **Alfabeto Manual Guatemalteco**

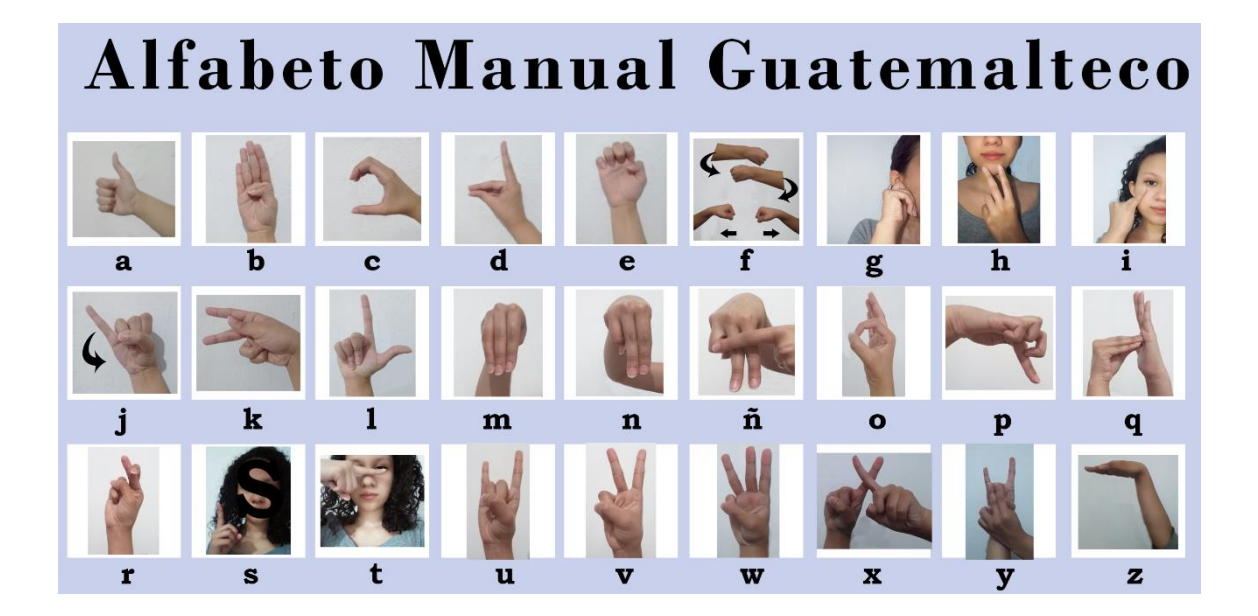

Fuente: CORDERO, Fátima. *Alfabeto Manual Guatemalteco*. Consulta: 3 de abril de 2021.

## **6.7. Dirección de Alojamiento del Sistema**

Dirección IP: https://guatemalasign.josepuacgt.com/ o http://54.87.26.47/

## **6.8. Guía de Uso**

Para utilizar de manera correcta la aplicación se debe ingresar por medio de cualquier navegador a la dirección IP de alojamiento del Sistema. Se puede ingresar mediante computadora o dispositivos móviles.

## **6.8.1. Pantalla Principal**

La pantalla principal es la pantalla que se muestra cuando el usuario ingresa a la aplicación mediante un navegador web.

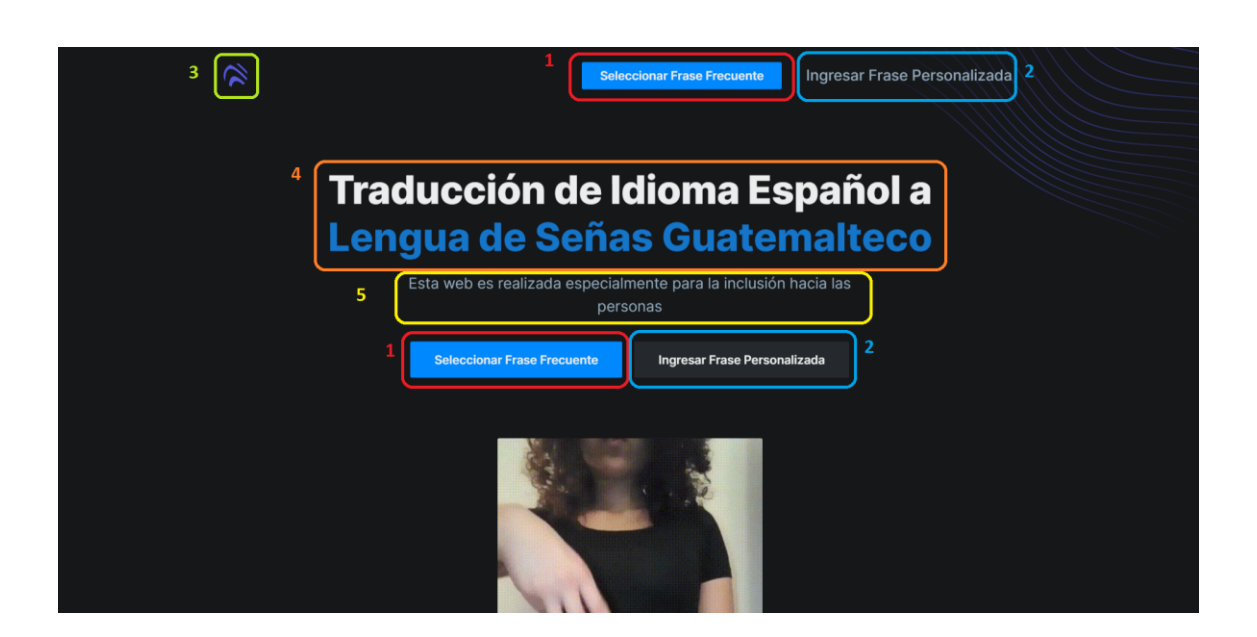

Figura 38. **Pantalla Principal**

Fuente: elaboración propia, empleando la aplicación Traducción de Idioma Español a Lengua de Señas Guatemalteco.

- 1. Seleccionar Frase Frecuente.
- 2. Ingresar Frase Personalizada.
- 3. Ir a Pantalla Principal.
- 4. Título de la Aplicación: Traducción de Idioma Español a Lengua de Señas Guatemalteco.
- 5. Descripción de la aplicación: Esta *web* es realizada para la inclusión hacia las personas.

## Figura 39. **Video de bienvenida de la aplicación**

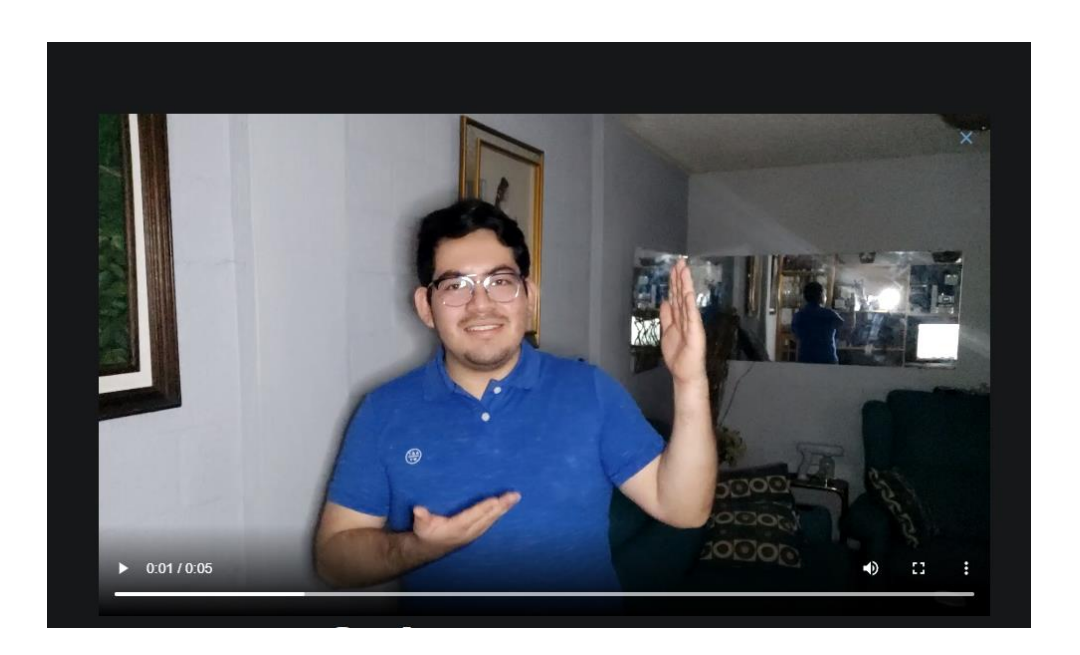

Fuente: elaboración propia, empleando la aplicación Traducción de Idioma Español a Lengua de Señas Guatemalteco.

Posteriormente se muestra la configuración de señas para decir Bienvenidos a todos los usuarios.

Figura 40. **¿Qué es la lengua de señas?**

# ¿Qué es la lengua de señas?

La lengua de señas es un lenguaje natural de expresión y configuración gestual-espacial y de percepción visual, gracias a la cual varias personas sordas pueden establecer un canal de comunicación con su entorno social, ya sea conformado por otros individuos sordos o por cualquier persona que conozca el lenguaje de señas utilizado.

Fuente: elaboración propia, empleando la aplicación Traducción de Idioma Español a Lengua de Señas Guatemalteco.

Definición sobre qué es una lengua de señas.

## Figura 41. **Preguntas frecuentes en la aplicación**

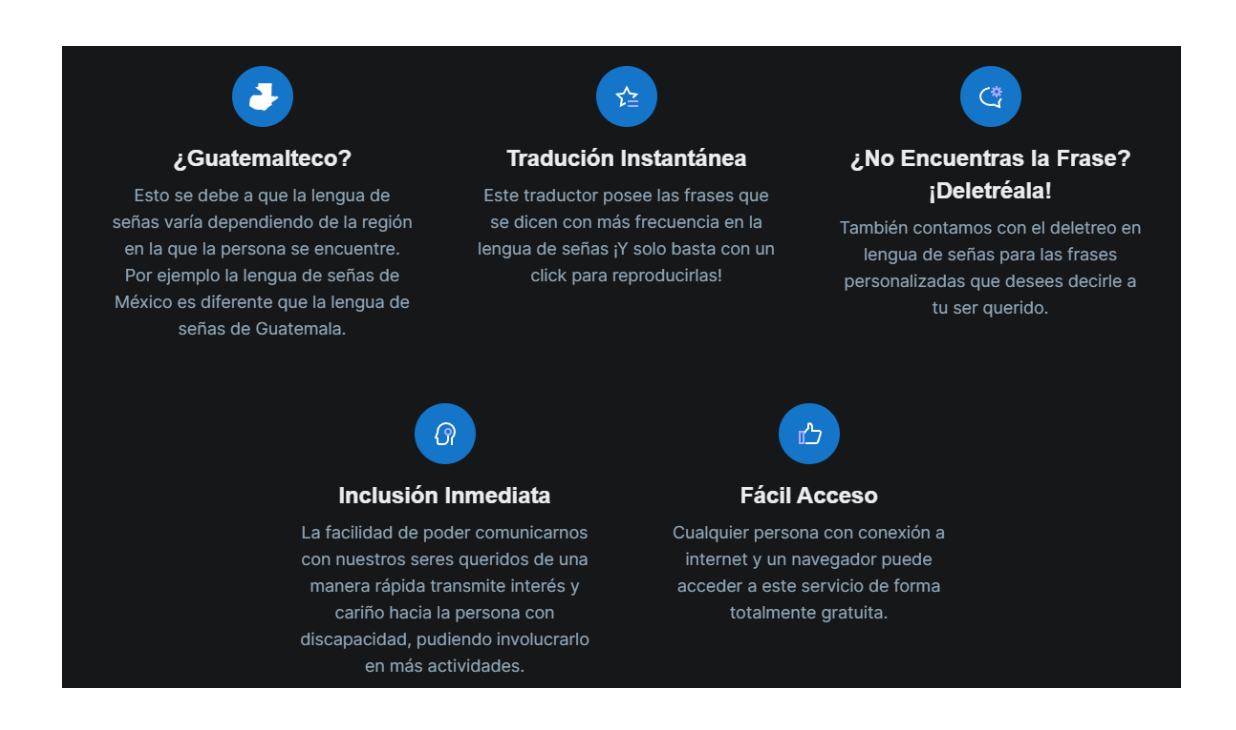

Fuente: elaboración propia, empleando la aplicación Traducción de Idioma Español a Lengua de Señas Guatemalteco.

Preguntas frecuentes y cualidades de la aplicación, donde podemos encontrar las siguientes:

- ¿Lengua de Señas Guatemalteco?
- Traducción Instantánea.
- Capacidad de deletrear una frase personalizada.
- Inclusión Inmediata.

• Fácil Acceso desde cualquier lugar.

#### **6.8.2. Frases Frecuentes**

Estas frases ayudarán a las personas a comunicarse por medio de lengua de señas de una manera más rápida y cómoda para la persona con discapacidad auditiva.

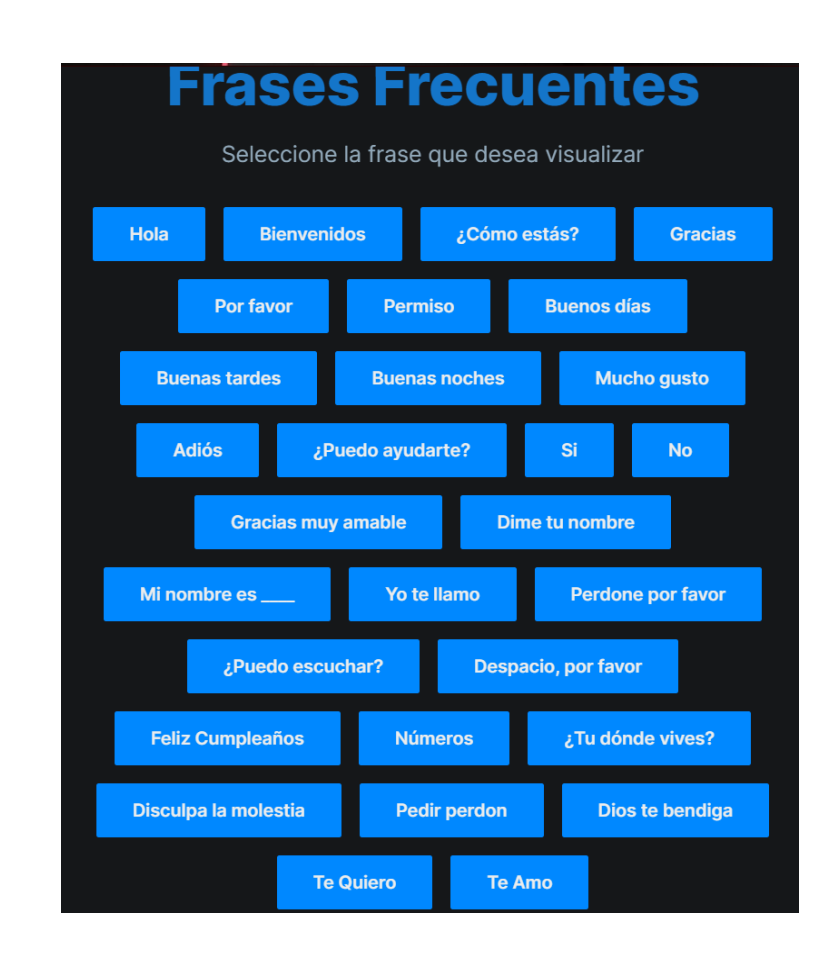

## Figura 42. **Frases frecuentes implementadas en la aplicación**

Fuente: elaboración propia, empleando la aplicación Traducción de Idioma Español a Lengua de Señas Guatemalteco.

Banco de frases frecuentes disponibles. Estas frases son algunas de las más comunes y de acceso rápido para comunicarse con una persona con discapacidad auditiva.

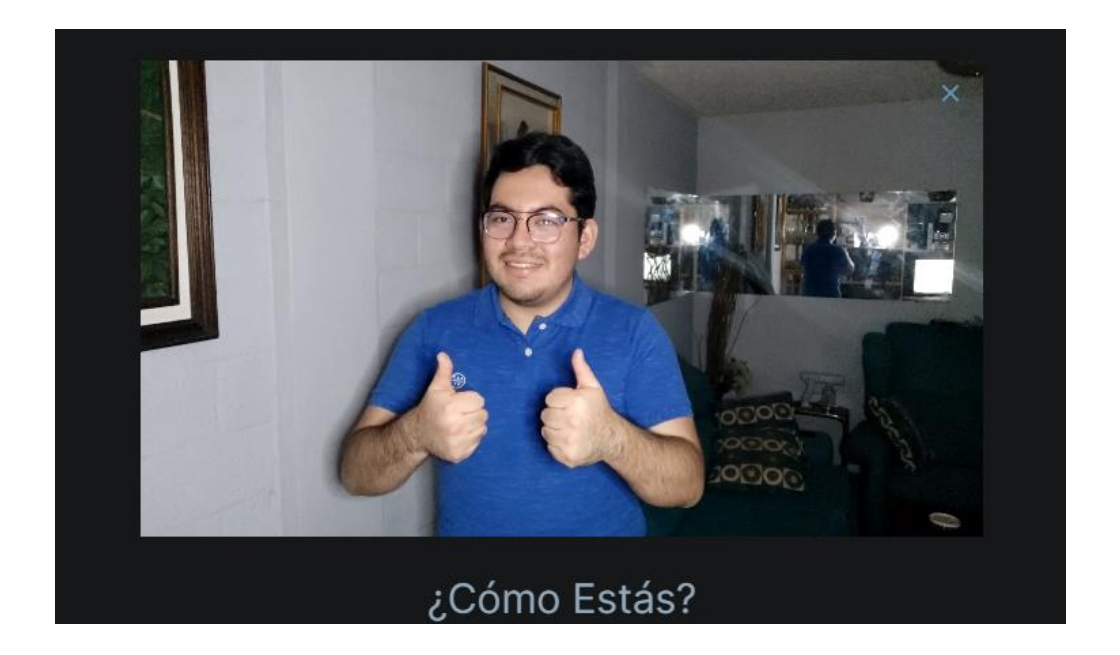

## Figura 43. **Visualización de video de frase frecuente**

Fuente: elaboración propia, empleando la aplicación Traducción de Idioma Español a Lengua de Señas Guatemalteco.

Visualización de la frase seleccionada en forma de video. Estas frases frecuentes se visualizan en un formato MP4, repitiéndola dos veces para una mejor comprensión e indicando su significado en la parte posterior.
# Figura 44. **Video de error de frases frecuentes**

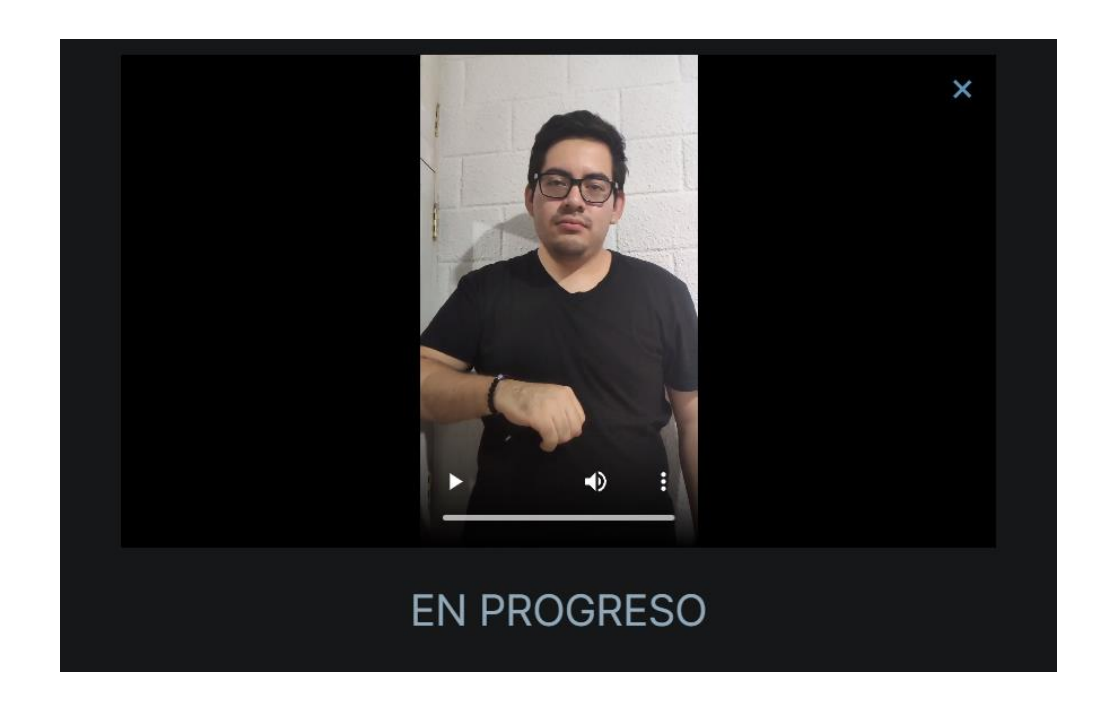

Fuente: elaboración propia, empleando la aplicación Traducción de Idioma Español a Lengua de Señas Guatemalteco.

Cuando la frase no existe o existe un error al momento de obtener la frase, se reproduce un vídeo indicando que la frase se encuentra "EN PROGRESO".

# **6.8.3. Frases Personalizadas**

Estas frases se mostrarán a la persona con discapacidad deletreándose en lengua de señas, para que exista una mayor comunicación.

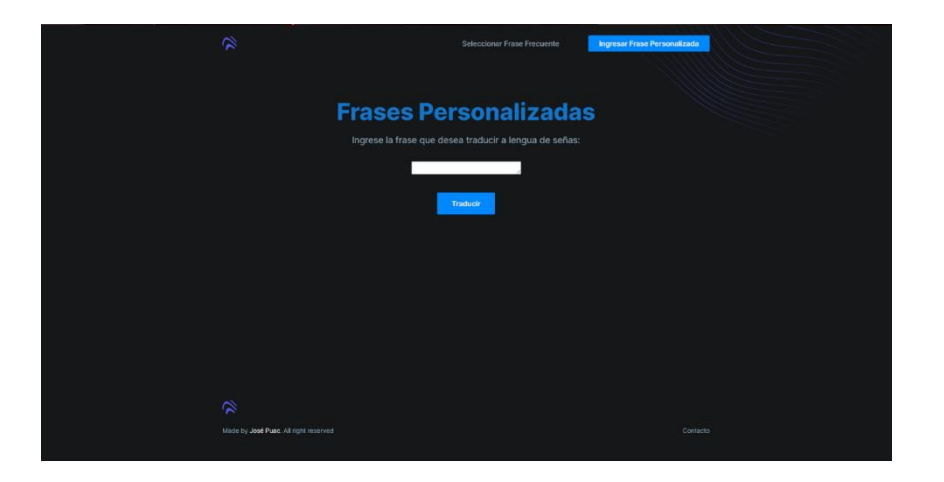

# Figura 45. **Pantalla de frases personalizadas**

Fuente: elaboración propia, empleando la aplicación Traducción de Idioma Español a Lengua de Señas Guatemalteco.

Las frases personalizadas se emplean cuando el usuario quiere comunicar en lengua de señas algo que no esté presente en las frases frecuentes. Las frases personalizadas se comunican en forma de deletreo en lengua de señas.

# Figura 46. **Área de ingreso de texto para frase personalizada**

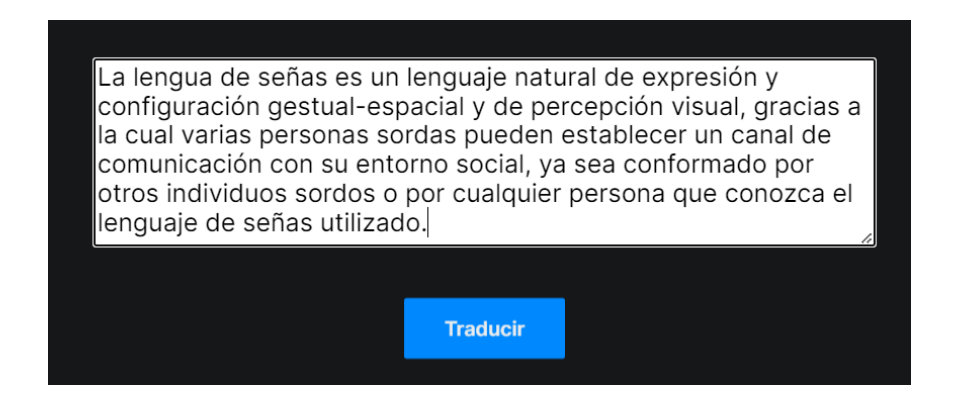

Fuente: elaboración propia, empleando la aplicación Traducción de Idioma Español a Lengua de Señas Guatemalteco.

Área de texto con tamaño personalizable donde se ingresa la frase personalizada, junto con el botón de traducir la frase.

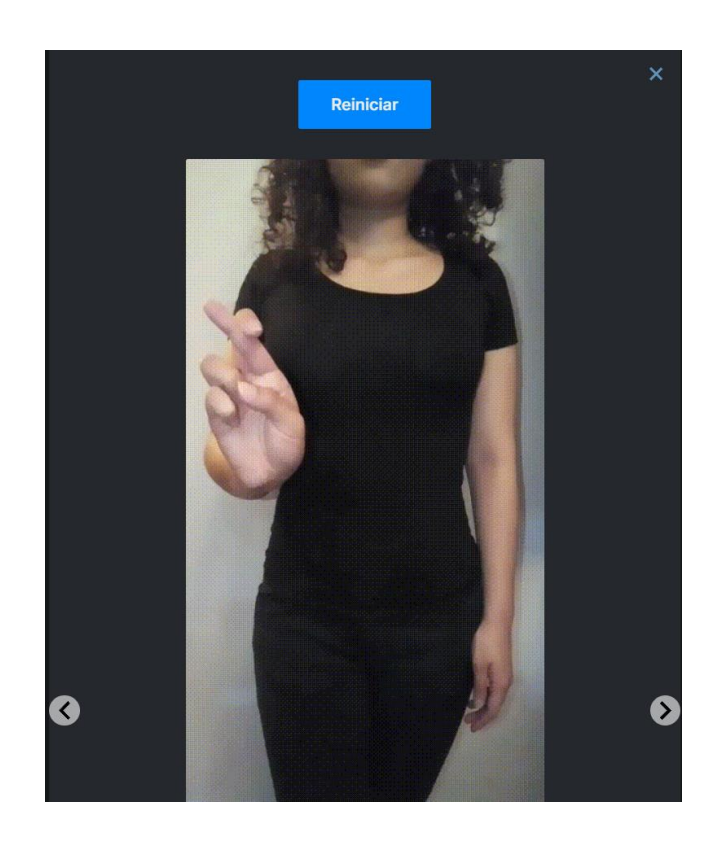

# Figura 47. **Componentes de la traducción de frases personalizadas**

Fuente: elaboración propia, empleando la aplicación Traducción de Idioma Español a Lengua de Señas Guatemalteco.

Visualización de la frase deletreada en lengua de señas en imágenes en formato GIF, junto al botón "Reiniciar" que vuelve a deletrear la frase desde el principio, también con botones a los laterales para ir a la letra anterior o siguiente.

# Figura 48. **Representación de letra mediante archivo GIF**

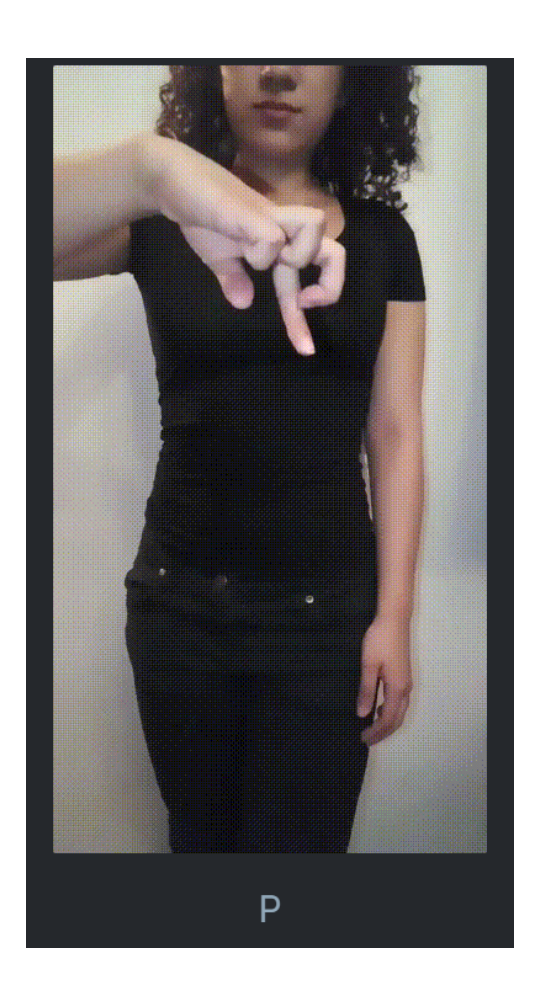

Fuente: elaboración propia, empleando la aplicación Traducción de Idioma Español a Lengua de Señas Guatemalteco.

Junto a la configuración, aparece la letra que la representa en formato GIF.

# **CONCLUSIONES**

- 1. La implementación de un sistema de traducción de texto a Lengua de Señas Guatemalteca beneficia a la inclusividad con la comunidad sorda.
- 2. La inclusión mejora el desarrollo de las personas con cualquier tipo de discapacidad en cualquier ámbito, como en la educación.
- 3. Los servicios *web* son una gran opción para proyectos que necesitan de un alcance mundial, ya que estos servicios poseen una alta disponibilidad, con posibilidad de ubicación en diferentes regiones del planeta, para una menor latencia al consultar los datos. Replicación de datos a sus diversas regiones; y posee protocolos de seguridad para que la información esté segura, así como sus solicitudes entre sistemas.
- 4. El proveedor de servicios *web* AWS posee los precios más cómodos para los servicios *web* más populares que se utilizan actualmente. Sin embargo, el proveedor de servicios *web* a elegir debe de ser seleccionado no solo con base en el coste del servicio, sino que también la forma de integración de los servicios que se utilizarán en el proyecto y subjetivamente, la interfaz de usuario que más se adapte al desarrollador.
- 5. La hipoacusia es un trastorno que puede desarrollarse en cualquier persona tras exponerse a ruido excesivo, por factores hereditarios o accidentes directos al oído.
- 6. *Docker* destaca por su portabilidad, aislamiento, seguridad y ahorro de tiempo, debido que facilita de gran manera el desarrollo y testeo de aplicaciones; así como la migración de esta misma en diferentes ambientes de trabajo.
- 7. Este sistema de traducción crea empatía y resiliencia entre el emisor y receptor del mensaje por medio del lenguaje de señas a través de la tecnología.

# **RECOMENDACIONES**

- 1. Limitar el volumen, el tiempo de uso y realizar un mantenimiento adecuado a los auriculares; así como evitar los ambientes ruidosos.
- 2. Realizar chequeos periódicos con un otorrinolaringólogo para detectar posibles indicios de hipoacusia, y realizar el tratamiento adecuado.
- 3. Dar a conocer la Lengua de Señas de Guatemala, para que mucha más gente pueda comunicarse con personas con discapacidad auditiva.
- 4. Implementar más funcionalidades a la aplicación con el paso del tiempo, como la posibilidad de mezclar frases frecuentes con frases personalizadas; con el fin de facilitar la comunicación entre personas.
- 5. Mejorar la capacidad de los servicios *web* utilizados para un mejor rendimiento y experiencia para el usuario final.
- 6. Socializar la aplicación con instituciones que se dedican al cuidado de personas con discapacidades auditivas

# **BIBLIOGRAFIA**

- 1. Benemérito Comité Pro-Ciegos y Sordos de Guatemala. *Historia.* [en línea]. <http://prociegosysordos.org.gt>. [Consulta: 5 de mayo 2021].
- 2. Cloud Computing. *Concepts, Technology & Architecture. Capítulo 3*. [en línea]. <https://learning.oreilly.com/library/view/Cloud+Computing: +Concepts,+Technology+&+Architecture/9780133387568/ch03.xht ml#ch03lev1sec2>. [Consulta: 24 de abril 2021].
- 3. Docker Deep Dive. *Part 1: The big picture stuff – 2: Docker.* [en línea]. <https://learning.oreilly.com/library/view/docker-deepdive/9781800565135/chap03.xhtml#leanpub-auto-docker>. [Consulta: 5 de mayo 2021].
- 4. \_\_\_\_\_\_\_\_\_\_. *Part 1: The big picture stuff – 9: Deploying Apps with Docker Compose.* [en línea]. <https://learning.oreilly.com/library/view/ docker-deep-dive/9781800565135/chap11.xhtml#leanpub-autodeploying-apps-with-docker-compose>. [Consulta: 5 de mayo 2021].
- 5. Learning Amazon Web Services (AWS). *A Hands-On Guide to the Fundamentals of AWS Cloud Capítulo 1.* [en línea]. <https://learning.oreilly.com/library/view/Learning+Amazon+Web+ Services+(AWS):+A+HandsOn+Guide+to+the+Fundamentals+of+

AWS+Cloud/9780135301104/ch01.xhtml#ch01>. [Consulta: 24 de abril 2021].

- 6. \_\_\_\_\_\_\_\_\_\_. *A Hands-On Guide to the Fundamentals of AWS Cloud Capítulo 4.* [en línea]. <https://learning.oreilly.com/library/view/ learning-amazon-web/9780135301104/ch04.xhtml#ch04>. [Consulta: 24 de abril 2021].
- 7. Node.js. *Web Development - Fifth Edition About Node.js.* [en línea]. <https://learning.oreilly.com/library/view/nodejs-web-development/ 9781838987572/3cd3b221-f9a7-47f2-9159-203c0130088e.xhtml>. [Consulta: 24 de abril 2021].
- 8. Reactjs.org. *React.* [en línea]. <https://es.reactjs.org/>. [Consulta: 24 de abril 2021].

# **ANEXOS**

Anexo 1. Iniciativa 5603

00001

CONGRESO DE LA REPUBLICA GUATEMALA, C. A.

# **DIRECCIÓN LEGISLATIVA** - CONTROL DE INICIATIVAS -

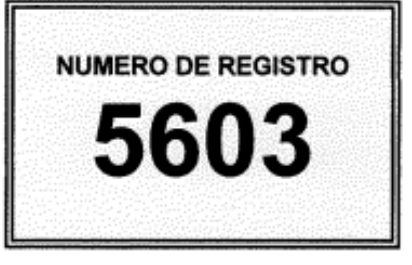

FECHA QUE CONOCIO EL PLENO: 14 DE AGOSTO DE 2019.

INICIATIVA DE LEY PRESENTADA POR LA REPRESENTANTE EVA NICOLLE **MONTE BACK** 

INICIATIVA QUE DISPONE APROBAR LEY QUE RECONOCE Y APRUEBA LA LENGUA DE SEÑAS DE GUATEMALA, LENSEGUA.

TRÁMITE: PASE A LAS COMISIONES DE EDUCACIÓN, CIENCIA Y TECNOLOGÍA Y DE ASUNTOS SOBRE DISCAPACIDAD PARA SU ESTUDIO Y DICTAMEN CORRESPONDIENTE.

nnnnn?

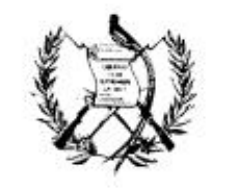

Correspondencia de Diputados<br>Congreso de la República<br>Guatemala, C.A.

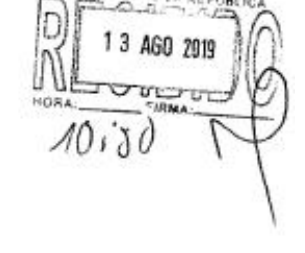

Guatemala, 13 de agosto de 2019 Ofic. 185-2019-WC

Licenciado Marvin Alvarado:

De manera atenta me dirijo a ustedes, deseándoles éxitos en sus labores cotidianas al frente de tan honorable Organismo.

El motivo de la presente es para hacer entrega ante Dirección Legislativa, la iniciativa de Iniciativa de Ley que reconoce y aprueba el Lenguaje de Señas de Guatemala, LENSEGUA. La cual pretende insertar dentro del ordenamiento jurídico guatemalteco la lengua de señas de Guatemala, como un medio de comunicación conformado por el conjunto de gestos, formas, mímicas manuales y movimientos corporales, característicos como gramática propia de las personas sordas y sordociegas de Guatemala.

Agradeciendo de antemano su atención a la presente, me suscribo de usted con muestras de consideración y estima.

a Eva Nicolle Monte B. Diputada Distrital Departamento de Chimaltenango

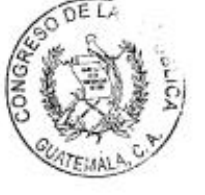

Licenciado Marvin Alvarado Encargado de Despacho Dirección Legislativa Congreso de la República Su Despacho

CcArdivo

7mx, Av. 9-34 zona 1. Edificio Mondes 3er. Nivel Oficina 306. Telefono: 2220-3062/2230-1856

nnnnn?

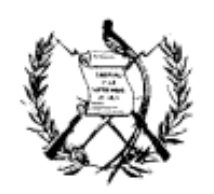

Correspondencia de Diputados<br>Congreso de la República<br>Guatemala, C.A.

## **EXPOSICIÓN DE MOTIVOS**

### Honorable Pleno:

La Constitución Política de la República de Guatemala, establece que el Estado se organiza para proteger a la persona y a la familia; su fin supremo es la realización del bien común, velando por qué todos los guatemaltecos sean iguales en dignidad y derechos, como también garantizar la libertad de enseñanza proporcionando y facilitando la educación a sus habitantes sin discriminación alguna.

La constitución Política de la República de Guatemala, también establece que el idioma oficial de Guatemala, es el español y que las lenguas vernáculas, forman parte del patrimonio cultural de la Nación.

Por tal razón esta iniciativa de ley, pretende insertar dentro del ordenamiento jurídico guatemalteco, la Lengua de Señas de Guatemala, como un medio de comunicación, conformado por el conjunto de gestos, formas, mímicas manuales y movimientos corporales, característicos con gramática propia de las personas sordas y sordociegas de Guatemala.

Esto derivado que en el país existe un alto porcentaje de población que presenta sordera y un alto potencial que podría tener deficiencias auditivas. De esta población un mínimo porcentaje, tienen acceso a la educación, salud, comunicación e integración en iguales oportunidades en los diversos ámbitos sociales que incidan en mejorar las condiciones de vida.

nnnnn

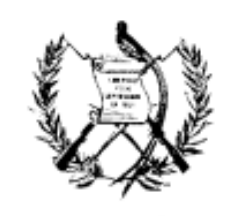

Correspondencia de Diputados<br>Congreso de la Prepública<br>Guatemala, C. A.

En reconocimiento al papel fundamental que desempeña para las personas sordas la lengua de señas como vehículo que permite el desarrollo del lenguaje, el cual subsecuentemente favorece un proceso de desarrollo cognitivo y educación integral que promoverá la inclusión y condiciones de equidad para las personas sordas en nuestra sociedad.

Por tal razón es necesario reconocer y crear la regulación interna que contemple la Lengua de Señas de Guatemala, ya que aunque las lenguas de señas son conocidas en todo el mundo, por tratarse de una lengua de minorías esta posee notables variantes de un país a otro, hecho que requiere de un reconocimiento por parte de cada nación, acción que permite su documentación y presentación a nivel mundial y así demostrar su lengua y los logros alcanzados como comunidad sorda en el país, que es un símbolo de la identidad cultural y un derecho inalienable de las personas sordas.

Esta nueva ley permitirá más participación en los distintos campos sociales, lo que hace que un número mayor de personas sordas sean independientes y comiencen a ejercer sus derechos y deberes en igualdad de condiciones que las demás personas.

Honorable pleno la presente iniciativa de ley fue elaborada gracias al apoyo de la mesa técnica convocada por el Consejo Nacional para la Atención de las Personas con Discapacidad -CONADI-, con lo cual se satisface con sus conocimientos técnicos y vela por regular lo relativo al reconocimiento, respeto, desarrollo, utilización uso y manejo de la Lengua de señas de Guatemala.

mnnns

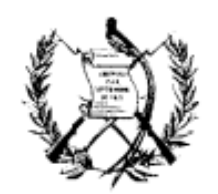

Correspondencia de Diputados<br>Congreso de la Propública<br>Guatemala, C. A.

En este sentido Honorable Pleno, pongo a su disposición la presente iniciativa de ley para que sea conocida y remitida a la comisión que corresponda para su estudio y dictamen correspondiente.

DIPUTADA PONENTE:

nnnnn

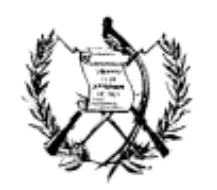

Correspondencia de Diputados<br>Congreso de la República<br>Guatemala, C. A.

## DECRETO NÚMERO -2019

## EL CONGRESO DE LA REPÚBLICA DE GUATEMALA

### **CONSIDERANDO:**

Que la Constitución Política de la República, establece que el Estado de Guatemala se organiza para proteger a la familia y a la persona humana, su fin supremo es la realización del bien común; por lo que es deber del Estado garantizarle a los habitantes de la República la vida, la libertad, la justicia, la seguridad, la paz y el desarrollo integral de la persona; así mismo garantiza la protección de las personas con discapacidad física, psíquica o sensorial; y declara de interés nacional su atención, así como la promoción de políticas y servicios que permitan su rehabilitación y su reincorporación integral a la sociedad.

## CONSIDERANDO:

Que el Estado de Guatemala, ratificó la Convención sobre los Derechos de las Personas con Discapacidad, promoviendo, protegiendo y asegurando el goce pleno y en condiciones de igualdad de todos los derechos humanos y libertades fundamentales por todas las personas con discapacidad.

### **CONSIDERANDO:**

Que el Estado de Guatemala aprueba y promulga la Política Nacional en Discapacidad, pues es el instrumento eficaz al servicio de las personas con discapacidad, para que puedan ejercer plenamente sus derechos humanos; y, brindar las condiciones para el mejor cumplimiento de sus obligaciones ciudadanas eliminando todo tipo de discriminación.

NNNNN7

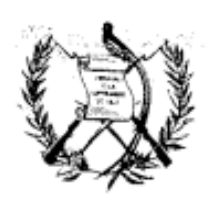

Correspondencia de Diputados<br>Congreso de la Prepública<br>Guatemala, C. A.

## POR TANTO.

En ejercicio de las atribuciones que le confiere la literal a) del Artículo 171 de la Constitución Política de la República de Guatemaia.

### **DECRETA:**

La siguiente:

# "LEY QUE RECONOCE Y APRUEBA LA LENGUA DE SEÑAS DE GUATEMALA. -LENSEGUA-"

ARTÍCULO 1. Objeto de la Ley. La presente ley tiene por objeto regular lo relativo a las definiciones, los principios, reconocimiento, aprobación, desarrollo, utilización uso, fomento, manejo y la autoridad administrativa de la Lengua de señas de Guatemala, "LENSEGUA".

Artículo 2. Definiciones. Para los efectos de la presente Ley, se define como:

- a) Lengua: Conjunto ordenado y sistemático de formas orales, escritas, grabadas y gestuales que facilitan la comunicación entre las personas que constituyen una comunidad lingüística, donde existen variaciones léxicas, fónicas y sintácticas menores por motivos históricos y estrictamente evolutivos, que se modifican y se entienden entre sí.
- b) Lengua de Señas: Es un sistema de comunicación natural con gramática propia, de percepción visual y táctil que se vale de gestos, formas, mímicas, movimientos manuales y corporales característicos y reconocidos en un

annna

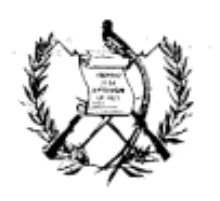

Correspondencia de Diputados<br>Congreso de la Prepública<br>Guatemala, C. A.

territorio, utilizado mayormente por personas sordas y sordociegas para establecer un canal de comunicación con otras personas.

- c) Comunidad sorda: Conjunto de personas que poseen, reconocen y utilizan una lengua de señas, ya sea en un espacio territorial, social o cultural específico.
- d) Intérprete de Lengua de Señas: Es el profesional reconocido y competente en el uso de la lengua de señas y lengua oral de un entorno, con conocimientos profundos de las características de la comunidad sorda y un nivel de practica suficiente que garanticen las habilidades propias de un intérprete, capaz de traducir los mensajes de una lengua a otra e igualar una situación de comunicación entre las personas sordas usuarias de la lengua de señas y las personas oyentes.
- e) Bilingüismo: Es el conocimiento y uso regular de dos o más lenguas para personas sordas, una lengua oral y/o escrita y lengua de signos, siendo la única vía a través de la cual las personas sordas, podrán satisfacer sus necesidades, desarrollando una comunicación entre familiares, para que se desplieguen sus capacidades cognitivas, adquiriendo conocimientos sobre la realidad externa, comunicándose plenamente con el mundo circundante y convirtiéndose en un miembro del mundo sordo y del mundo oyente.
- f) Sordo: Persona reconocida por la pérdida total o parcial de la audición y sus diferentes modalidades.
- g) Scrdociego: Es una persona con condición específica que incluye una pérdida visual y auditiva lo suficientemente severas que al interactuar con las diversas barreras puede afectar la comunicación. la movilidad, el acceso a la información y al entorno.

nnnnn

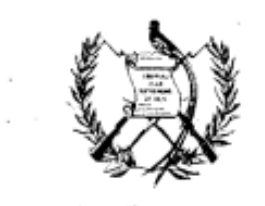

Correspondencia de Diputados<br>Congreso de la Propública<br>Guatemala, C. A.

ARTÍCULO 3. Principios. Las acciones que se deriven del cumplimiento de la presente ley contemplarán como principios y disposiciones de interés social los estipulados en la Convención sobre los derechos de las Personas con Discapacidad y los siguientes:

- a) La participación directa de las personas sordas, a través de las entidades que los representen, en aquellos asuntos que sean de su interés directo;
- b) La accesibilidad de las personas sordas a los medios informativos, culturales y educativos del resto de la población;
- c) La no discriminación de personas sordas, ni su trato desigual por ejercer el derecho de opción al uso de la Lengua de Señas de Guatemala.

La garantía de los derechos establecidos por esta ley para las personas sordas, sin menoscabo del respeto a todos los derechos humanos como lo señalan las leyes de la República y tratados internacionales ratificados por el país.

ARTÍCULO 4. Lengua de Señas de Guatemala, LENSEGUA. Se reconoce y aprueba oficialmente la Lengua de Señas de Guatemala "LENSEGUA", como el medio de comunicación compuesto por el conjunto de gestos, formas, mímicas manuales y movimientos corporales característicos con gramática propia de las personas sordas y sordociegas, reconocidos en la República.

ARTÍCULO 5. Autoridad administrativa. El Consejo Nacional para la Atención de las Personas con Discapacidad -CONADI- de acuerdo a su estructura y con el apoyo del Organismo Ejecutivo, entidades descentralizadas y autónomas, deberán eiaborar, diseñar e implementar materiales, cursos de Lengua de Señas de Guatemala.

nnnnin

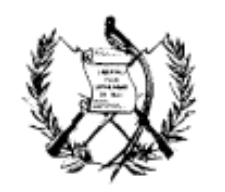

Correspondencia de Diputados<br>Congreso de la Prepública<br>Guatemala, C. A.

Estas instituciones deberán fomentar las manifestaciones artísticas, culturales y científicas, propias de las personas sordas y sordociegas; tendientes a revalorizar sus distintas formas de expresión, a efecto de desarrollar, promover y utilizar la cultura para su inclusión y convivencia en la sociedad, que asegurará la transmisión y preservación de este legado a las futuras generaciones utilizando la Lengua de Señas de Guatemala "LENSEGUA".

ARTÍCULO 6. Derecho a la enseñanza y aprendizaje de la lengua de señas de Guatemala. Toda persona sorda y sordociega, no importando su tipo de sordera o idioma, tendrá derecho a acceder a la enseñanza de la lengua de señas de Guatemala como primera lengua, sin ningún tipo de discriminación, promoviendo la metodología del bilingüismo para las personas sordas y sordociegas dentro de las aulas educativas públicas y privadas en todos sus niveles.

El Consejo Nacional para la Atención de las Personas con Discapacidad -CONADI-, autorizara y supervisara a las instituciones públicas o privadas que impartirán la enseñanza de la Lengua de Señas de Guatemala y otros instrumentos para el desarrollo de las personas sordas y sordociegas, en su entorno familiar, social y de la administración pública.

ARTÍCULO 7. Campañas en medios de Comunicación. El Estado velará que las campañas de comunicación e información social de entidades públicas, así como los programas transmitidos en vivo, pregrabados o diferidos por televisión abierta dentro del territorio nacional, implementen a intérpretes de Lengua de Señas en sus contenidos, sistemas de subtitulados u otros apoyos técnicos para la accesibilidad de las personas sordas.

 $nnn11$ 

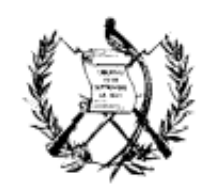

Correspondencia de Diputados<br>Congreso de la Propública<br>Guatemala, C.A.

ARTÍCULO 8. Transitorio. El Consejo Nacional Para la Atención de las Personas con Discapacidad -CONADI-, deberá emitir los reglamentos necesarios para la aplicabilidad de la presente ley y los casos no previstos en la misma.

ARTÍCULO 9. Vigencia. El presente Decreto entrará en vigencia ocho días después de su publicación en el Diario Oficial.

**REMÍTASÉ AL** ORGANISMO EJECUTIVO SANCIÓN, **PARA** SU PROMULGACIÓN Y PUBLICACIÓN.

EMITIDO EN EL PALACIO DEL ORGANISMO LEGISLATIVO, EN LA CIUDAD DE DOS MIL DIECINUEVE

Fuente: Congreso de la República de Guatemala. *Iniciativa 5603*. www.congreso.gob.gt. Consulta: 24 de abril de 2022.

#### Anexo 2. **DECRETO NUMERO 135-96**

#### DECRETO NUMERO 135-96

#### El Congreso de la República de Guatemala

#### **CONSIDERANDO:**

Que la Constitución Política de la República de Guatemala, reconoce el deber del Estado frente a sus habitantes, garantizando su protección y desarrollo, al señalar que su fin supremo es la realización del bien común. Por lo cual establece el fundamento legal, para la creación de las instancias jurídico-políticas que coadyuven al desarrollo integral de la persona con discapacidad.

#### CONSIDERANDO:

Que la Constitución Política de la República de Guatemala en su Articulo 53 establece que el Estado garantiza la protección de los minusválidos y personas con limitaciones fisicas, psiquicas o sensoriales y declara de interés nacional su atención médico-social, asi como la promoción de politicas y servicios que permitan su rehabilitación y su reincorporación integral a la sociedad.

#### CONSIDERANDO:

Que en la actualidad existen servicios fundamentales de rehabilitación de las personas con discapacidad a través de normas ordinarias y administrativas, la cuales están diseminadas en leyes dispersas que adolecen de un orden, de cooordinación interinstitucional y multidisciplinario.

#### **CONSTDERANDO:**

Que los tratados, convenios y conferencias internacionales, suscritos o ratificados por el Gobierno de la República, en las diversas áreas de la rehabilitación y derechos humanos, recomiendan la promoción, creación y apoyo de todos los esfuerzos en esta materia, optimizar el uso de los recursos y acelerar los procesos de incorporación plena de la población con discapacidad a la sociedad.

#### CONSIDERANDO:

Que es imperativa la creación de un instrumento juridico, marco de una moderna politica nacional sobre la discapacidad, que se constituya en una herramienta eficaz al servicio de las personas con discapacidad, sus padres y demás familia, para que puedan ejercer sus derechos humanos y crear las condiciones para el mejor cumplimiento de sus obligaciones ciudadanas eliminando discriminaciones.

#### POR TANTO

En ejercicio de las atribuciones que le confiere el articulo 171, literal a) de la Constitución Política de la República. DECRETA:

La siquiente:

LEY DE ATENCION A LAS PERSONAS CON DISCAPACIDAD

TITULO I

CAPITULO I

#### **Principios Generales**

ARTICULO 1.- Declaración. Se declara de beneficio social el desarrollo integral de las personas con discapacidad, física, sensorial y/o psiquica (mental), en igualdad de condiciones, para su participación en el desarrollo económico, social, cultural y político del pais.

ARTICULO 2.- Los objetivos de la presente ley son los siguientes:

a) Servir como instrumento legal para la atención de las personas con discapacidad para que alcancen su máximo desarrollo, su participación social y el ejercicio de los derechos y deberes en nuestro sistema juridico.

b) Garantizar la igualdad de oportunidades para las personas, con discapacidad en ámbitos como: salud, educación, trabajo, recreación, deportes, cultura y otros.

c) Eliminar cualquier tipo de discriminación hacia las personas con discapacidad.

d) Establecer las bases juridicas y materiales que le permitan a la sociedad guatemalteca adoptar las medidas necesarias para la equiparación de oportunidades y la no discriminación de las personas con discapacidad.

e) Establecer los principios básicos sobre los cuales deberá descansar toda la legislación que se relaciona con las personas con discapacidad.

f) Fortalecer los derechos y deberes fundamentales de las personas con discapacidad.

q) Crear el ente con carácter de coordinador, asesor e impulsor de las politicas en materia de discapacidad.

h) Definir a la persona con discapacidad y determinar las medidas que puedan adoptarse para su atención.

ARTICULO 3.- Definición. Se considera como discapacidad cualquier deficiencia fisica, mental o sensorial congénita o adquirida, que limite substancialmente una o más de las actividades consideradas normales para una persona.

ARTICULO 4.- Las disposiciones de la presente ley son de orden público, por tanto, los principios en ella establecidos son de carácter irrenunciable.

ARTICULO 5.- Todas las medidas o acciones que adopten personas individuales o jurídicas, en cuanto a favorecer el desarrollo integral de las personas con discapacidad, deberán tener una consideración y atención primordial.

ARTICULO 6.- Para los efectos de la presente ley, se entiende por atención a la persona con discapacidad, todas aquellas acciones encaminadas a favorecer su desarrollo, fisico, psicológico, moral, mental, sensorial, social y afectivo, mediante programas sistemáticos y secuenciales que abarquen todas las áreas de desarrollo humano.

ARTICULO 7.- El Estado, las Organizaciones de y para personas con discapacidad y la familia, velarán por el cumplimiento de la presente ley y especificamente, porque las personas con discapacidad no sean expuestas a peligros fisicos psiquicos, sensoriales o morales en relación con la actividad que realicen.

ARTICULO 8.- La familia de la persona con discapacidad promoverá y ejercerá los derechos y obligaciones de la misma, cuando por su limitación física o mental no pueda ejercerlos.

ARTICULO 9.- La interpretación y aplicación de las disposiciones de la presente ley deberán hacerse en armonia con los principios de normalización y democratización, con los principios generales del derecho y con la doctrina y normativa internacional en esta materia, de manera que garantice los derechos establecidos en la Constitución Politica de la República de Guatemala, los tratados, convenciones, pactos y demás instrumentos internacionales suscritos y ratificados por Guatemala.

ARTICULO 10.- El ejercicio del derecho de libertad de asociación, reunión y manifestación pacifica, dentro de los limites de la ley, en ningún caso conllevará poner en peligro la vida o integridad fisica de las personas con discapacidad en manifestaciones públicas o actos de resistencia pacifica.

#### CAPITULO II Obligaciones del Estado y de la sociedad civil

ARTICULO 11.- Son obligaciones del Estado y de la sociedad civil para con las personas con discapacidad, las siguientes:

a) Incluir en las politicas, planes, programas y proyectos de sus instituciones los principios de igualdad de oportunidad y accesibilidad a los servicios que se presten a las personas con discapacidad.

b) Propiciar que el entorno, los servicios y las instalaciones de atención al público de edificios públicos sean accesibles para las personas con discapacidad.

c) Eliminar las acciones y disposiciones que, directa o indirectamente, promuevan la discriminación o impidan a las personas con discapacidad tener acceso a programas y servicios en general.

d) Apoyar a las organizaciones de personas con discapacidad, con el fin de alcanzar la igualdad de oportunidades.

e) Garantizar el derecho de las organizaciones de personas con discapacidad de participar en las acciones relacionadas con la elaboración de planes, políticas, programas y servicios en los que estén involucrados.

f) Promover las reformas legales, la aprobación de nuevas leyes y el análisis de la legislación vigente para propiciar la eliminación de las normas que discriminan a las personas con discapacidad.

g) Contribuir al estudio y solución de los problemas nacionales, en lo relativo a la integración de las personas con discapacidad, a su familia y a las organizaciones de y para personas con discapacidad.

h) Apoyar a los sectores de la sociedad y organizaciones sin fines lucrativos a la consecución de sus y planes de trabajo, relacionados con las personas con discapacidad.

ARTICULO 12.- La obligación primordial del desarrollo de la persona con discapacidad corresponde a los padres, tutores o personas encargadas, quienes tienen obligaciones comunes en lo que a esta norma se refiere. Para garantizar su cumplimiento el Estado deberá:

a) Elevar el nivel de vida y de atención a las personas con discapacidad.

b) Facilitar la creación de fuentes de trabajo, especificas para las personas con discapacidad.

c) Fomentar la creación de escuelas o centros especiales para la atención de personas con discapacidad, que, con motivo de su limitación física o mental, no puedan asistir a las escuelas regulares.

d) Mejorar el acceso de las personas con discapacidad a los servicios públicos esenciales en todo el país.

ARTICULO 13.- Las instituciones públicas y las privadas deberán proveer, a las personas con discapacidad, los servicios de apoyo y las ayudas técnicas requeridas para garantizar el ejercicio de sus derechos y deberes.

ARTICULO 14.- El Estado deberá adoptar las medidas administrativas, de orden legal y de cualquier otra indole, para cumplir con los principios y derechos reconocidos en la Constitución Política de la República de Guatemala, la presente ley y otras disposiciones atinentes. En lo que respecta a los derechos económicos, laborales y sociales, el Estado deberá adoptar esas medidas con los recursos de que disponga, y cuando sea necesario, dentro del marco de la cooperación internacional.

ARTICULO 15.- Las instituciones públicas y privadas que brindan servicios a personas con discapacidad deberán proporcionar información veraz, oportuna, accesible y utilizable, en referencia a los tipos de discapacidades que atienden y a los servicios que prestan.

ARTICULO 16.- Las instituciones públicas, en la ejecución de sus programas o servicios, tendrán la obligación de cumplir con las normas que propicien el desarrollo integral de las personas con discapacidad.

ARTICULO 17.- Las municipalidades y las gobernaciones departamentales apoyarán a las instituciones públicas y privadas en el desarrollo, ejecución y evaluación de programas, proyectos y servicios que promuevan la igualdad de oportunidades y el desarrollo de las personas con discapacidad.

ARTICULO 18.- Cuando por cualquier razón o propósito se trate o utilice el tema de la discapacidad, este deberá presentarse reforzando la dignidad e igualdad entre las personas en general. Se prohibe a los medios de información emitir mensajes discriminativos, en relación con la discapacidad.

ARTICULO 19.- La familia como institución social colaborará a que la persona con discapacidad desarrolle una vida digna y ejerza plenamente sus derechos y deberes, como quatemaltecos.

ARTICULO 20.- Las personas con discapacidad tendrán derecho de vivir con su familia y podrán contar con la protección del Estado. Para las personas con discapacidad que no cuenten con un hogar, el Estado deberá fomentar la creación de hogares especiales para su cuidado y manutención.

ARTICULO 21.- Los padres deberán brindar a sus hijos con discapacidad los cuidados necesarios para su adecuado desarrollo fisico, mental, moral y social; asimismo, están obligados a participar en los programas de protección social y jurídica que estos requieran.

#### CAPTTHLO TTT Consejo Nacional para la Atención de las personas con discapacidad

ARTICULO 22.- Se crea el Consejo nacional para la atención de las personas con discapacidad, como entidad autónoma, con personalidad<br>jurídica y patrimonio propio y con carácter coordinador, asesor e impulsor de politicas generales en materia de discapacidad. Su conformación orgánica, su funcionamiento y ámbito de acción estarár definidos en el reglamento de la presente ley. El Consejo Nacional tendrá plena capacidad para adquirir derechos y obligaciones, para lo cual elegirá entre sus miembros, a su junta directiva, para un periodo de dos años.

ARTICULO 23.- El Consejo nacional para la atención de las personas con discapacidad tendrá las funciones siguientes:

a) Diseñar las políticas generales de atención integral, que aseguren el efectivo cumplimiento de los derechos y obligaciones de las personas con discapacidad.

b) Cumplir y procurar porque se cumplan las normas de la presente ley.

ARTICULO 24.- El Consejo nacional para la atención de las personas con discapacidad, estará integrado por delegados del sector público y de la sociedad civil, incluyendo las universidades del pais, que realizan acciones en las diversas áreas, vinculadas a la rehabilitación integral, en materia de discapacidad.

Por el sector público:

- a) Un delegado de la Procuraduria de Derechos humanos.
- b) Un delegado del Ministerio de Educación.
- c) Un delegado del Ministerio de Salud Pública y Asistencia Social.
- d) Un delegado del Instituto Guatemalteco de Seguridad Social.
- e) Un delegado del Ministerio de Trabajo y Previsión Social.
- f) Un delegado de la Secretaria de Bienestar Social de la Presidencia.
- g) Un delegado de la Universidad de San Carlos de Guatemala.

Por la Sociedad Civil:

Un número iqual al de delegados representantes del sector público, electos dentro de organizaciones que realicen acciones en las diversas áreas de las politicas generales de rehabilitación integral de las personas con discapacidad, incluyendo a las asociaciones de padres de familia de personas con discapacidad; para lo cual, dentro de los 60 dias posteriores a la vigencia de la presente ley, se convocará a una asamblea general de todas las organizaciones no gubernamentales respectivas, a efecto de elegir a sus delegados ante el Consejo nacional para la atención de las personas con discapacidad.

#### CAPITULO IV Educación

ARTICULO 25.- La persona con discapacidad tiene derecho a la educación desde la estimulación temprada hasta la educación superior, siempre y cuando su limitación física o mental se lo permita. Esta disposición incluye tanto la educación pública como la privada.

ARTICULO 26.- El Ministerio de Educación Pública promoverá la formulación de programas educativos contengan las necesidades especiales de las personas con discapacidad.

ARTICULO 27.- El Estado deberá desarrollar los medios necesarios para que las personas con discapacidad participen en los servicios educativos que favorezcan su condición y desarrollo.

ARTICULO 28.- Las autoridades educativas efectuarán las adaptaciones necesarias y proporcionarán los servicios de apoyo requeridos para que el derecho de las personas con discapacidad sea efectivo. Las adaptaciones y los servicios de apoyo incluyen los recursos humanos especializados, adecuaciones curriculares, evaluaciones, metodologia, recursos didácticos y planta fisica.

ARTICULO 29.- La personas \* (erl) \* con discapacidad podrán recibir su educación en el sistema educativo regular, con los servicios de apoyo requeridos. Los estudiantes que no puedan satisfacer sus necesidades en las aulas regulares, contarán con servicios apropiados que garanticen su desarrollo y bienestar, incluyendo los brindados en los centros de enseñanza especial.

ARTICULO 30.- La educacin de las personas con discapacidad deberá impartirse durante los mismos horarios de las regulares, preferentemente en el centro educativo más cercano al lugar de su residencia y basarse en las normas y aspiraciones que orientan los niveles del sistema educativo.

ARTICULO 31.- Es obligación de los padres, tutores o representantes, inscribir y velar porque las personas con discapacidad asistan regularmente a clases y participar activamente en el proceso educativo de éstos.

ARTICULO 32.- El Ministerio de Educación deberá desarrollar los mecanismos necesarios para que la persona con discapacidad del área rural tenga acceso a la educación, mediante programas adecuados a su realidad geográfica y étnica, garantizando la educación bilingüe, en las zonas de población mayoritariamente indigena.

ARTICULO 33.- El Estado deberá estimular las investigaciones y tomará en cuenta las nuevas propuestas relativas a la didáctica, evaluación,

en curricula y metodologias que correspondan a las necesidades de las personas con discapacidad.

#### CAPITULO V Trabajo

ARTICULO 34.- El Estado garantiza la facilitación de la creación de fuentes de trabajo para que las personas con discapacidad, tengan el derecho de un empleo adecuado a sus condiciones y necesidades personales, dependiendo de las limitaciones físicas o mentales que presenten.

ARTICULO 35.- Se consideran actos de discriminación, el emplear en la selección de personal mecanismos que no estén adaptados a las condiciones de los aspirantes, el exigir requisitos adicionales a los establecidos para cualquier solicitante y el no emplear, por razón de su discapacidad, a un trabajador idóneo. También se considera acto discriminatorio que, en razón de la discapacidad, a una persona se le niegue el acceso y la utilización de los recursos productivos.

ARTICULO 36.- Se considera prioritaria la capacitación a las personas con discapacidad mayores de dieciocho años que, como consecuencia de su discapacidad, no hayan tenido acceso a la educación y carezcan de formación laboral.

ARTICULO 37.- El Estado ofrecerá a los empleadores que lo requieran, asesoramiento técnico para que estos puedan adaptar el empleo y crear ambientes fisicos adecuados a las condiciones y necesidades de las personas con discapacidad.

ARTICULO 38.- El patrono deberá proporcionar facilidades para que todas las personas con discapacidad, sin discriminación alguna, se capaciten y se superen en el empleo.

ARTICULO 39.- Las personas con discapacidad que realicen una labor lucrativa independientemente de su naturaleza, tendrán los mismos deberes, derechos y prestaciones establecidos en las leyes laborales del país, incluyendo las relativas a seguridad social.

ARTICULO 40.- La persona con discapacidad tiene derecho a gozar de un salario equitativo al trabajo realizado y no menor al salario minimo, legalmente establecido.

ARTICULO 41.- El trabajo de las personas con discapacidad debe ser adecuado especialmente a su edad, condiciones, estado físico, desarrollo intelectual y valores morales.

ARTICULO 42.- El Estado garantizará la capacitación laboral de las personas que, como consecuencia de una enfermedad o lesión, desarrollen una discapacidad que les impida continuar en el trabajo que realizaban. Esta capacitación procurará que se adapten a nuevas condiciones de trabajo de acuerdo con las condiciones físicas de la persona.

ARTICULO 43.- El Ministerio de Trabajo y Previsión Social proporcionará el servicio, con profesionales calificados, de asesoramiento en readaptación, colocación y reubicación en el empleo de las personas con discapacidad.

#### CAPITULO VI

#### Salud

ARTICULO 44.- Las personas con discapacidad tienen derecho al disfrute, bajo las mismas condiciones, de los servicios de salud y del tratamiento de las enfermedades y su rehabilitación. Los servicios de salud deberán ofrecerse evitando actos discriminatorios; considerándose como tal, el negarse a prestarlos, proporcionarlos de inferior calidad o no prestarlos en el hospital público o centro de salud que le corresponda.

ARTICULO 45.- El Estado deberá desarrollar politicas sociales y económicas que garanticen a la persona con discapacidad, su desarrollo fisico, social y mental en condiciones dignas.

ARTICULO 46.- El Ministerio de Salud Pública y Asistencia Social establecerá funciones rectoras y los procedimientos de coordinación y supervisión para los centros públicos o privados que brinden servicios especializados de rehabilitación, con el fin de facilitar el establecimiento de políticas congruentes con las necesidades reales de la población.

ARTICULO 47.- El Ministerio de Salud Pública y Asistencia Social y el Instituto Guatemalteco de Seguridad Social, deberán ofrecer servicios de rehabilitación integral de las personas con discapacidad, en todas las regiones del país, donde cuenten con centros de salud o centros asistenciales, respectivamente.

ARTICULO 48.- Las instituciones públicas o privadas de salud responsables de suministrar servicios de prevención, promoción y rehabilitación a las discapacidades, deberán garantizar que los servicios a su cargo estén disponibles en forma oportuna, en todos los niveles de atención.

ARTICULO 49.- Las instituciones públicas que brindan servicios de rehabilitación deberán contar con medios de transporte adaptados a las necesidades de las personas con discapacidad.

ARTICULO 50.- Es responsabilidad del Ministerio de Salud Pública y Asistencia Social certificar la calidad y el estricto cumplimiento de las especificaciones de las ayudas técnicas que se otorquen en las instituciones estatales o privadas.

ARTICULO 51.- Cuando una persona con discapacidad sea hospitalizada, no se le podrá impedir el acceso a las ayudas técnicas o servicios de apoyo que rutinariamente utiliza para realizar sus actividades.

ARTICULO 52.- Los centros de rehabilitación públicos o privados, en los cuales se brinda atención de rehabilitación, deberán establecer para los usuarios y sus familias normas especificas para promover y facilitar el proceso de rehabilitación.

ARTICULO 53.- Con el fin de no lesionar la dignidad y facilitar el logro de los objetivos establecidos, los centros de rehabilitación públicos o privados deberán garantizar que sus instalaciones cuenten con las medidas de seguridad, comodidad y privacidad que los usuarios requieren y según la discapacidad que presenten.

> CAPITULO VII Acceso al espacio fisico y a medios de transporte

ARTICULO 54.- Las construcciones nuevas, ampliaciones o remodelaciones de edificios públicos, parques, aceras, plazas, vias, servicios sanitarios y otros espacios de propiedad pública, deberán efectuarse conforme a especificaciones técnicas que permitan el fácil acceso y la locomoción de las personas con discapacidad a los lugares que visiten.

ARTICULO 55.- Las edificaciones privadas que impliquen concurrencia y brinden atención al público y los proyectos de vivienda multifamiliar, tipo condominio, financiados total o parcialmente con fondos públicos, deberán contar con las mismas características establecidas en el articulo anterior, incluvendo vias de evacuación por emergencias.

ARTICULO 56.- La Municipalidad y la Dirección General de Tránsito deberán colocar en los pasos peatonales, con los requisitos técnicos necesarios: rampas, pasamanos, señalizaciones visuales, auditivas y táctiles, con el fin de garantizar que sean utilizados, sin riesgo alguno, por las personas con discapacidad.

ARTICULO 57.- Los establecimientos públicos y privados de servicio al público, deberán reservar y habilitar un área especifica, dentro del espacio para estacionamiento, con el fin de permitir el estacionamiento de los vehículos conducidos por personas con discapacidad o por las que las transporten, en lugares inmediatos a las entradas de edificaciones y con las facilidades necesarias para su desplazamiento y acceso. Estos espacios no podrán ser utilizados, en ningún momento para otros fines. Las caracteristicas de los espacios y servicios, así como la identificación de los vehiculos, utilizados por personas con discapacidad serán definidas en el reglamento de esta lev.

ARTICULO 58.- Los ascensores de los edificios públicos o privados deberán contar con facilidades de acceso, manejo, señalización visual y táctil y con mecanismos de emergencia, de manera que puedan ser utilizados por todas las personas con discapacidad.

ARTICULO 59.- Para garantizar el acceso, la locomoción y seguridad en el transporte público, deberán adoptarse medidas técnicas conducentes a las necesidades de las personas con discapacidad; asimismo se acondicionarán los sistemas de señalización y orientación del espacio fisico

Los medios de transporte público deberán ser totalmente accesibles y adecuados a las necesidades de todas las personas.

ARTICULO 60.- Las terminales y estaciones o parqueos de los medios de transporte colectivo deberán contar con las facilidades requeridas para el ingreso de usuarios con discapacidad; así mismo como para el abordaje y uso del medio de transporte.

### CAPITULO VIII Acceso a la Información y a la Comunicación

ARTICULO 61.- Las instituciones públicas y privadas deberán garantizar que la información correspondiente a la discapacidad, dirigida al público, sea accesible a todas las personas.

ARTICULO 62.- Los programas informativos transmitidos por los canales de televisión, públicos o privados, deberán contar con los servicios de apoyo, inclusive intérpretes en lenguaje o comunicación de sordo

mudos o mensajes escritos en las pantallas de televisión, para garantizarles a las personas con deficiencias auditivas el ejercicio de sus derechos de informarse.

ARTICULO 63.- Las empresas telefónicas legalmente establecidas en el pais, deberán garantizar a todas las personas el acceso a los aparatos telefónicos. Los teléfonos públicos deberán estar instalados y ubicados de manera que sean accesibles para todas las personas.

ARTICULO 64.- Las bibliotecas públicas o privadas de acceso público, deberán contar con servicios de apoyo, incluyendo el personal, el equipo y el mobiliario, apropiados para permitir que puedan ser efectivamente utilizadas por las personas con discapacidad.

#### CAPITULO IX Acceso a las actividades culturales, deportivas o recreativas

ARTICULO 65.- Los espacios fisicos en general y donde se realicen actividades culturales, deportivas o recreativas en particular, deberán ser accesibles a las personas con discapacidad. Las instituciones públicas y privadas que promuevan y realicen actividades de estos tipos, deberán proporcionar los medios técnicos necesarios para que todas las personas puedan disfrutarlas.

ARTICULO 66.- Se considera acto discriminatorio que, en razón de la discapacidad, se le nieque a una persona participar en actividades culturales, deportivas y recreativas que promuevan o realicen las instituciones públicas o privadas.

#### TITULO II

#### CAPITULO UNICO Disposiciones Generales Finales y Transitorias

ARTICULO 67.- El reglamento de la presente ley deberá ser emitido por el Consejo nacional para la atención de las personas con discapacidad, dentro de los 90 dias posteriores a su conformación.

ARTICULO 68.- Derogatoria. Se derogan todas las disposiciones que se opongan o contravengan la presente ley.

ARTICULO 69.- El presente decreto fue declarado de urgencia nacional, aprobado en una sola lectura con el voto favorable de más de las dos terceras partes del total de diputados que integran el Congreso de la República y entrará en vigencia el dia de su publicación en el diario oficial.  $*(ms1)*$ 

Pase al Organismo Ejecutivo para su Sanción, Promulgación y Publicación.

Dado en el Palacio del Organismo Legislativo en la Ciudad de Guatemala, a los veintiocho dias del mes de noviembre de mil novecientos noventa v seis.

CARLOS ALBERTO GARCIA REGAS, Presidente ENRIQUE ALEJOS CLOSE, Secretario.

EFRAIN OLIVA MURALLES, Secretario. Palacio Nacional: Guatemala, seis de enero de mil novecientos noventa y siete.

Publiquese y Cúmplase.

LUIS ALBERTO FLORES ASTURIAS, Vicepresidente de la República en Funciones de Presidente

Ing. Marco Tulio Sosa Ramirez, Ministro de Salud Pública y Asistencia Social

### -NOTAS DE PIE DE PAGINA-

(msl) publicado en el Diario Oficial No. 62, tomo CCLV, el 9 de enero de 1997.

#### -CORRECCION A 'POSIBLES' ERRORES DE PUBLICACION-

(erl) Dice: La personas. Deberia decir: Las personas.

Fuente: Ministerio de Trabajo de Guatemala. *DECRETO NUMERO 135-96*. www.mintrabajo.gob.gt. Consulta: 24 de abril de 2022.

# Anexo 3. **DECRETO NÚMERO 3-2020**

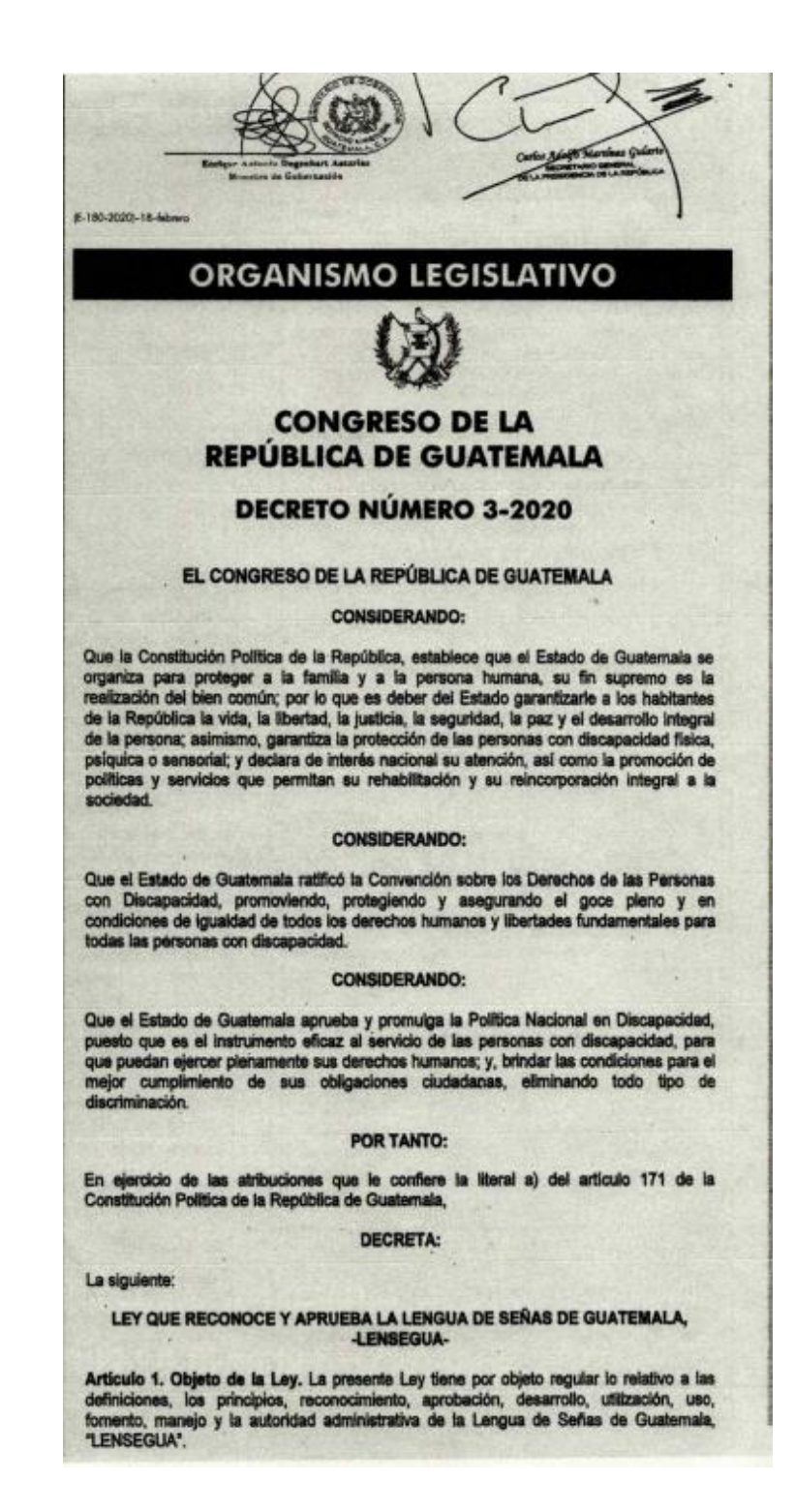

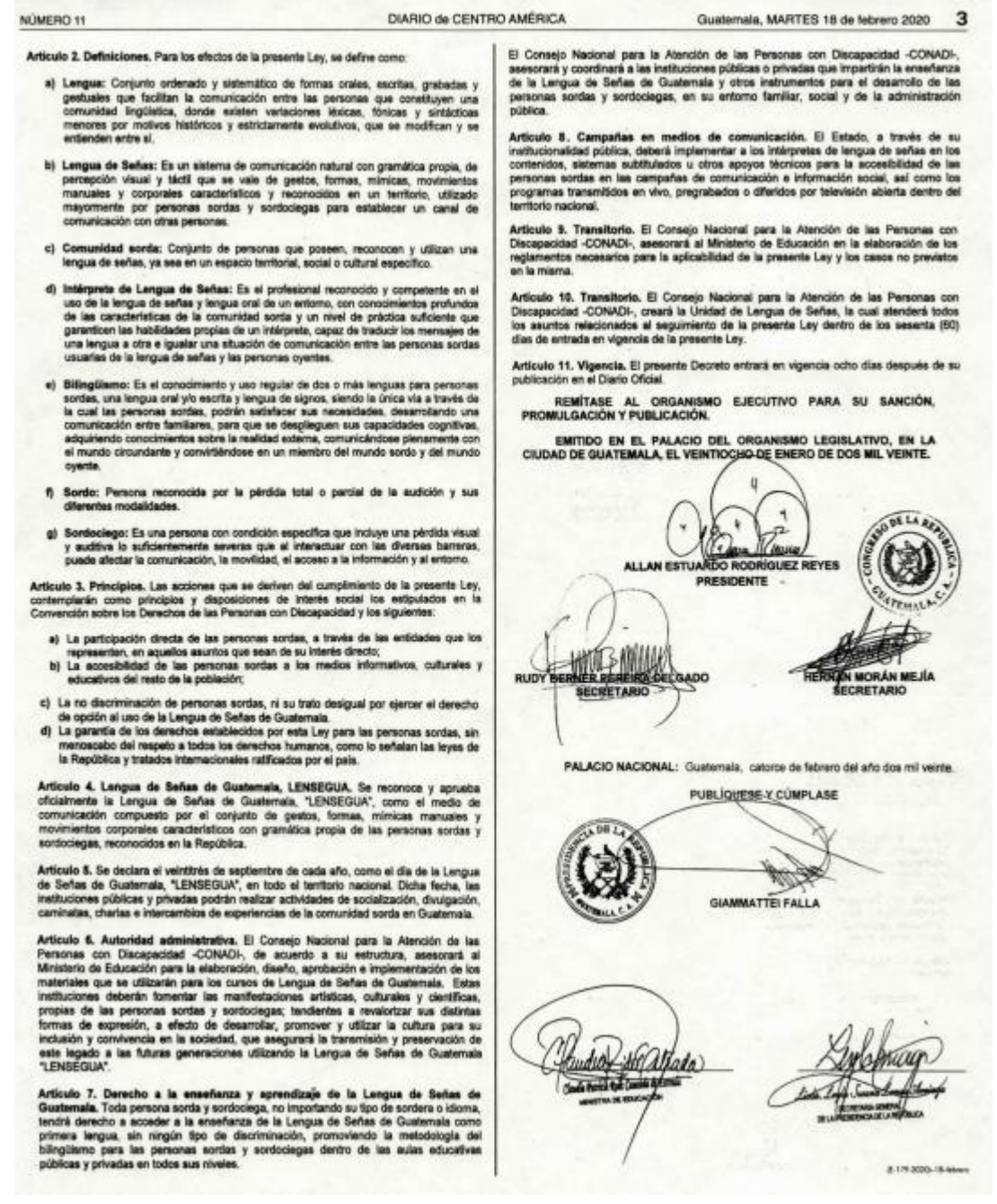

Fuente: Congreso de la República de Guatemala. *DECRETO NUMERO 03-2020*. www.congreso.gob.gt. Consulta: 24 de abril de 2022.

#### **ACUERDO GUBERNATIVO NÚMERO 121-2021** Anexo 4.

### MINISTERIO DE EDUCACION

**PRESIDENCIA DE LA REPUBLICA<br>
Secretaría General<br>
Registro de Decretos y Acuerdos<br>
Fecha de Ingreso.** 7 JUN 2021 Libro: 4 Follo: 186 Casilla:

Ωk

Guatemala, C. A.

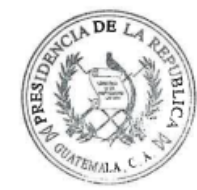

ACUERDO GUBERNATIVO NÚMERO 121 - 2021.

 $-7$  JUN 2021 Guatemala,

### EL PRESIDENTE DE LA REPÚBLICA

#### CONSIDERANDO

Que la Constitución Política de la República de Guatemala, establece que es obligación del Estado proporcionar y facilitar educación a sus habitantes sin discriminación alguna, así como la promoción de políticas y servicios que permitan la rehabilitación y reincorporación integral a la sociedad de las personas con limitaciones físicas, psíquicas o sensoriales. Asimismo, la Convención Sobre los Derechos de las Personas con Discapacidad, ratificada por el Estado de Guatemala, establece en el artículo 24 que los Estados Partes reconocen el derecho de las personas con discapacidad a la educación sin discriminación y sobre la base de la igualdad de oportunidades, asegurando un sistema de educación inclusivo a todos los niveles.

#### **CONSIDERANDO**

Que el Decreto Número 135-96, del Congreso de la República de Guatemala, Ley de Atención a las Personas con Discapacidad, establece que el Ministerio de Educación es el responsable de promover programas y servicios educativos que tomen en cuenta las necesidades educativas especiales de los estudiantes con discapacidad. Por su parte, el Decreto Número 3-2020, del Congreso de la República de Guatemala, Ley que Reconoce y Aprueba la Lengua de Señas de Guatemala, -LENSEGUA- como el medio de comunicación compuesto por un conjunto de gestos, formas, mímicas, manuales y movimientos corporales característicos con gramática propia de las personas sordas y sordociegas y establece que el Ministerio de Educación con la asesoría del Consejo Nacional para la Atención de las Personas con Discapacidad -CONADI-, elaborará los reglamentos necesarios para la aplicabilidad de dicha ley. Por lo tanto, es procedente emitir el presente acuerdo, el cual es de estricto interés del Estado.

#### POR TANTO

En ejercicio de las funciones que le confiere el artículo 183 literal e) de la Constitución Política de la República de Guatemala y con fundamento en los artículos 27 literal j) y 33

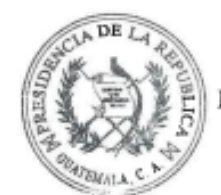

Segunda hoja del Acuerdo Gubernativo No.121-2021

### MINISTERIO DE EDUCACION

#### Guatemala, C. A.

del Decreto Número 114-97, del Congreso de la República de Guatemala, Ley del Organismo Ejecutivo; artículo 26 del Decreto Número 135-96, del Congreso de la República de Guatemala, Ley de Atención a las Personas con Discapacidad; y artículo 9 del Decreto Número 3-2020, del Congreso de la República de Guatemala, Ley que Reconoce y Aprueba la Lengua de Señas de Guatemala, -LENSEGUA-.

### **ACUERDA**

Emitir el siguiente:

# REGLAMENTO DE LA LEY QUE RECONOCE Y APRUEBA LA LENGUA DE SEÑAS DE GUATEMALA, -LENSEGUA-CAPÍTULO I OBJETO Y ÁMBITO DE APLICACIÓN

Artículo 1. Objeto. El presente reglamento tiene por objeto regular las disposiciones para la aplicación de la Ley que Reconoce y Aprueba la Lengua de Señas de Guatemala, -LENSEGUA-, contenida en el Decreto Número 3-2020, del Congreso de la República de Guatemala.

Artículo 2. Ámbito de aplicación. El presente reglamento es de aplicación general en el territorio nacional, en todas las instituciones del Sistema Educativo Nacional.

Artículo 3. Accesibilidad. Las instituciones educativas públicas y privadas del Sistema Educativo Nacional que tengan inscritos estudiantes con discapacidad auditiva, deben contar en forma gradual y progresiva, con docentes capacitados en el uso de la Lengua de Señas de Guatemala, -LENSEGUA- para que la utilicen en la comunicación y el proceso educativo de los estudiantes sordos que atiende el centro educativo.

### **CAPÍTULO II**

# COORDINACIÓN, ASESORÍA Y ALIANZAS INSTITUCIONALES

Artículo 4. Coordinación de acciones para el fomento de la Lengua de Señas de Guatemala, -LENSEGUA- en el Sistema Educativo Nacional. El Ministerio de

NL
Tercera hoja del Acuerdo Gubernativo No.121-2021

### MINISTERIO DE EDUCACION

### Guatemala, C. A.

Educación, a través de la Dirección General de Educación Especial -DIGEESP-, coordinará la planificación de acciones para que la Lengua de Señas de Guatemala, -LENSEGUAsea aprendida progresivamente por estudiantes con discapacidad auditiva y docentes que atienden a esta población educativa, con el fin de garantizar el derecho a la promoción de la identidad lingüística de las personas sordas, para que alcancen su máximo desarrollo académico y social, como lo establece la Convención de los Derechos de las Personas con Discapacidad.

Artículo 5. Ente asesor. El Consejo Nacional para la Atención de las Personas con Discapacidad -CONADI- a través de la Unidad de Lengua de Señas, asesorará al Ministerio de Educación, en la elaboración de la planificación para la implementación de la Lengua de Señas de Guatemala, -LENSEGUA- de los materiales educativos para los cursos a impartirse en el Sistema Educativo Nacional, de los reglamentos necesarios para la aplicabilidad de la Ley y en los casos no previstos.

Artículo 6. Alianzas Institucionales. El Ministerio de Educación, establecerá alianzas estratégicas con instituciones públicas, autónomas, seminautónomas, descentralizadas y privadas en la enseñanza de la Lengua de Señas de Guatemala -LENSEGUA-, para contribuir al cumplimiento del derecho de toda persona sorda y sordociega de acceder al aprendizaje de la Lengua de Señas como primera lengua, de acuerdo con lo establecido en el artículo 7 del Decreto Número 3-2020 del Congreso de la República de Guatemala, Ley que Reconoce y Aprueba la Lengua de Señas de Guatemala, -LENSEGUA-.

#### **CAPÍTULO III**

# ACCIONES DEL MINISTERIO DE EDUCACIÓN PARA LA DIVULGACIÓN DE LA LENGUA DE SEÑAS DE GUATEMALA -LENSEGUA-

Artículo 7. Educación Inclusiva. El Ministerio de Educación promoverá acciones de educación inclusiva para que los estudiantes sordos y sordociegos puedan ejercer el derecho al aprendizaje en la Lengua de Señas de Guatemala, -LENSEGUA- con equidad y pertinencia, como a continuación se describe:

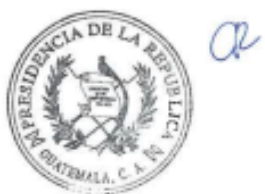

Cuarta hoja del Acuerdo Gubernativo No.121-2021

### **MINISTERIO DE EDUCACION**

Guatemala, C. A.

- a. Divulgar la Ley que Reconoce y Aprueba la Lengua de Señas de Guatemala, -LENSEGUA- en los medios de comunicación del Ministerio de Educación y en otros que estén a su alcance.
- b. Actualizar periódicamente el Sistema de Registros Educativos -SIRE- del Ministerio de Educación, con la información de estudiantes con discapacidad auditiva y sordoceguera, inscritos oficialmente en el sistema educativo nacional.
- c. Capacitar a docentes en servicio del sector oficial en el aprendizaje de la Lengua de Señas de Guatemala, -LENSEGUA-, principalmente aquellos que atienden a estudiantes con discapacidad auditiva y sordoceguera, a través del uso de plataformas virtuales autorizadas por el Ministerio de Educación, donde puedan tener acceso a cursos en línea sin costo y de manera presencial, en alianza con instituciones de trayectoria y experiencia en impartir cursos de Lengua de Señas en el país.
- d. Garantizar que a los estudiantes con discapacidad auditiva y sordoceguera se les apliquen las adecuaciones curriculares contenidas en el Reglamento de Evaluación de los Aprendizajes vigente.
- e. Promover la expresión artística, cultural y científica en los estudiantes con discapacidad auditiva y sordoçeguera, a través del fomento de estas manifestaciones en los centros educativos.
- f. Promover actividades educativas de socialización e intercambio de experiencias entre la población educativa sin discapacidad auditiva y la comunidad de personas sordas y sordociegas de Guatemala, con el fin de fomentar la inclusión y la convivencia democrática.

Artículo 8. Apoyo técnico para la implementación de la Lengua de Señas de Guatemala, -LENSEGUA-. A las Direcciones Generales del Ministerio de Educación, de acuerdo a su competencia, les conciernen los procesos técnicos o de gestión que sean necesarios para la implementación de la Ley que Reconoce y Aprueba la Lengua de Señas de Guatemala, -LENSEGUA-.

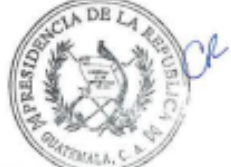

Quinta hoja del Acuerdo Gubernativo No.121-2021

## MINISTERIO DE EDUCACION

Guatemala, C. A.

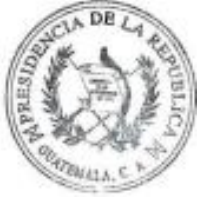

# **CAPÍTULO IV** MECANISMOS DE AUTORIZACIÓN Y CERTIFICACIÓN EDUCATIVA

## Artículo 9. Certificación de docentes de Lengua de Señas de Guatemala -LENSEGUA-

El Ministerio de Educación a través de la Dirección General de Acreditación y Certificación -DIGEACE- establecerá los lineamientos para certificar las competencias de los docentes que impartan la enseñanza de Lengua de Señas en el Sistema Educativo Nacional, previa presentación de la constancia que acredite que las mismas han sido desarrolladas para enseñar la Lengua de Señas y que faculten el conocimiento y aplicación de dicha forma de comunicación.

Artículo 10. Certificación de intérpretes de Lengua de Señas de Guatemala LENSEGUA-. El Ministerio de Educación, a través de la Dirección General de Educación Extraescolar -DIGEEX-, certificará las competencias de los intérpretes de Lengua de Señas; para el efecto contará con la asesoría de la Unidad de Lengua de Señas del Consejo Nacional para la Atención de las Personas con Discapacidad -CONADI-.

Artículo 11. Autorización de funcionamiento de academias de cursos libres que imparten Lengua de Señas de Guatemala, -LENSEGUA-. El Ministerio de Educación a través de la Dirección General de Educación Extraescolar -DIGEEX-, autorizará el funcionamiento de academias de cursos libres para impartir la Lengua de Señas de Guatemala, -LENSEGUA- con base en el Acuerdo Ministerial Número 483-2010 de fecha 19 de marzo de 2010.

Artículo 12. Registro de docentes e intérpretes. El Ministerio de Educación creará un registro de docentes e intérpretes de Lengua de Señas de Guatemala, -LENSEGUA- a los que se les haya extendido la certificación.

### **CAPÍTULO V**

# MATERIALES EDUCATIVOS PARA LA IMPLEMENTACIÓN DE LOS CURSOS

Artículo 13. Materiales educativos a utilizar en los cursos de Lengua de Señas de Guatemala -LENSEGUA-. El Ministerio de Educación diseñará, aprobará, elaborará e implementará materiales de apoyo que se utilizarán para los cursos de Lengua de Señas

 $\sim$ 

Sexta hoja del Acuerdo Gubernativo No.121-2021

### MINISTERIO DE EDUCACION

#### Guatemala, C. A.

de Guatemala -LENSEGUA-, con asesoría del Consejo Nacional para la Atención de las Personas con Discapacidad -CONADI- a través de la Unidad de Lengua de Señas y con el apoyo en alianzas estratégicas con instituciones con experiencia en la enseñanza de la Lengua de Señas.

## CAPÍTULO VI **FINANCIAMIENTO**

Artículo 14. Financiamiento. La Dirección General de Educación Especial -DIGEESP-, gestionará el financiamiento para la implementación de la Lengua de Señas de Guatemala, -LENSEGUA-, de acuerdo a la programación y disponibilidad presupuestaria.

Artículo 15. Casos no previstos. Los casos no previstos serán resueltos por el Despacho Superior del Ministerio de Educación, con la asesoría del Consejo Nacional para la Atención de las Personas con Discapacidad -CONADI-.

Articulo 16. Vigencia. El presente Acuerdo Gubernativo entrará en vigencia el día siguiente de su publicación en el Diario de Centro América.

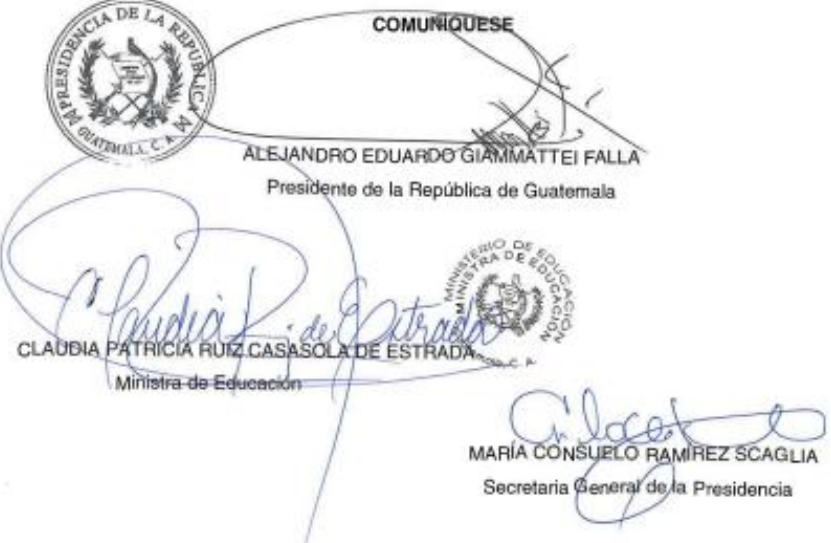

Fuente: Secretaría General de la Presidencia de Guatemala. *ACUERDO GUBERNATIVO NÚMERO 121-2021*. sgp.gob.gt. Consulta: 24 de abril de 2022.